# Discrete-Time Fourier TransformDiscrete Fourier Transformz-Transform

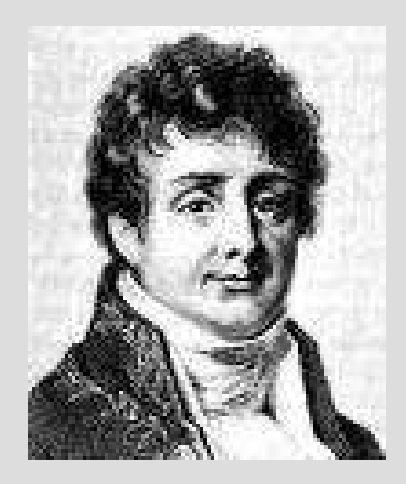

### Tania Stathaki811bt.stathaki@imperial.ac.uk

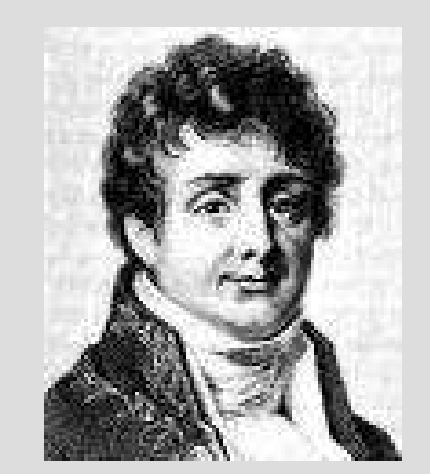

### Joseph Fourier (1768-1830)

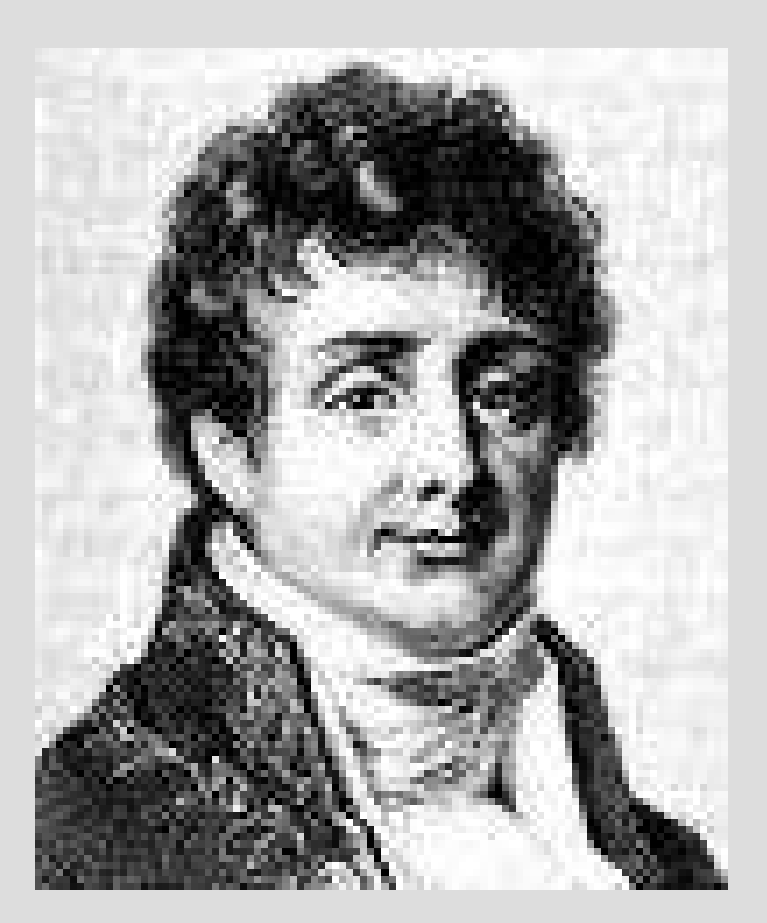

• <u>Definition</u> - The Discrete-Time Fourier **Transform** (DTFT)  $X(e^{j\omega})$  of a sequence  $x[n]$  is given by  $\Lambda$  (e

$$
X(e^{j\omega}) = \sum_{n=-\infty}^{\infty} x[n]e^{-j\omega n}
$$

• In general,  $X(e^{j\omega})$  is a complex function of the real variable  $\omega$  and can be written as  $\Lambda$  (e)

$$
X(e^{j\omega}) = X_{\text{re}}(e^{j\omega}) + j X_{\text{im}}(e^{j\omega})
$$

- $X_{\text{re}}(e^{j\omega})$  and  $X_{\text{im}}(e^{j\omega})$  are, respectively,<br>the real and imaginary mante of  $Y(e^{j\omega})$  and the real and imaginary parts of  $X(e^{j\omega})$ , and are real functions of <sup>ω</sup> $\Lambda$  (e
- $X(e^{j\omega})$  can alternately be expressed as  $\chi$  (e  $X(e^{j\omega}) = |X(e^{j\omega})|e^{j\theta(\omega)}$

where

 $\Theta(\omega) = \arg\{X(e^{j\omega})\}$ 

- $|X(e^{j\omega})|$  is called the magnitude function  $\Lambda$  (e
- $\theta(\omega)$  is called the phase function
- Both quantities are again real functions of ω
- In many applications, the DTFT is called the Fourier spectrum
- Likewise,  $X(e^{j\omega})$  and  $\theta(\omega)$  are called the magnitude and phase spectra

$$
\left| X(e^{j\omega}) \right|^2 = X(e^{j\omega}) X^*(e^{j\omega})
$$
  
\n
$$
X_{\text{re}}(e^{j\omega}) = \left| X(e^{j\omega}) \right| \cos \theta(\omega)
$$
  
\n
$$
X_{\text{im}}(e^{j\omega}) = \left| X(e^{j\omega}) \right| \sin \theta(\omega)
$$
  
\n
$$
\left| X(e^{j\omega}) \right|^2 = X_{\text{re}}^2(e^{j\omega}) + X_{\text{im}}^2(e^{j\omega})
$$
  
\n
$$
\tan \theta(\omega) = \frac{X_{\text{im}}(e^{j\omega})}{X_{\text{re}}(e^{j\omega})}
$$

- For a real sequence  $x[n], [X(e^{j\omega})]$  and  $X_{re}(e^{j\omega})$  are even functions of  $\omega$ , whereas,  $\theta(\omega)$  and are odd functions of  $\omega$  (Prove using previous slide relationships)  $X(e^{j\omega})$  $\Lambda$  (e  $\theta(\omega)$  $X_{\rm re}(e^{j\omega})$  $X^{}_{\rm im} (e^{j\omega})$
- <u>Note</u>: for any integer  $k$  $X(e^{j\omega}) = |X(e^{j\omega})|e^{j\theta(\omega+2\pi k)}$  $= |X(e^{j\omega})|e^{j\theta(\omega)}$
- The phase function  $\theta(\omega)$  cannot be uniquely specified for any DTFT

• Unless otherwise stated, we shall assume that the phase function  $\theta(\omega)$  is restricted to the following range of values:

 $-\pi \leq \theta(\omega) < \pi$ <br>called the **principal value** 

- The DTFTs of some sequences exhibit discontinuities of  $2\pi$  in their phase responses
- An alternate type of phase function that is a continuous function of ω is often used
- It is derived from the original phase function by removing the discontinuities of  $2\pi$

- The process of removing the discontinuities  $\frac{1}{2}$ is called "unwrapping"
- The continuous phase function generated by unwrapping is denoted as  $\theta_c(\omega)$
- In some cases, discontinuities of  $\pi$  may be present after unwrapping

• Example - The DTFT of the unit sample sequence  $\delta[n]$  is given by

$$
\Delta(\omega) = \sum_{n=-\infty}^{\infty} \delta[n] e^{-j\omega n} = \delta[0] = 1
$$

• Example - Consider the causal sequence

 $x[n] = \alpha^n \mu[n], \quad |\alpha| < 1, \mu[n] = \begin{cases} 1 & n \ge 0 \\ 0 & \text{otherwise} \end{cases}$ 

• Its DTFT is given by

$$
X(e^{j\omega}) = \sum_{n=-\infty}^{\infty} \alpha^n \mu[n]e^{-j\omega n} = \sum_{n=0}^{\infty} \alpha^n e^{-j\omega n}
$$

$$
= \sum_{n=0}^{\infty} (\alpha e^{-j\omega})^n = \frac{1}{1 - \alpha e^{-j\omega}}
$$
as  $|\alpha e^{-j\omega}| = |\alpha| < 1$ 

• The magnitude and phase of the DTFT  $X(e^{j\omega}) = 1/(1 - 0.5e^{-j\omega})$  are shown below

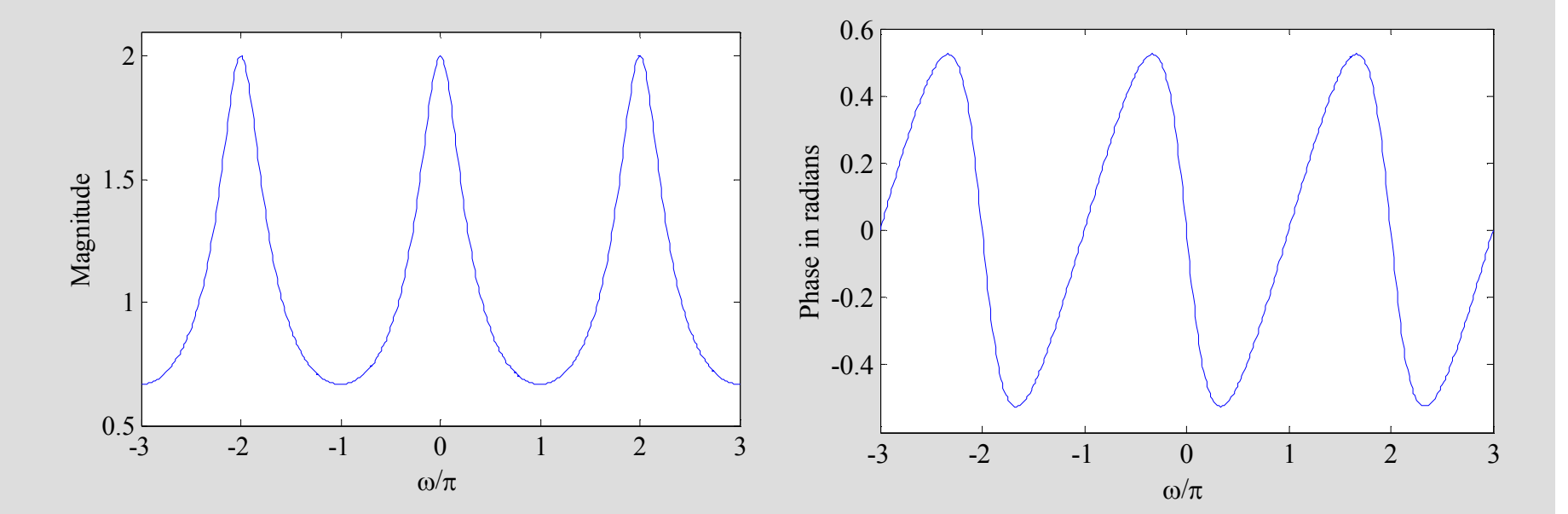

- The DTFT  $X(e^{j\omega})$  of a sequence  $x[n]$  is a continuous function of <sup>ω</sup> $\Lambda$  (e)
- It is also a periodic function of  $\omega$  with a period <sup>2</sup>π:

$$
X(e^{j(\omega_o + 2\pi k)}) = \sum_{n=-\infty}^{\infty} x[n]e^{-j(\omega_o + 2\pi k)n}
$$

$$
= \sum_{n=-\infty}^{\infty} x[n]e^{-j\omega_o n}e^{-j2\pi kn} = \sum_{n=-\infty}^{\infty} x[n]e^{-j\omega_o n} = X(e^{j\omega_o})
$$

• Inverse Discrete-Time Fourier Transform:

$$
x[n] = \frac{1}{2\pi} \int_{-\pi}^{\pi} X(e^{j\omega}) e^{j\omega n} d\omega
$$

• Proof:

$$
x[n] = \frac{1}{2\pi} \int_{-\pi}^{\pi} \left( \sum_{\ell=-\infty}^{\infty} x[\ell] e^{-j\omega \ell} \right) e^{j\omega n} d\omega
$$

- The order of integration and summation can be interchanged if the summation inside the brackets converges uniformly, i.e.,  $X(e^{j\omega})$ exists $X(e)$
- •Then  $\frac{1}{2\pi} \int_{-\pi}^{\pi} \left( \sum_{\ell=-\infty}^{\infty} x[\ell] e^{-j\omega \ell} \right) e^{j\omega n} d\omega$

$$
= \sum_{\ell=-\infty}^{\infty} x[\ell] \left( \frac{1}{2\pi} \int_{-\pi}^{\pi} e^{j\omega(n-\ell)} d\omega \right) = \sum_{\ell=-\infty}^{\infty} x[\ell] \frac{\sin \pi (n-\ell)}{\pi (n-\ell)}
$$

• Now 
$$
\frac{\sin \pi (n-\ell)}{\pi (n-\ell)} = \begin{cases} 1, & n = \ell \\ 0, & n \neq \ell \end{cases}
$$

$$
= \delta[n-\ell]
$$

• Hence

$$
\sum_{\ell=-\infty}^{\infty} x[\ell] \frac{\sin \pi(n-\ell)}{\pi(n-\ell)} = \sum_{\ell=-\infty}^{\infty} x[\ell] \delta[n-\ell] = x[n]
$$

• Convergence Condition - An infinite series of the form

$$
X(e^{j\omega}) = \sum_{n=-\infty}^{\infty} x[n]e^{-j\omega n}
$$

may or may not converge

• Consider the following approximation = $\sum_{n=-K}^{\infty} x[n]e^{-j\omega}$  $n = -K$  $\pmb{K}$  $\mathcal{L}_K(e^{j\omega}) = \sum_{n=1}^{\infty} x[n]e^{-j\omega n}$  $X_K(e^{j\omega}) = \sum_{n=-K} x[n]e$ 

• Then for uniform convergence of  $X(e^{j\omega})$ ,  $\Lambda$  (e

$$
\lim_{K \to \infty} \left| X(e^{j\omega}) - X_K(e^{j\omega}) \right| = 0
$$

• If  $x[n]$  is an absolutely summable sequence, i.e., if

$$
\sum_{n=-\infty}^{\infty} |x[n]| < \infty
$$
  
\n
$$
|X(e^{j\omega})| = \left| \sum_{n=-\infty}^{\infty} x[n]e^{-j\omega n} \right| \le \sum_{n=-\infty}^{\infty} |x[n]| < \infty
$$

#### for all values of ω

• Thus, the absolute summability of  $x[n]$  is a sufficient condition for the existence of the  $\Gamma$ condition for the existence of the DTFT

• Example - The sequence  $x[n] = \alpha^n \mu[n]$  for  $|\alpha|$  < 1 is absolutely summable as

$$
\sum_{n=-\infty}^{\infty} \left| \alpha^n \middle| \mu[n] \right| = \sum_{n=0}^{\infty} \left| \alpha^n \middle| = \frac{1}{1 - |\alpha|} < \infty
$$

and therefore its DTFT  $X(e^{j\omega})$  converges to  $1/(1 - \alpha e^{-j\omega})$  uniformly  $\Lambda$  (e)

• Since

$$
\sum_{n=-\infty}^{\infty} |x[n]|^2 \leq \left(\sum_{n=-\infty}^{\infty} |x[n]|^2\right),
$$

an absolutely summable sequence has always a finite energy

• However, a finite-energy sequence is not necessarily absolutely summable

• Example The sequence

$$
x[n] = \begin{cases} 1/n, & n \ge 1 \\ 0, & n \le 0 \end{cases}
$$

has a finite energy equal to

$$
\mathsf{E}_x = \sum_{n=1}^{\infty} \left(\frac{1}{n}\right)^2 = \frac{\pi^2}{6}
$$

• However,  $x[n]$  is not absolutely summable since the summation summation

$$
\sum_{n=1}^{\infty} \left| \frac{1}{n} \right| = \sum_{n=1}^{\infty} \frac{1}{n}
$$

does not converge.

• To represent a finite energy sequence that is not absolutely summable by a DTFT, it is necessary to consider a **mean-square convergence** of  $X(e^{j\omega})$  $\Lambda$  (e

$$
\lim_{K \to \infty} \int\limits_{-\pi}^{\pi} \left| X(e^{j\omega}) - X_K(e^{j\omega}) \right|^2 d\omega = 0
$$

where

$$
X_K(e^{j\omega}) = \sum_{n=-K}^{K} x[n]e^{-j\omega n}
$$

• Here, the total <u>energy</u> of the error  $X(e^{j\omega}) - X_K(e^{j\omega})$ 

must approach zero at each value of  $\omega$  as  $K$  ${\rm goes~to} \infty$ 

• In such a case, the absolute value of the error  $|X(e^{j\omega}) - X_K(e^{j\omega})|$  may not go to zero as  $K$  goes to  $\infty$  and the DTFT is no longer bounded∞ $X(e^{j\omega}) - X_K(e^{j\omega})$ 

• Example - Consider the DTFT

$$
H_{LP}(e^{j\omega}) = \begin{cases} 1, & 0 \le |\omega| \le \omega_c \\ 0, & \omega_c < |\omega| \le \pi \end{cases}
$$

shown below

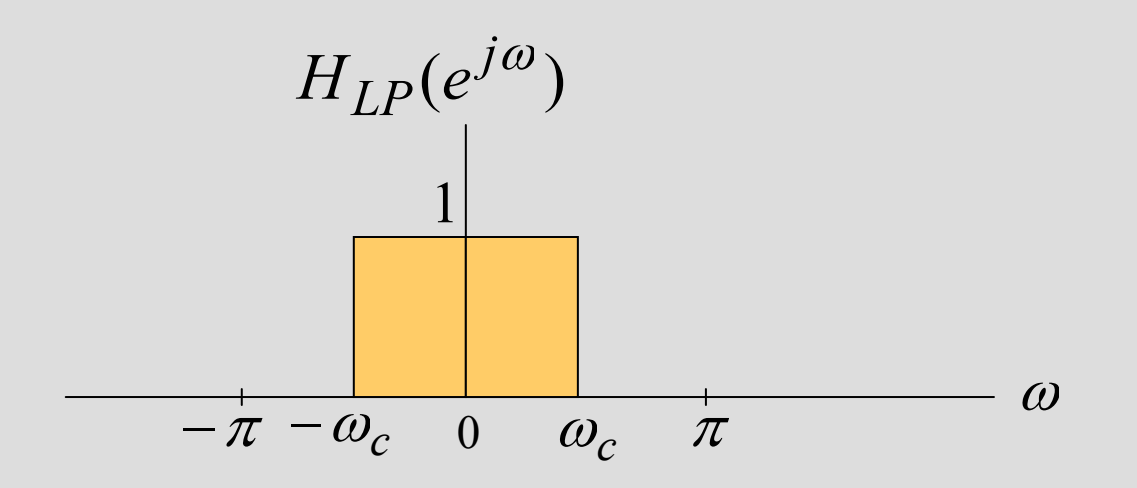

• The inverse DTFT of  $H_{LP}(e^{j\omega})$  is given by  $H_{LP}(e$ 

$$
h_{LP}[n] = \frac{1}{2\pi} \int_{-\infty}^{\infty} e^{j\omega n} d\omega
$$
  
= 
$$
\frac{1}{2\pi} \left( \frac{e^{j\omega_c n}}{jn} - \frac{e^{-j\omega_c n}}{jn} \right) = \frac{\sin \omega_c n}{\pi n}, -\infty < n < \infty
$$

- The energy of  $h_{LP}[n]$  is given by  $\omega_c / \pi$ <br>(See slide 46 for proof Parseval's Theorem stated in slide 37 is used) (See slide 46 for proof. Parseval's Theorem stated in slide 37 is used).
- $h_{LP}[n]$  is a finite-energy sequence, but it is not absolutely summable

• As a result

$$
\sum_{n=-K}^{K} h_{LP}[n] e^{-j\omega n} = \sum_{n=-K}^{K} \frac{\sin \omega_c n}{\pi n} e^{-j\omega n}
$$

does not uniformly converge to  $H_{LP}( e^{j\omega} )$ for all values of  $\omega$ , but converges to  $H_{LP}(e^{j\omega})$ in the mean-square sense $H_{LP}(e)$  $H_{LP}(e$ 

• The mean-square convergence property of the sequence  $h_{LP}[n]$  can be further illustrated by examining the plot of the function

$$
H_{LP,K}(e^{j\omega}) = \sum_{n=-K}^{K} \frac{\sin \omega_c n}{\pi n} e^{-j\omega n}
$$

for various values of  $K$  as shown next

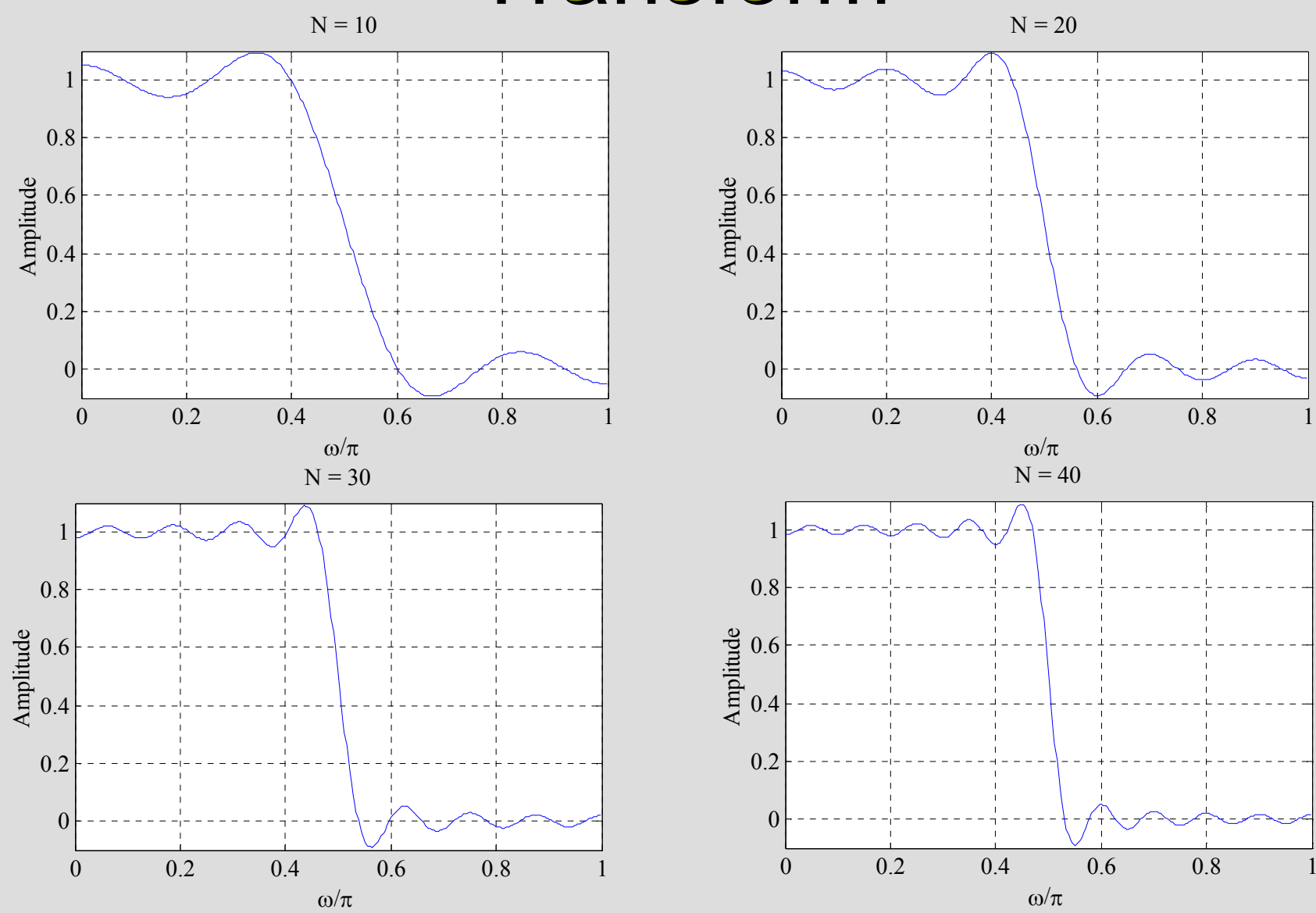

- As can be seen from these plots, independent of the value of K there are ripples in the plot of  $H_{LP,K}(e^{j\omega})$  around both sides of the point  $\omega = \omega_c$  $H_{LP,K}(e)$
- The number of ripples increases as  $K$ increases with the height of the largest ripple remaining the same for all values of  $K$

• As  $K$  goes to infinity, the condition  $\lim_{K\to\infty} \int_{\pi} H_{LP}(e^{j\omega}) - H_{LP,K}(e^{j\omega}) d\omega = 0$ 2 $\int H_{LP}(e^{j\omega})-H_{LP,K}(e^{j\omega})\,d\omega =$  $\int\limits_{-\pi}^{\pi}$  $\lim_{K\to\infty}\int_{-\pi}^{\infty}\left|H_{LP}(e^{j\omega})-H_{LP,K}(e^{j\omega})\right|^2d$ 

holds indicating the convergence of  $H_{LP,K}(e^{j\omega})$ to  $H_{LP}( e^{j \omega} )$  $H_{LP,K}(e$  $H_{LP}(e)$ 

• The oscillatory behavior of<br>approximating  $H = (e^{j\omega})$  in approximating  $H_{LP}(e^{j\omega})$  in the meansquare sense at a point of discontinuity is known as the Gibbs phenomenon $_{LP, K} ( e^{j \omega} )$  $H_{LP,K}(e)$  $\mathbb{L} P(e^{j\omega})$  $H_{LP}(e)$ 

- The DTFT can also be defined for a certain class of sequences which are neither absolutely summable nor square summable
- Examples of such sequences are the unit step sequence  $\mu[n]$ , the sinusoidal sequence  $cos(\omega_0 n + \phi)$  and the exponential sequence  $A\alpha^n$
- For this type of sequences, a DTFT representation is possible using the Diracdelta function  $\delta(\omega)$

- A Dirac delta function  $\delta(\omega)$  is a function of  $\omega$  with infinite height, zero width, and unit area
- It is the limiting form of a unit area pulse function  $p_{\Delta}(\omega)$  as  $\Delta$  goes to zero, satisfying

$$
\lim_{\Delta \to 0} \int_{-\infty}^{\infty} p_{\Delta}(\omega) d\omega = \int_{-\infty}^{\infty} \delta(\omega) d\omega
$$

$$
= \frac{1}{2} \int_{-\frac{\Delta}{2}}^{\infty} \frac{p_{\Delta}(\omega)}{\omega}
$$

• Example - Consider the complex exponential sequence

$$
x[n] = e^{j\omega_0 n}
$$

• Its DTFT is given by

$$
X(e^{j\omega}) = \sum_{k=-\infty}^{\infty} 2\pi \delta(\omega - \omega_o + 2\pi k)
$$

where  $\delta(\omega)$  is an impulse function of  $\omega$  and  $-\pi \leq \omega_o \leq \pi$ 

• The function

$$
X(e^{j\omega}) = \sum_{k=-\infty}^{\infty} 2\pi \delta(\omega - \omega_o + 2\pi k)
$$

is a periodic function of  $\omega$  with a period  $2\pi$ and is called a periodic impulse train

• To verify that  $X(e^{j\omega})$  given above is indeed the DTFF of  $g^{[n]}$ indeed the DTFT of  $x[n] = e^{j\omega_0 n}$  we compute the inverse DTFT of  $X(e^{j\omega})$  $\Lambda$  (e)  $j\omega_o n$  $x[n] = e^{j\omega}$  $\Lambda$  (e

• Thus

$$
x[n] = \frac{1}{2\pi} \int_{-\pi}^{\pi} \sum_{k=-\infty}^{\infty} 2\pi \delta(\omega - \omega_o + 2\pi k)e^{j\omega n} d\omega
$$

$$
= \int_{-\pi}^{\pi} \delta(\omega - \omega_o) e^{j\omega n} d\omega = e^{j\omega_o n}
$$

where we have used the sampling property of the impulse function  $\delta(\omega)$
#### Commonly Used DTFT Pairs

Sequence DTFT  $\delta[n] \leftrightarrow 1$  $\leftrightarrow \sum_{k=-\infty} 2\pi \delta(\omega + 2\pi)$ ∞ $k\text{=}{-}\infty$ *Command*  $1 \leftrightarrow \sum 2\pi\delta(\omega+2\pi k)$  $\leftrightarrow \sum_{k=-\infty} 2\pi \delta(\omega - \omega_{o} + 2\pi)$ ∞ $\omega_o n$  $k\hspace{-2pt}=\hspace{-2pt}-\infty$  $\sum_{i=1}^{n}$  $j\omega_o n$  $e^{\int \omega_0 n} \leftrightarrow \Sigma 2\pi \delta(\omega-\omega_0+2\pi k)$  $e^{i\theta} \leftrightarrow \sum 2\pi \delta(\omega - \omega_{o} + 2\pi k)$  $\, + \,$ ∑πδω+π − $\mu$  $\leftrightarrow$ ∞=−∞ω $\pmb{k}$ j  $\boldsymbol{k}$  $e^{\int \frac{1}{2} dx}$   $k=-\infty$  $\pmb{n}$  $\bigg($ 2 $\frac{1}{1-e^{-j\omega}}+\sum_{k=-\infty}\pi\delta(\omega+2\pi k)$ 1 $[n]$  $-\alpha e^{-\jmath \omega}$  $\bm{\mu}$  ${\boldsymbol \alpha}$  $\lt$  $\leftrightarrow$  $e^{-j}$  $\pmb{n}$ 11 $[n], (|\alpha|<1)$ 

- There are a number of important properties  $\mathcal{L}^{(1)}$ of the DTFT that are useful in signal processing applications
- These are listed here without proof
- Their proofs are quite straightforward
- We illustrate the applications of some of the DTFT properties

#### Table: General Properties of DTFT

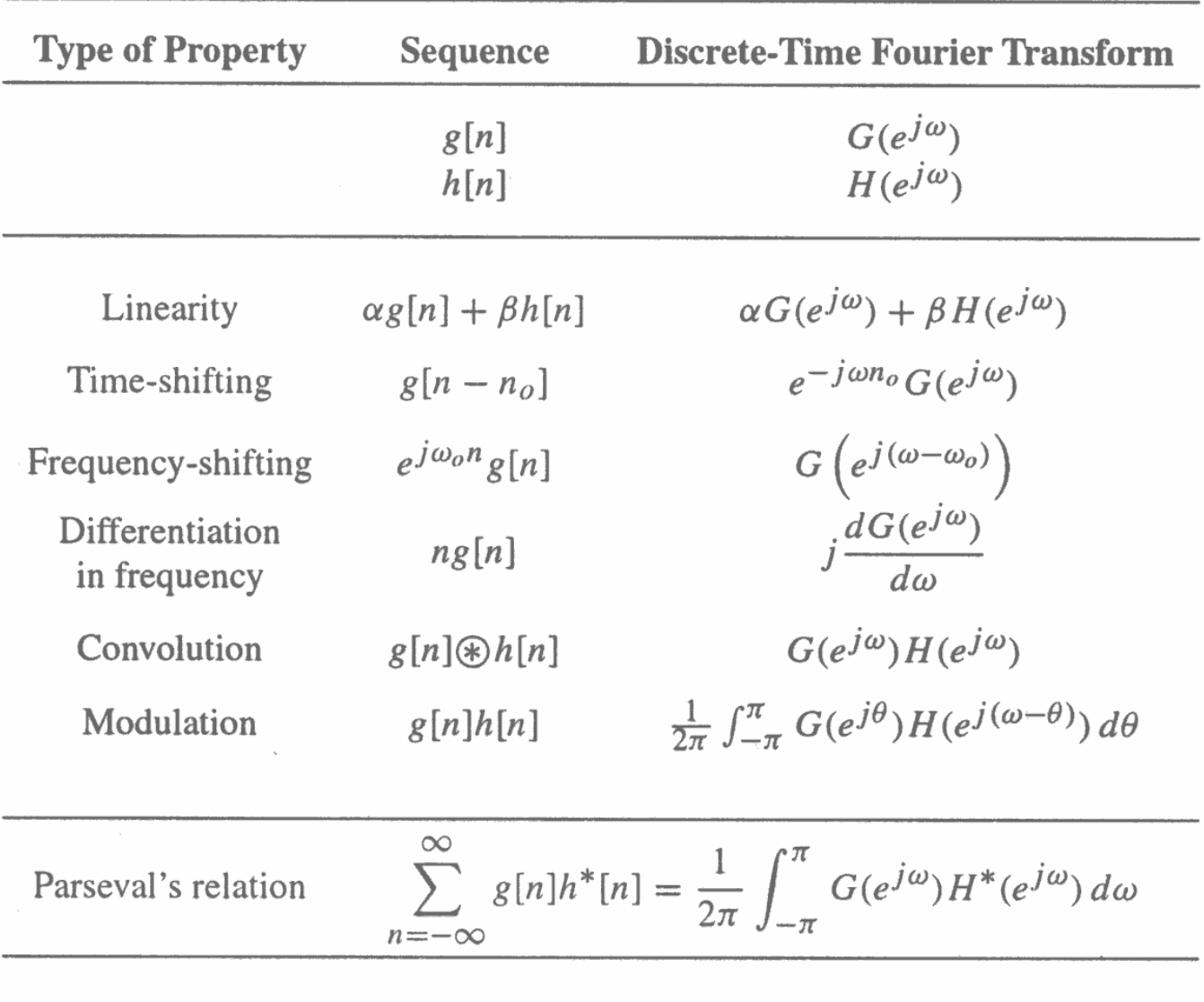

# Table: Symmetry relations of the DTFT of a complex sequence

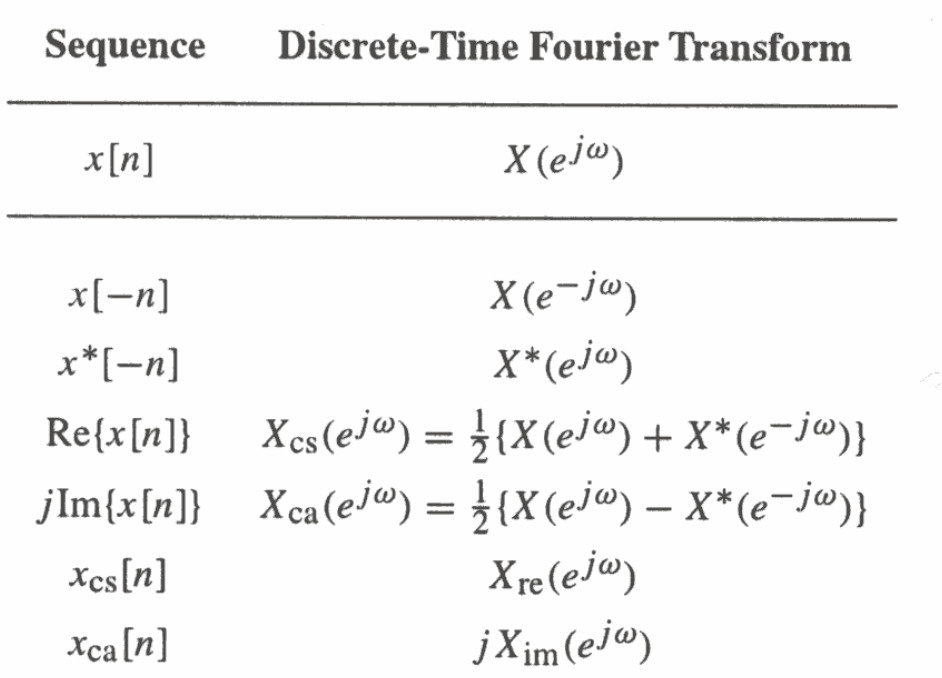

Note:  $X_{cs}(e^{j\omega})$  and  $X_{ca}(e^{j\omega})$  are the conjugate-symmetric and conjugate-antisymmetric parts of  $X(e^{j\omega})$ , respectively. Likewise,  $x_{cs}[n]$  and  $x_{ca}[n]$  are the conjugate-symmetric and conjugate-antisymmetric parts of  $x[n]$ , respectively.

 $x[n]$ : A complex sequence

# Table: Symmetry relations of the DTFT of a real sequence

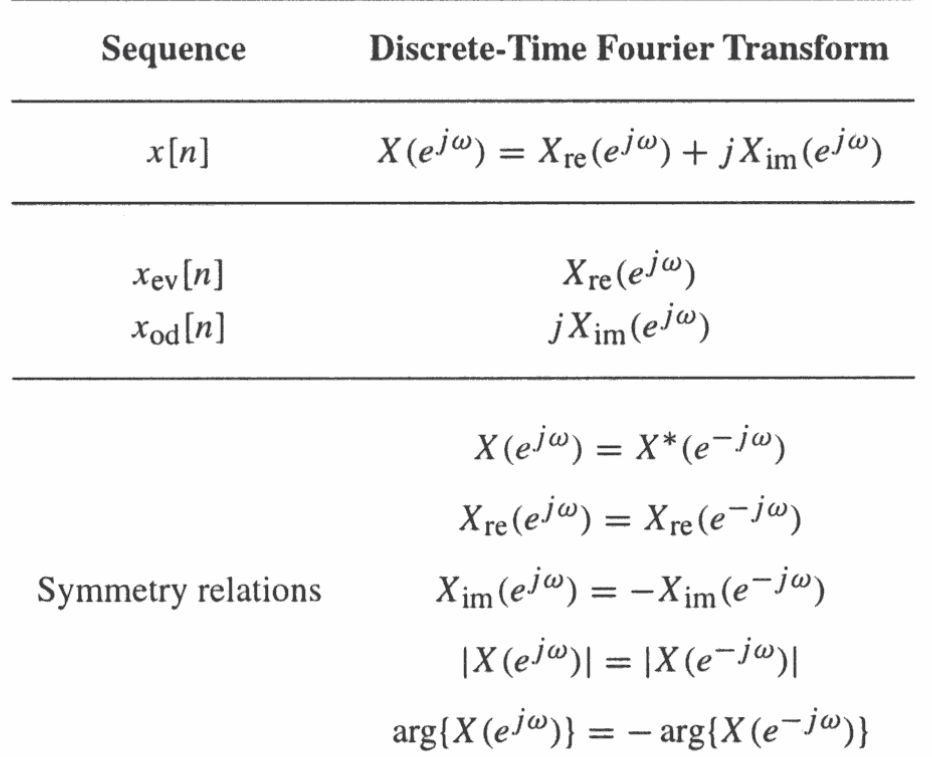

Note:  $x_{ev}[n]$  and  $x_{od}[n]$  denote the even and odd parts of  $x[n]$ , respectively.

 $x[n]$ : A real sequence

- <u>Example</u>  $\mathcal{L}_{\mathcal{A}}$  -size  $\mathcal{L}_{\mathcal{A}}$  and  $\mathcal{L}_{\mathcal{A}}$  and  $\mathcal{L}_{\mathcal{A}}$ - Determine the DTFT  $Y(e^{j\omega})$  of  $y[n]$ = $(n+1)\alpha''\mu[n],$  $^{n}$ uln].  $|\alpha|$  < 1  $Y(e^f)$
- Let  $x[n] = \alpha^n \mu[n], |\alpha|$  $x[n]$  $=$  α $<sup>n</sup>$ μ[n],  $|α|$  < 1</sup>
- We can therefore write

$$
y[n] = n x[n] + x[n]
$$

• From Tables above, the DTFT of .  $x[n]$  is given by

$$
X(e^{j\omega}) = \frac{1}{1 - \alpha e^{-j\omega}}
$$

• Using the differentiation property of the DTFT given in Table above, we observe that the DTFT of  $nx[n]$  is given by

$$
j\frac{dX(e^{j\omega})}{d\omega} = j\frac{d}{d\omega}\left(\frac{1}{1-\alpha e^{-j\omega}}\right) = \frac{\alpha e^{-j\omega}}{(1-\alpha e^{-j\omega})^2}
$$

• Next using the linearity property of the DTFT given in Table above we arrive at

$$
Y(e^{j\omega}) = \frac{\alpha e^{-j\omega}}{(1 - \alpha e^{-j\omega})^2} + \frac{1}{1 - \alpha e^{-j\omega}} = \frac{1}{(1 - \alpha e^{-j\omega})^2}
$$

- Example - Determine the DTFT  $V(e^{j\omega})$  of the sequence  $v[n]$  defined by  $d_0v[n]+d_1v[n-1]=p_0\delta[n]+p_1\delta[n-1]$  $V(e^f)$
- The DTFT of  $\delta[n]$  is 1
- Using the time-shifting property of the DTFT given in Table above we observe that the DTFT of  $\delta[n-1]$  is  $e^{-j\omega}$  and the DTFT of  $\nu[n-1]$  is  $v[n-1]$  is  $e^{-j\omega}V(e^{j\omega})$  $j\omega$  $e$  '  $j\omega$  $j\omega$  $e^{-j\omega}V(e^j)$

• Using the linearity property of we then obtain the frequency-domain representation of

$$
d_0v[n] + d_1v[n-1] = p_0\delta[n] + p_1\delta[n-1]
$$

as

$$
d_0 V(e^{j\omega}) + d_1 e^{-j\omega} V(e^{j\omega}) = p_0 + p_1 e^{-j\omega}
$$

• Solving the above equation we get  $\frac{1}{10}$ ωω $\omega_{1}$   $\mu_{1}$   $\mu_{1}$  $\, + \,$  $\, + \,$  $=$   $$  $d_{\rho} + d_{\rho} e^{-j}$  $j\omega_1 = p_0 + p_1e^{-j}$  $d_0 + d_1e$  $\, p \,$  $\, p \,$  $\mathcal C$  $V(e^{j\omega}) = \frac{F(0) + F(1)}{2}$  $\mathcal C$  $a_0 + a_1$ 01 $(e^{j\omega}) = \frac{P_0 + P_1}{1 - 1}$ 

• The total energy of a finite-energy sequence  $g[n]$  is given by

$$
\mathsf{E}_{g} = \sum_{n=-\infty}^{\infty} g[n] \big|^{2}
$$

• From Parseval's relation given above we observe that

$$
\mathsf{E}_g = \sum_{n=-\infty}^{\infty} \left| g[n] \right|^2 = \frac{1}{2\pi} \int_{-\pi}^{\pi} \left| G(e^{j\omega}) \right|^2 d\omega
$$

• The quantity

$$
S_{gg}(\omega) = |G(e^{j\omega})|^2
$$

is called the energy density spectrum

• Therefore, the area under this curve in the range  $-\pi \le \omega \le \pi$  divided by  $2\pi$  is the energy of the sequence  $\pi$   $\leq$   $\omega$   $\leq$   $\pi$ 

• Example - Compute the energy of the sequence

$$
h_{LP}[n] = \frac{\sin \omega_c n}{\pi n}, \ -\infty < n < \infty
$$

• Here

$$
\sum_{n=-\infty}^{\infty} [h_{LP}[n]]^2 = \frac{1}{2\pi} \int_{-\pi}^{\pi} \left| H_{LP}(e^{j\omega}) \right|^2 d\omega
$$

where

$$
H_{LP}(e^{j\omega}) = \begin{cases} 1, & 0 \le |\omega| \le \omega_c \\ 0, & \omega_c < |\omega| \le \pi \end{cases}
$$

• Therefore

$$
\sum_{n=-\infty}^{\infty} [h_{LP}[n]]^2 = \frac{1}{2\pi} \int_{-\omega_c}^{\omega_c} d\omega = \frac{\omega_c}{\pi} < \infty
$$

• Hence,  $h_{LP}[n]$  is a finite-energy sequence

# DTFT Computation Using MATLAB

• The function **freqz** can be used to compute the values of the DTFT of a sequence, described as a rational function in the form of

$$
X(e^{j\omega}) = \frac{p_0 + p_1 e^{-j\omega} + \dots + p_M e^{-j\omega M}}{d_0 + d_1 e^{-j\omega} + \dots + d_N e^{-j\omega N}}
$$

at a prescribed set of discrete frequency points  $\omega=\omega_\ell$ 

# DTFT Computation Using MATLAB

• For example, the statement

 $H = freqz(num, den, w)$ 

returns the frequency response values as a vector **H** of a DTFT defined in terms of the vectors num and den containing the coefficients  $\{p_i\}$  and  $\{d_i\}$ , respectively at a prescribed set of frequencies between 0 and  $2\pi$  given by the vector w

• There are several other forms of the function freqz

# DTFT Computation Using MATLAB

• Example We illustrate the magnitude and phase of the following DTFT

$$
X(e^{j\omega}) = \frac{0.008 - 0.033e^{-j\omega} + 0.05e^{-j2\omega} - 0.033e^{-j3\omega} + 0.008e^{-j4\omega}}{1 + 2.37e^{-j\omega} + 2.7e^{-j2\omega} + 1.6e^{-j3\omega} + 0.41e^{-j4\omega}}
$$

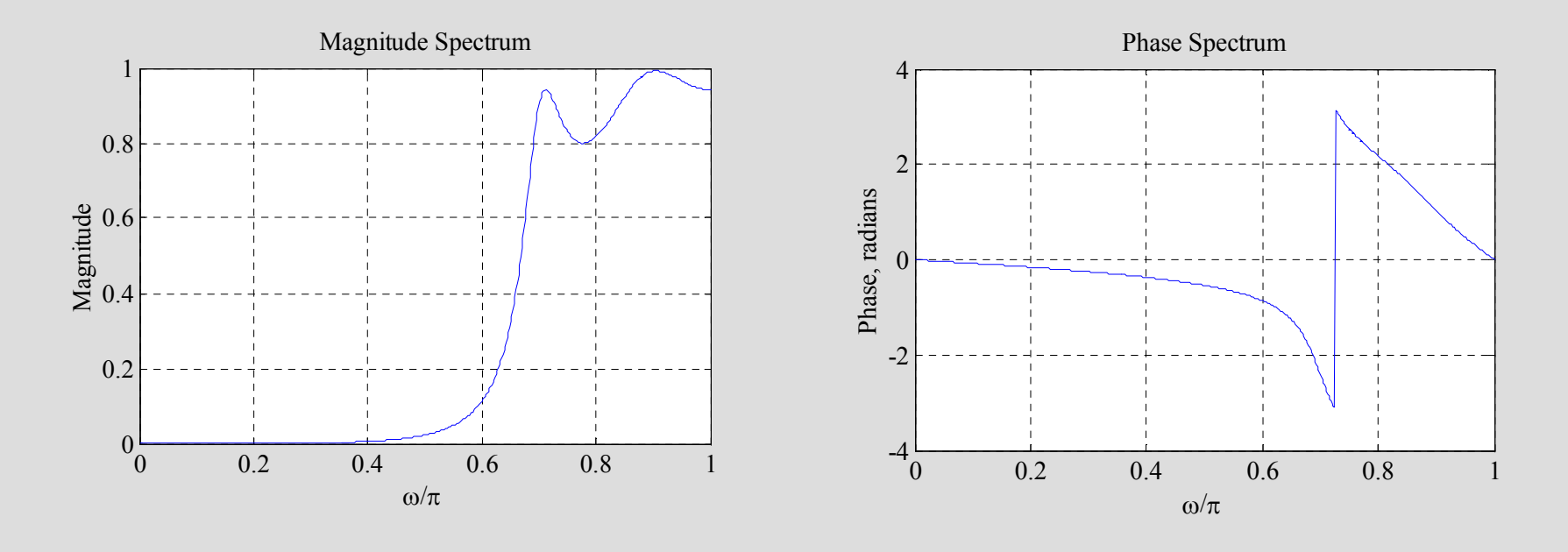

# DTFT Computation Using MATLAB

- Note: The phase spectrum displays a discontinuity of  $2\pi$  at  $\omega$  = 0.72
- This discontinuity can be removed using the function **unwrap** as indicated below

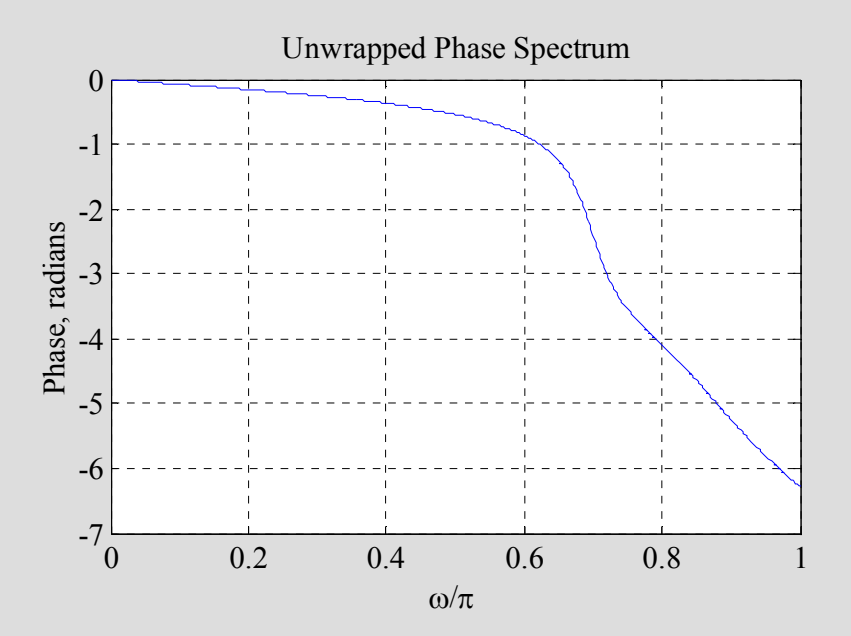

# Linear Convolution Using **DTFT**

- An important property of the DTFT is given by the convolution theorem
- It states that if  $y[n] = x[n]$ <br>
NTET  $V(s^{j\omega}) = S_{n-1}$  $y[n] = x[n] \circledast h[n]$ DTFT  $Y(e^{j\omega})$  of  $y[n]$  is given by ], then the \* $Y(e^f)$

 $(e^{j\omega})=X(e^{j\omega})H(e^{j\omega})$ ωω $Y(e^{j\omega}) = X(e^{j\omega})H(e^{j\omega})$ 

• An implication of this result is that the linear convolution  $y[n]$  of the sequences **Contract Contract Contract**  $x[n]$  and  $h[n]$  can be performed as follows:

# Linear Convolution Using DTFT

- 1) Compute the DTFTs  $X(e^{j\omega})$  and of the sequences  $x[n]$  and  $h[n]$  $d h[n]$ , respectively  $X(e^{j\omega})$  and  $H(e^{j\omega})$  $H(e^f)$
- the contract of the contract of the contract of the contract of the contract of the contract of the contract of • 2) Form the DTFT  $Y(e^{j\omega}) = X(e^{j\omega})H(e^{j\omega})$ ωω $Y(e^{j\omega}) = X(e^{j\omega})H(e^{j\omega})$
- 3) Compute the IDTFT  $y[n]$  of  $Y(e^{j\omega})$  $Y(e^f)$

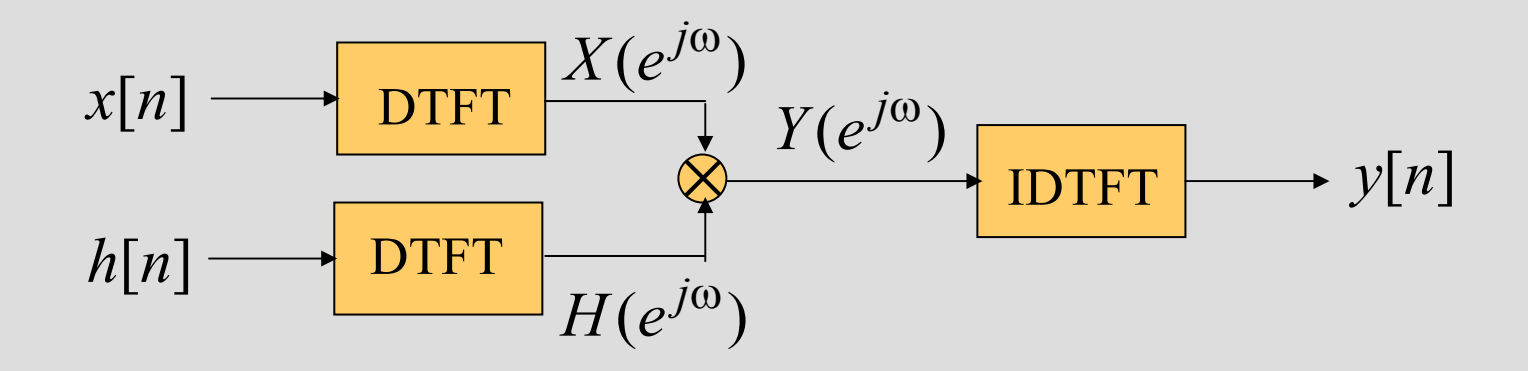

- Definition - For a length-N sequence  $x[n]$ , defined for  $0 \le n \le N-1$  only N samples of its DTFT are required, which are obtained by uniformly sampling  $X(e^{j\omega})$  on the  $\omega$ -axis between  $0 \le \omega \le 2\pi$  at  $\omega_k = 2\pi k/N$ ,  $0 \le k \le N-1$  $X(e^f)$  $0 \le \omega \le 2\pi$  at  $\omega_k = 2\pi k/N$
- From the definition of the DTFT we thus have

$$
X[k] = X(e^{j\omega})\Big|_{\omega=2\pi k/N} = \sum_{k=0}^{N-1} x[n]e^{-j2\pi k/N},
$$

 $0 \leq k \leq N-1$ 

- Note:  $X[k]$  is also a length-N sequence in the frequency domain
- The sequence  $X[k]$  is called the **Discrete** Fourier Transform(DFT) of the sequence $x[n]$
- Using the notation  $W_N = e^{-j2\pi/N}$  the DFT is usually expressed as:  $W^N = e^{-\int Z \mu / \mu}$ **Contract Contract Contract** 2π $= e^{-j2\pi/2}$

$$
X[k] = \sum_{n=0}^{N-1} x[n]W_N^{kn}, \ 0 \le k \le N-1
$$

• The Inverse Discrete Fourier Transform (IDFT) is given by

$$
x[n] = \frac{1}{N} \sum_{k=0}^{N-1} X[k] W_N^{-kn}, \ \ 0 \le n \le N-1
$$

• To verify the above expression we multiply the above expression we multiply both sides of the above equation by  $W_N^{\ell n}$ and sum the result from  $n = 0$  to  $n = N-1$  $W_N^{\iota}$  $\ell$ 

#### resulting in

$$
\sum_{n=0}^{N-1} x[n] W_N^{\ell n} = \sum_{n=0}^{N-1} \left( \frac{1}{N} \sum_{k=0}^{N-1} X[k] W_N^{-kn} \right) W_N^{\ell n}
$$

$$
= \frac{1}{N} \sum_{n=0}^{N-1} \sum_{k=0}^{N-1} X[k] W_N^{-(k-\ell)n}
$$

$$
= \frac{1}{N} \sum_{k=0}^{N-1} \sum_{n=0}^{N-1} X[k] W_N^{-(k-\ell)n}
$$

• Making use of the identity

 $\bigg($  $\left\{ \right\}$  $\int$  $\sum W_N^{-(K-\ell)n} = 0$ =− ' τττ−  $n{=}0$ −1 $\,N$  $\sum_{\bm{W}}$  $\pmb{\mathcal{N}}$  $W_N^ \Big($  $\ell$  $\ell)$  $\overline{\phantom{a}}$  $\overset{\cdot}{0}$ .  $N$ , for  $k$ − $\ell$ = $=rN$ , otherwise $\boldsymbol{\mathit{r}}$  $r$  an integer

we observe that the RHS of the last equation is equal to  $X[\ell]$ 

• Hence

$$
\sum_{n=0}^{N-1} x[n]W_N^{\ell n} = X[\ell]
$$

- <u>Example</u> Consider the length-N sequence 0.  $1 \leq n \leq N-1$ 1 $\rm 0$  $\leq$   $n$   $\leq$   $N-$ = $n\leq N$  $\pmb{\mathcal{U}}$ , $\begin{pmatrix} 1 \\ 0 \end{pmatrix}$  $\left\{ \right\}$  $\int$  $x|n|$  $\sqrt{2}$  $\pmb{n}$ ] =
- Its *N*-point DFT is given by

$$
X[k] = \sum_{n=0}^{N-1} x[n]W_N^{kn} = x[0]W_N^0 = 1
$$
  

$$
0 \le k \le N-1
$$

- <u>Example</u> Consider the length-N sequence  $\bigg($  $\left\{ \right\}$  $\int$  $y[n] =$  $\sqrt{2}$  $\pmb{n}$ ] = $\Box$  0. 0  $\leq n \leq m-1$ ,  $m+1 \leq n \leq N-1$ 10.  $0 \leq n \leq m-1$ ,  $m+1 \leq n \leq N-1$ = $n \leq m-1$ ,  $m+1 \leq n \leq N$  $\pmb{\mathcal{U}}$  $\boldsymbol{m}$  $, \quad \circ = \cdots - \cdots \quad .$  $\overline{\phantom{a}}$
- Its *N*-point DFT is given by

$$
Y[k] = \sum_{n=0}^{N-1} y[n]W_N^{kn} = y[m]W_N^{km} = W_N^{km}
$$
  

$$
0 \le k \le N-1
$$

- Example - Consider the length-N sequence defined for  $0 \le n \le N-1$  $g[n]$ = $=$ cos(2 $\pi$ rn/N), 0≤r ≤ N-1
- Using a trigonometric identity we can write

$$
g[n] = \frac{1}{2} \left( e^{j2\pi rn/N} + e^{-j2\pi rn/N} \right)
$$
  
= 
$$
\frac{1}{2} \left( W_N^{-rn} + W_N^{rn} \right)
$$

• The *N*-point DFT of  $g[n]$  is thus given by

$$
G[k] = \sum_{n=0}^{N-1} g[n] W_N^{kn}
$$
  
= 
$$
\frac{1}{2} \left( \sum_{n=0}^{N-1} W_N^{-(r-k)n} + \sum_{n=0}^{N-1} W_N^{(r+k)n} \right),
$$

 $0\leq k,r\leq N-1$ 

• Making use of the identity

$$
\sum_{n=0}^{N-1} W_N^{-(k-\ell)n} = \begin{cases} N, \text{ for } k-\ell = rN, r \text{ an integer} \\ 0, \text{ otherwise} \end{cases}
$$

we get

$$
G[k] = \begin{cases} N/2, & \text{for } k = r \\ N/2, & \text{for } k = N - r \\ 0, & \text{otherwise} \end{cases}
$$

 $0\leq k,r\leq N-1$ 

• The DFT samples defined by

$$
X[k] = \sum_{n=0}^{N-1} x[n]W_N^{kn}, \quad 0 \le k \le N-1
$$

can be expressed in matrix form as

$$
\mathbf{X} = \mathbf{D}_N \mathbf{x}
$$

where

$$
\mathbf{X} = \begin{bmatrix} X[0] & X[1] & \dots & X[N-1] \end{bmatrix}^T
$$

$$
\mathbf{x} = \begin{bmatrix} x[0] & x[1] & \dots & x[N-1] \end{bmatrix}^T
$$

#### and  $\mathbf{D}_N$  is the  $N \times N$  DFT matrix given by  $_N$  is the  $N\!\times\!N$

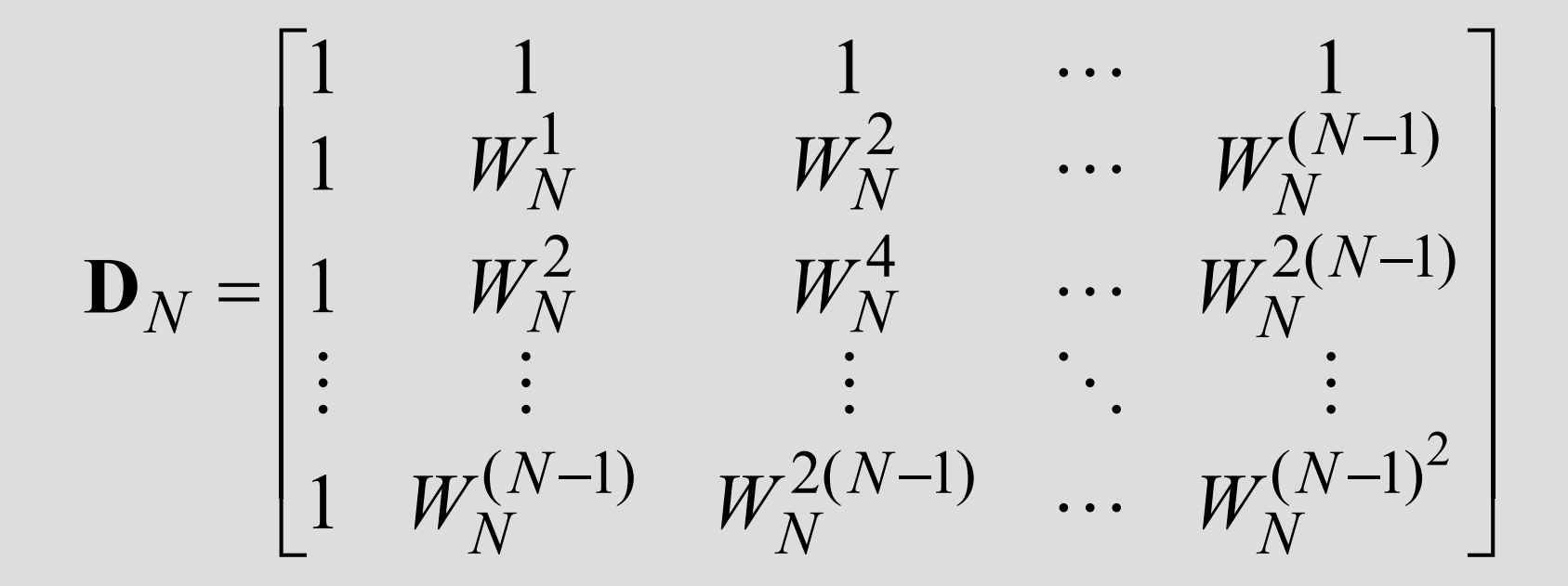

• Likewise, the IDFT relation given by  $\frac{N}{N-1}$  $[n] = \sum X[k]W_N^{-\kappa n}, 0 \le n \le N-1$  $N\!\!-\!\!1$  $k$ = $0$  $\sum X[k]W_N^{-\kappa n}, 0 \leq n \leq N$  $x[n] = \sum X[k]W_N^{-\kappa n}$ ,  $0 \le n \le N$  $\sum_{l}^{N} V_l L_l W^{-k}$  $N\,$ 

can be expressed in matrix form aswhere  $\mathbf{D}_N^{-1}$  is the  $N\times N$  IDFT matrix 1 $\mathbf{D}$   $\mathbf{D}$  $\,N$  $\mathbf{X}=\mathbf{D}_{\mathcal{M}}^{-1}\mathbf{X}$ 1 $=$  D  $_{N}$ 

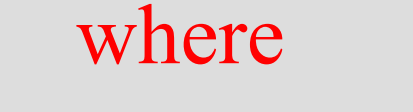

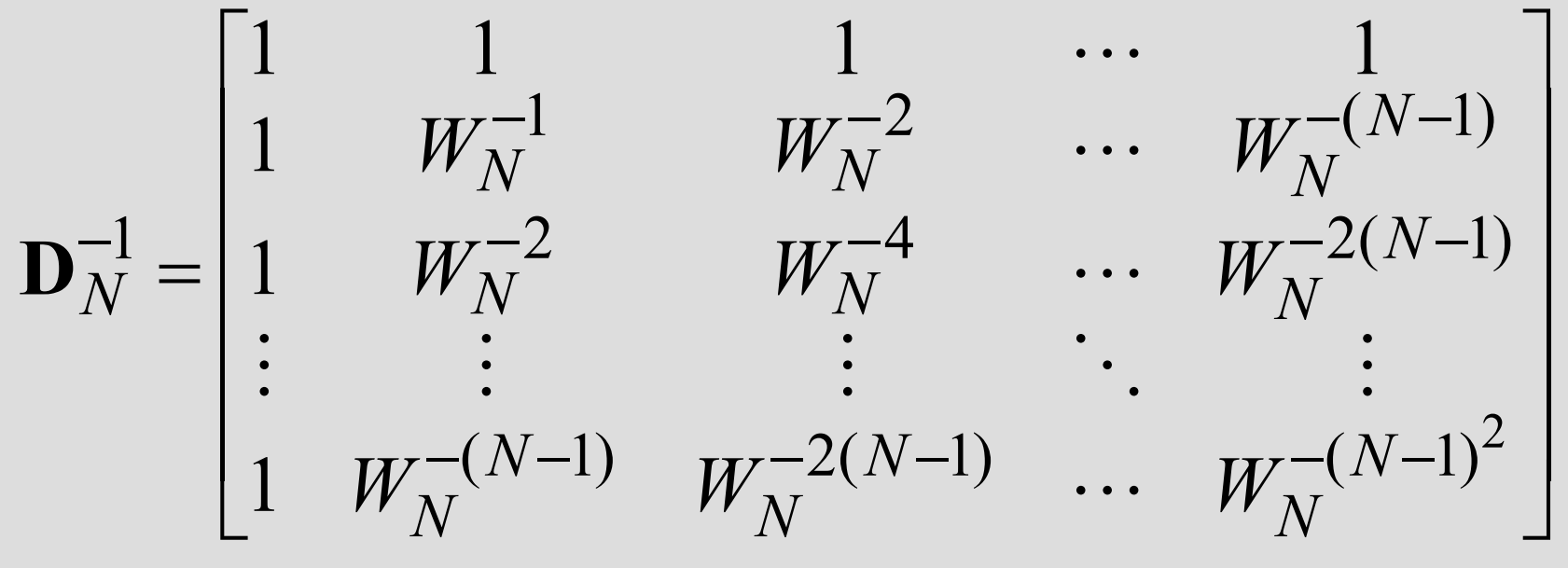

• Note:

\* $N=\sqrt{N}$  $N \$  $\mathbf{D}_{\mathcal{N}}^{-1} = \mathbf{D}$ 11 $=$  -

# DFT Computation Using MATLAB

- The functions to compute the DFT and the  $\Gamma$ **IDFT** are **fft** and **ifft**
- These functions make use of FFT algorithms which are computationally highly efficient compared to the direct computation

# DFT Computation Using MATLAB

• Example - The DFT and the - The DFT and the DTFT of the sequence

> $x[n]$ = $= cos(6\pi n/16), 0 \le n \le 15$

are shown below

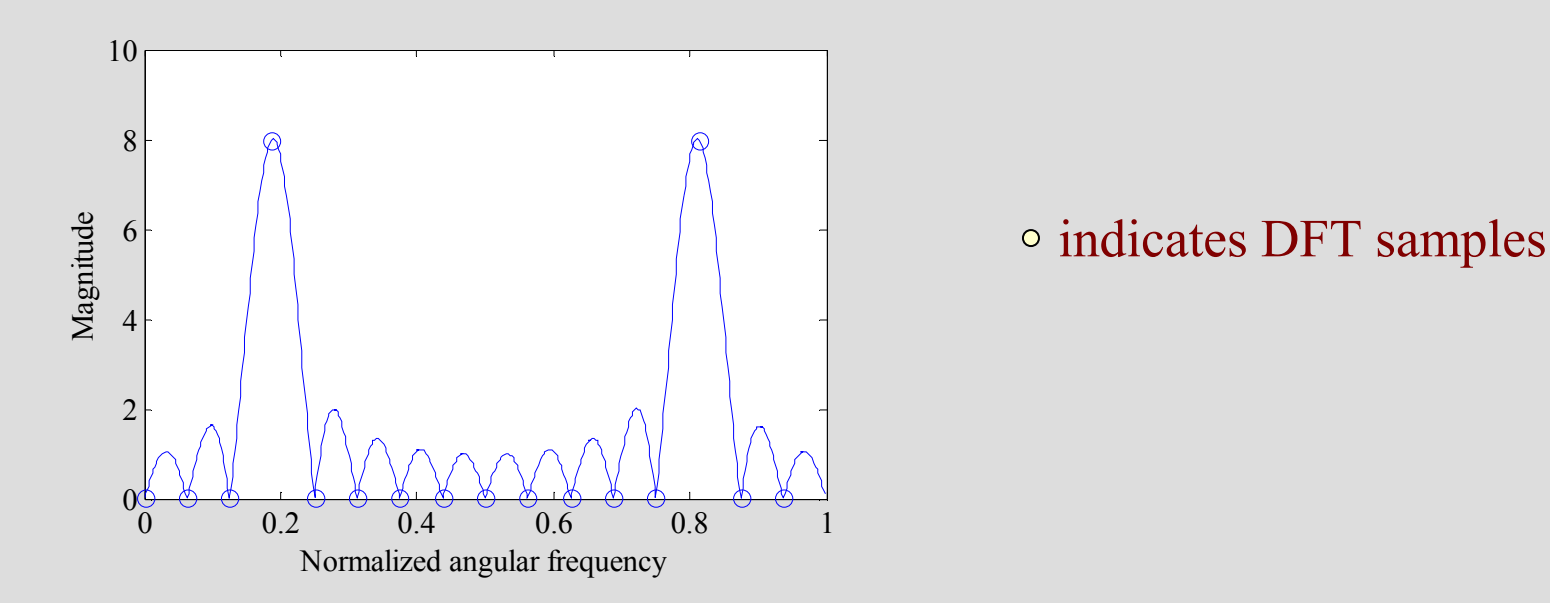

# DTFT from DFT by Interpolation

- The *N*-point DFT  $X[k]$  of a length-*N*<br> sequence  $x[n]$  is simply the frequency samples of its DTFT  $X(e^{j\omega})$  evaluated at N uniformly spaced frequency points  $X(e^f)$  $\omega\!=\!\omega_k=2\pi k/N,\;\;\,0\!\leq\!k\!\leq\!N\!-\!1$
- Given the *N*-point DFT  $X[k]$  of a length-*N*<br> sequence  $x[n]$ , its DTFT  $X(e^{j\omega})$  can be uniquely determined from  $X[k]$  ! ], its DTFT  $X(e^{j\omega})$  can be  $X(e^f)$
jon

ω

 $\left( N\right)$ 

 $\,N$ 

 $\boldsymbol{\mathcal{N}}$ 

 $\mathcal C$ 

π

Y S

−

• Thus = $n=0$ ∑ $\sigma$   $\sim$  00 −ω1 $(e^{j\omega}) = \sum x[n]$  $\,N$  $\int_0^{\infty}$   $\int$   $\int_0^{\infty}$   $\int_0^{\infty}$   $X(e^{j\omega}) = \sum x[n]e^{-j\omega}$  $\,N$  $\boldsymbol{\mathit{n}}$  $\,N$  $\pmb{k}$  $\it k$  $\it n$  $N_{\scriptscriptstyle -}$  $\,$  $\pmb{k}$  $W_{\cdot}$  $N \$ =−=− $\sum_{k=0}$   $\left[\frac{1}{N}\sum_{k=0}X[k]W_N^{-\kappa n}\right]$  $\overline{\phantom{a}}$  $\sqrt{2}$  =∑1010 $\left[ k\right]$ 1= $=\frac{1}{N}\sum_{k=0}X[k]\sum_{n=0}$ −=−=−ω−1010 $\Big($ 2 $\llbracket k \rrbracket$ 1 $\,N$  $\pmb{k}$  $\,N$  $\boldsymbol{n}$  $j($ 0–2 $\pi k$  $X[k]$   $\sum e^{-f(w-z)l(k/T)}$  $\pmb{k}$  $\mathcal C$  $N \$ 

• To develop a compact expression for the  $\frac{1}{2}$ sum S, let $j($ 2 $\pmb{k}$  $\sqrt{N}$  $r = e^{-j(\omega - 2\pi k/N)}$ ω−π $=e$  and  $e$ 

$$
= \sum_{n=1}^{N-1} r^n + r^N - 1 = S + r^N - 1
$$

- Then  $S = \sum_i$ = $\sum_{n=0}^{N}$  =1 $S=\sum_{n=0}^{N-1}$  $\,N$  $\it n$  $\boldsymbol{n}$  $\boldsymbol{V}$
- From the above

$$
rS = \sum_{n=1}^{N} r^n = 1 + \sum_{n=1}^{N-1} r^n + r^N - 1
$$
  
=  $\sum_{n=1}^{N-1} r^n + r^N - 1 = S + r^N - 1$ 

• Or, equivalently,

$$
S - rS = (1 - r)S = 1 - r^N
$$

• Hence  $\left[\left(\omega - \left(2\pi k/N\right)\right)\right]$  $\Big($ 2 $2\pi k$ ) 1the contract of the contract of the contract of the contract of the contract of 1 $1-r$  1 1 $S =$  $1 - r = 1 - e^{-j[\omega - (2\pi k)x]}$  $\,N$  $\,N$  $j($ ω $N$  $\pmb{k}$  $\mathcal C$  $\mathcal C$  $\boldsymbol{\mathit{r}}$  $\boldsymbol{\mathit{r}}$ − 11 ω−( ∠π ωπ $=$   $-$  − $=$   $-$ [( 2 $(N)$ ][( $N-1$ )/2] 22 $\sin \frac{\omega}{\omega}$ 22 $\sin \frac{\omega}{\omega}$  −ωπ ⋅ $\int$  $\bigg)$  $\setminus$  $\bigg($ ωπ $\int$  $\bigg)$  $\setminus$  $\bigg($ ωπ= $j[(\omega – 2\pi k$  $\,N$  $\,N$  $e^{ \frac{1}{2} \mathbf{r} \cdot \mathbf{r} \cdot \mathbf$  $N \$  $N \$  $\pmb{k}$  $N \$  $\pmb{k}$ 

• Therefore

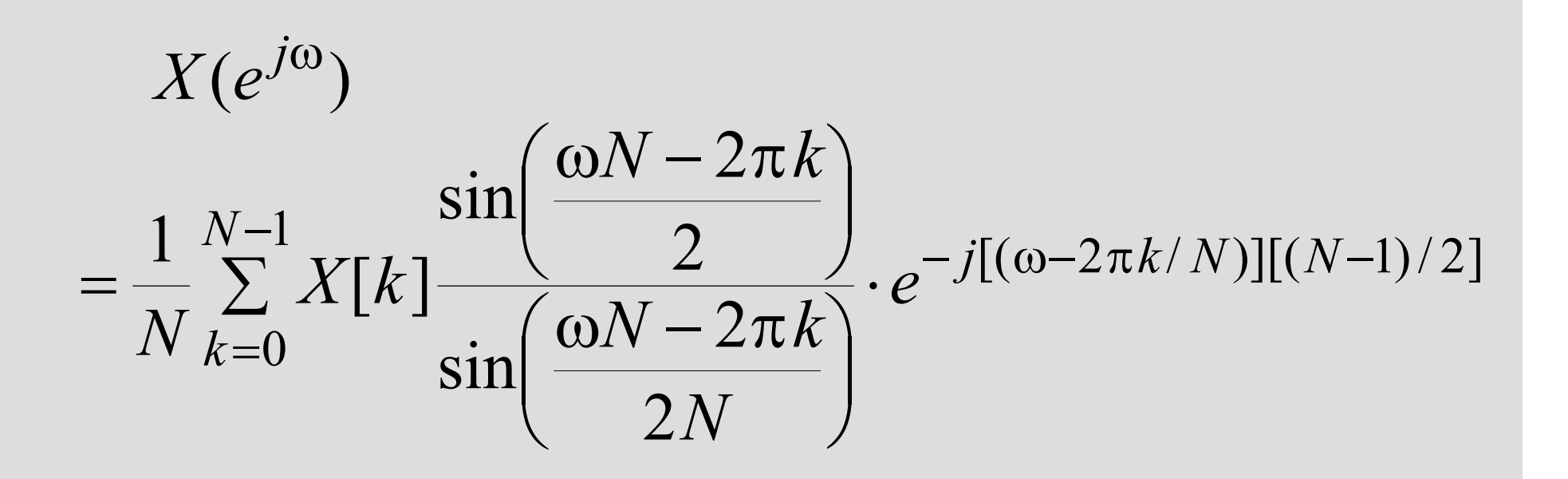

- Consider a sequence  $x[n]$  with a DTFT  $X(e^{j\omega})$  $X(e^f)$
- We sample  $X(e^{j\omega})$  at N equally spaced points  $N, 0 \le k \le N-1$  developing the N frequency samples  $j\omega$  $X(e^f)$  $\omega_k=2\pi k/N,$   $0\leq k\leq N-1$ samples  $\{X(e^{J\omega_k})\}$  $X(e^j)$ ω
- These *N* frequency samples can be considered as an N-point DFT  $Y[k]$  whose Npoint IDFT is a length-N sequence  $y[n]$

• Now 
$$
X(e^{j\omega}) = \sum_{\ell=-\infty}^{\infty} x[\ell]e^{-j\omega\ell}
$$

• Thus 
$$
Y[k] = X(e^{j\omega_k}) = X(e^{j2\pi k/N})
$$

$$
= \sum_{\ell=-\infty}^{\infty} x[\ell] e^{-j2\pi k\ell/N} = \sum_{\ell=-\infty}^{\infty} x[\ell] W_N^{k\ell}
$$

• An IDFT of 
$$
Y[k]
$$
 yields  
\n
$$
y[n] = \frac{1}{N} \sum_{k=0}^{N-1} Y[k] W_N^{-kn}
$$

#### Sampling the DTFT• i.e.  $y[n] = \frac{1}{N} \sum_{k=0}^{N} \sum_{\ell=-\infty}^{n}$ =−∞=−∞=1 $\rm 0$ 1 $\,N$  $\pmb{k}$  $kn$  $N\,$  $\pmb{k}$  $X\vert\,\ell\,\,\vert\,\nu\!\nu\,$  1  $\mathbf{x}[\ell]W_N^{\kappa}$  $W_{\cdot}$  $N_{k=0}$   $\sum_{\ell=-\infty}$  ${\cal Y}$  $\pmb{n}$  $\ell$  $\ell$  $[n]=\frac{1}{N} \sum X$  $\ell$ ]  $\overline{\phantom{a}}$  $\overline{\phantom{a}}$  $\equiv$   $\rightarrow$   $\chi$   $\ell$   $\parallel$  $\sum x[\ell] \frac{1}{\lambda I} \sum$ −=∞=−∞1 $\rm 0$ 1 $N \$  $\it k$  $\pmb{k}$  $\boldsymbol{\mathcal{N}}$  $W_N^ N_{k=0}$  $\boldsymbol{\mathcal{X}}$  $(n-\ell)$  $\bigl[ \ell \bigr]$  $\ell$  $\ell$  $\ell$

• Making use of the identity

$$
\frac{1}{N} \sum_{n=0}^{N-1} W_N^{-k(n-r)} = \begin{cases} 1, & \text{for } r = n + mN \\ 0, & \text{otherwise} \end{cases}
$$

we arrive at the desired relation

$$
y[n] = \sum_{m=-\infty}^{\infty} x[n+mN], \ \ 0 \le n \le N-1
$$

• Thus  $y[n]$  is obtained from  $x[n]$  by adding an infinite number of shifted replicas of $x[n]$ multiple of  $N$  sampling instants, and ], with each replica shifted by an integer observing the sum only for the interval $0\leq n\leq N-1$ 

• To apply

$$
y[n] = \sum_{m=-\infty}^{\infty} x[n+mN], \ \ 0 \le n \le N-1
$$

to finite-length sequences, we assume that the samples outside the specified range are zeros

• Thus if  $x[n]$  is a length-*M* sequence with<br>then  $y[n] = y[n]$  for  $0 \leq n \leq N$  $M \leq N$ , then  $y[n] = x[n]$  for  $0 \leq n \leq N-1$ 

- If  $M > N$ , there is a time-domain aliasing of samples of  $x[n]$  in generating  $y[n]$ cannot be recovered from  $y[n]$ ], and  $x[n]$
- Example Let  $\{x[n]\}$  =  $\mathcal{L}_{\mathcal{A}}$  -size  $\mathcal{L}_{\mathcal{A}}$  and  $\mathcal{L}_{\mathcal{A}}$  and  $\mathcal{L}_{\mathcal{A}}$  Let { $\boldsymbol{\mathcal{X}}$  $\left[ n\right] \}$ = $\big\{$ 012345 $\big\}$  $\uparrow$
- By sampling its DTFT  $X(e^{j\omega})$  at  $\omega_k = 2\pi k/4$ ,  $0 \le k \le 3$  and then applying a 4-point IDFT to these samples, we arrive at the sequence  $y[n]$ given by $j\omega$  $X(e^{j\omega})$  at  $\omega_k=2\pi k/4$

$$
y[n] = x[n] + x[n+4] + x[n-4], \ 0 \le n \le 3
$$
  
• i.e. 
$$
\{y[n]\} = \{4, 6, 2, 3\}
$$

 $\{x[n]\}$  cannot be recovered from  $\{y[n]\}$ 

# Numerical Computation of the DTFT Using the DFT

- A practical approach to the numerical computation of the DTFT of a finite-length sequence
- Let  $X(e^{j\omega})$  be the DTFT of a length-N<br> sequence  $x[n]$  $X(e^f)$
- We wish to evaluate  $X(e^{j\omega})$  at a dense grid of frequencies  $\omega_k = 2\pi k/M$ ,  $0 \le k \le M-1$ , where  $M >> N$ :  $X(e^f)$  $\omega_k=2\pi k/M,\,0\,{\leq}\,k\,{\leq}\,M$   $-1$

# Numerical Computation of the DTFT Using the DFT

$$
X(e^{j\omega_k}) = \sum_{n=0}^{N-1} x[n]e^{-j\omega_k n} = \sum_{n=0}^{N-1} x[n]e^{-j2\pi kn/M}
$$

• Define a new sequence

$$
x_e[n] = \begin{cases} x[n], & 0 \le n \le N-1 \\ 0, & N \le n \le M-1 \end{cases}
$$

• Then

$$
X(e^{j\omega_k}) = \sum_{n=0}^{M-1} x[n]e^{-j2\pi kn/M}
$$

# Numerical Computation of the DTFT Using the DFT

- Thus  $X(e^{j\omega_k})$  is essentially an *M*-point DFT  $V$  LLL can be able M converged as Lec  $X_e[k]$  of the length-M sequence  $x_e[n]$  $X(e^j)$ ω
- The DFT  $X_e[k]$  can be computed very  $\mathcal{L}(\mathcal{C}_e)$  is not be existent if  $\mathcal{L}$ efficiently using the FFT algorithm if  $M$  is an integer power of 2
- The function freqz employs this approach to evaluate the frequency response at a prescribed set of frequencies of a DTFT expressed as a rational function in  $e^$  $j\omega$  $e$  '

# DFT Properties

- Like the DTFT, the DFT also satisfies a number of properties that are useful in signal processing applications
- Some of these properties are essentially<br>identical to these of the DTET solidoses identical to those of the DTFT, while some others are somewhat different
- A summary of the DFT properties are given<br>in Tables in the fallenting alider in Tables in the following slides

# Table: General Properties of DFT

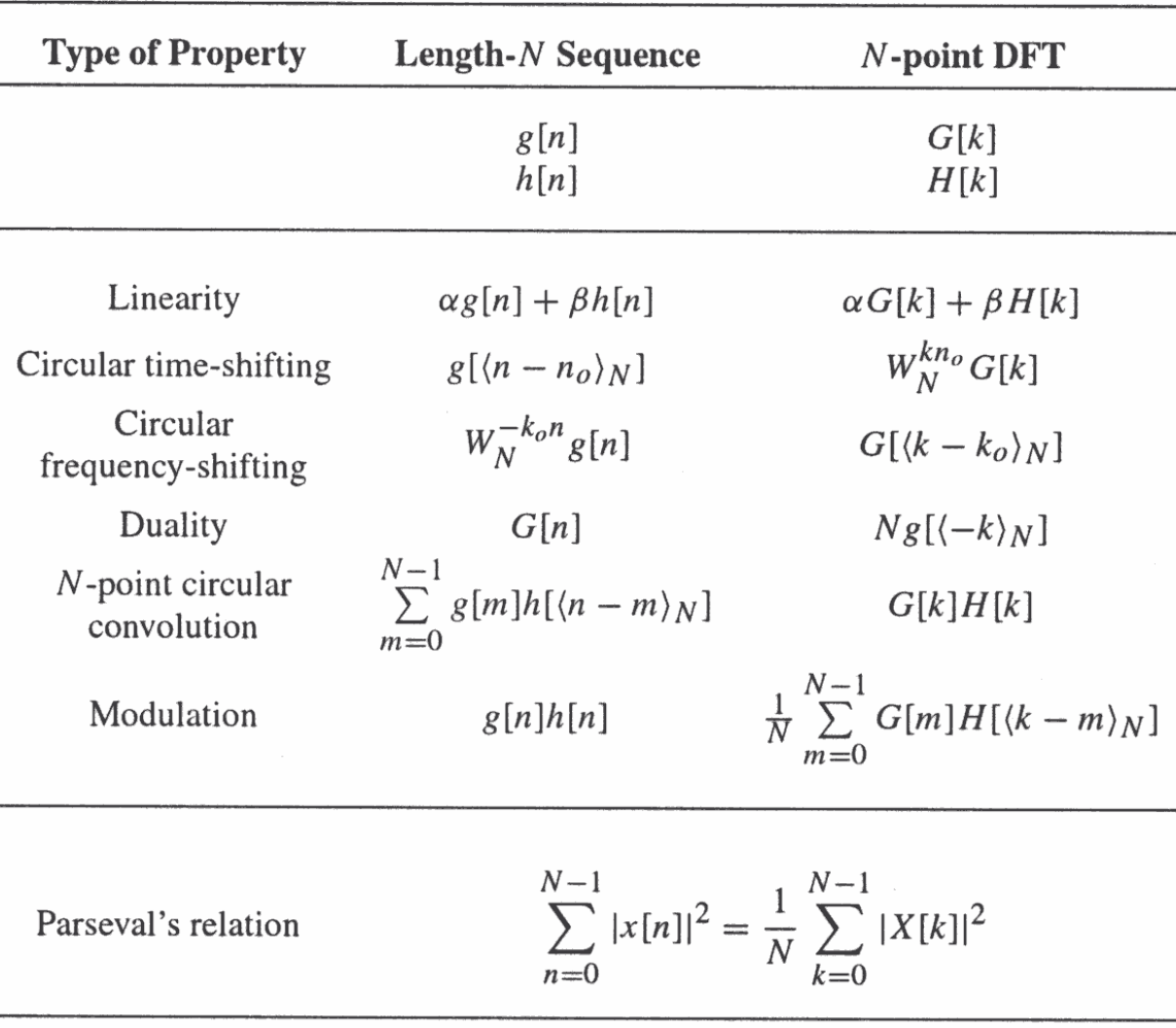

#### Table: DFT Properties: Symmetry Relations

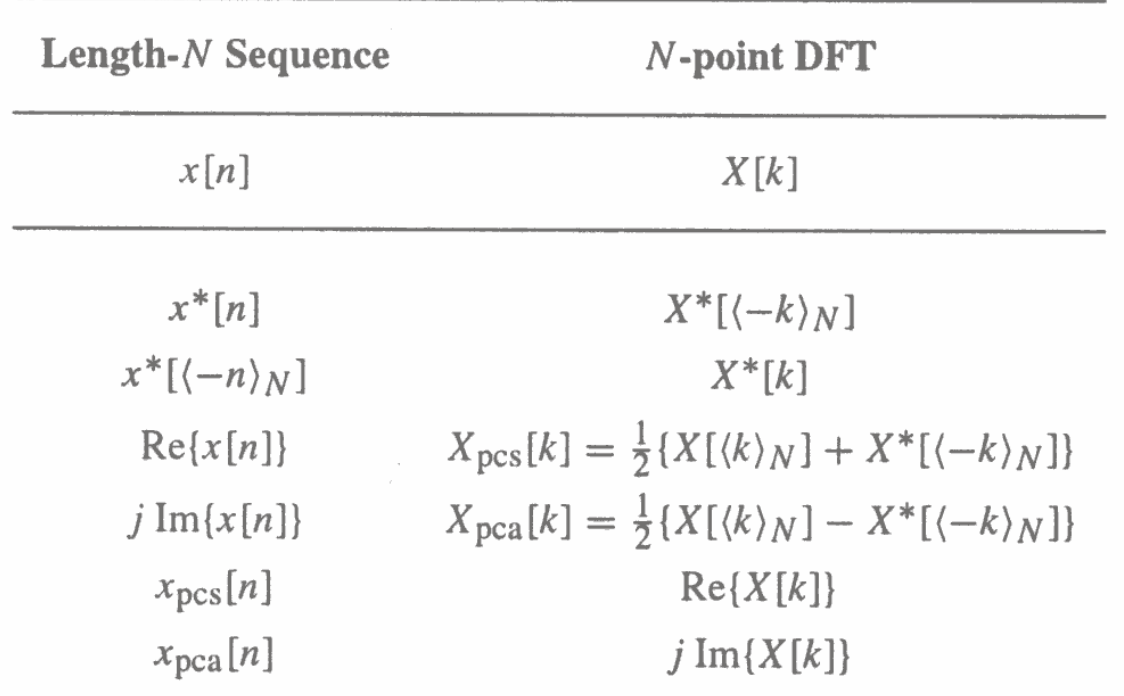

Note:  $x_{\text{pcs}}[n]$  and  $x_{\text{pca}}[n]$  are the periodic conjugate-symmetric and periodic conjugate-antisymmetric parts of  $x[n]$ , respectively. Likewise,  $X_{\text{pcs}}[k]$  and  $X_{\text{pca}}[k]$  are the periodic conjugate-symmetric and periodic conjugate-antisymmetric parts of  $X[k]$ , respectively.

 $x[n]$  is a complex sequence

#### Table: DFT Properties: Symmetry Relations

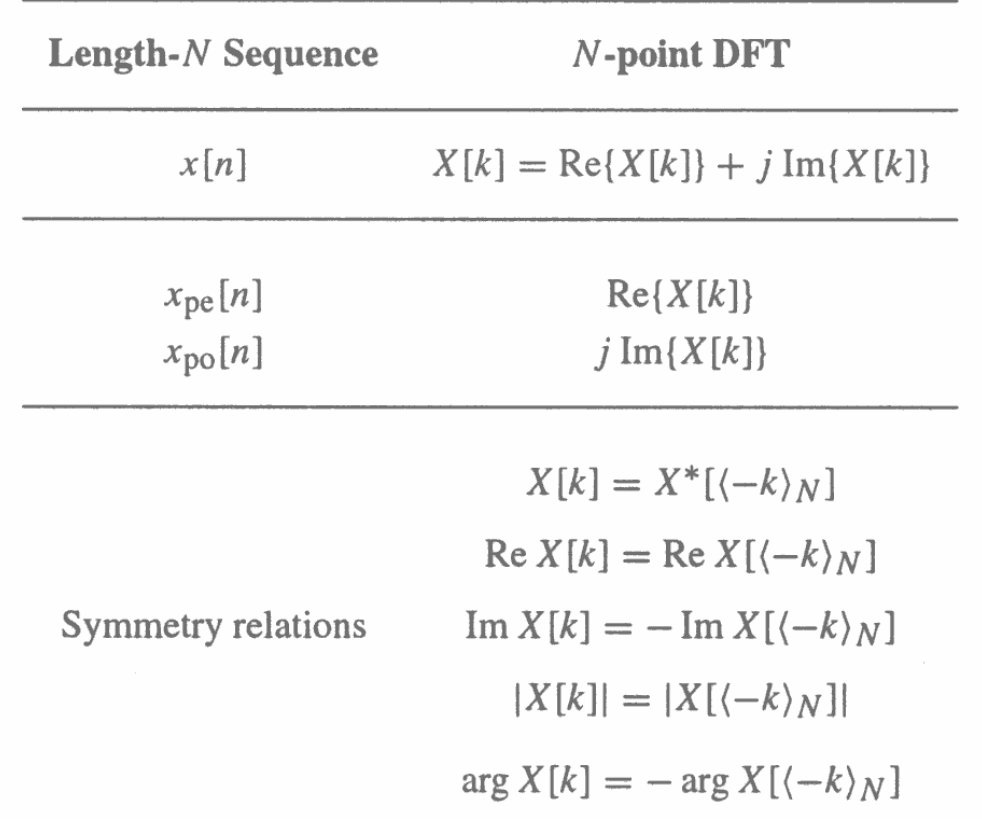

Note:  $x_{pe}[n]$  and  $x_{po}[n]$  are the periodic even and periodic odd parts of  $x[n]$ , respectively.

#### $x[n]$  is a real sequence

- This property is analogous to the timeshifting property of the DTFT, but with a subtle difference
- Consider length-N sequences defined for  $0\leq n\leq N-1$

• Sample values of such sequences are equal to zero for values of 
$$
n < 0
$$
 and  $n \geq N$ 

• If  $x[n]$  is such a sequence, then for any arbitrary integer  $n_o$ , the shifted sequence  $x_1[n]=x[n-n_o]$ 

is no longer defined for the range  $0\leq n\leq N-1$ 

• We thus need to define another type of a shift that will always keep the shifted sequence in the range  $0 \le n \le N-1$ 

- The desired shift, called the **circular shift**, is defined using a modulo operation: $x_c[n]=x[\langle n-n_o\rangle_N]$ −〉
- For  $n_o > 0$  (right circular shift), the above equation implies  $n_{\overline{O}}$  $>0$

$$
x_c[n] = \begin{cases} x[n - n_o], & \text{for } n_o \le n \le N - 1 \\ x[N - n_o + n], & \text{for } 0 \le n < n_o \end{cases}
$$

• Illustration of the concept of a circular shift

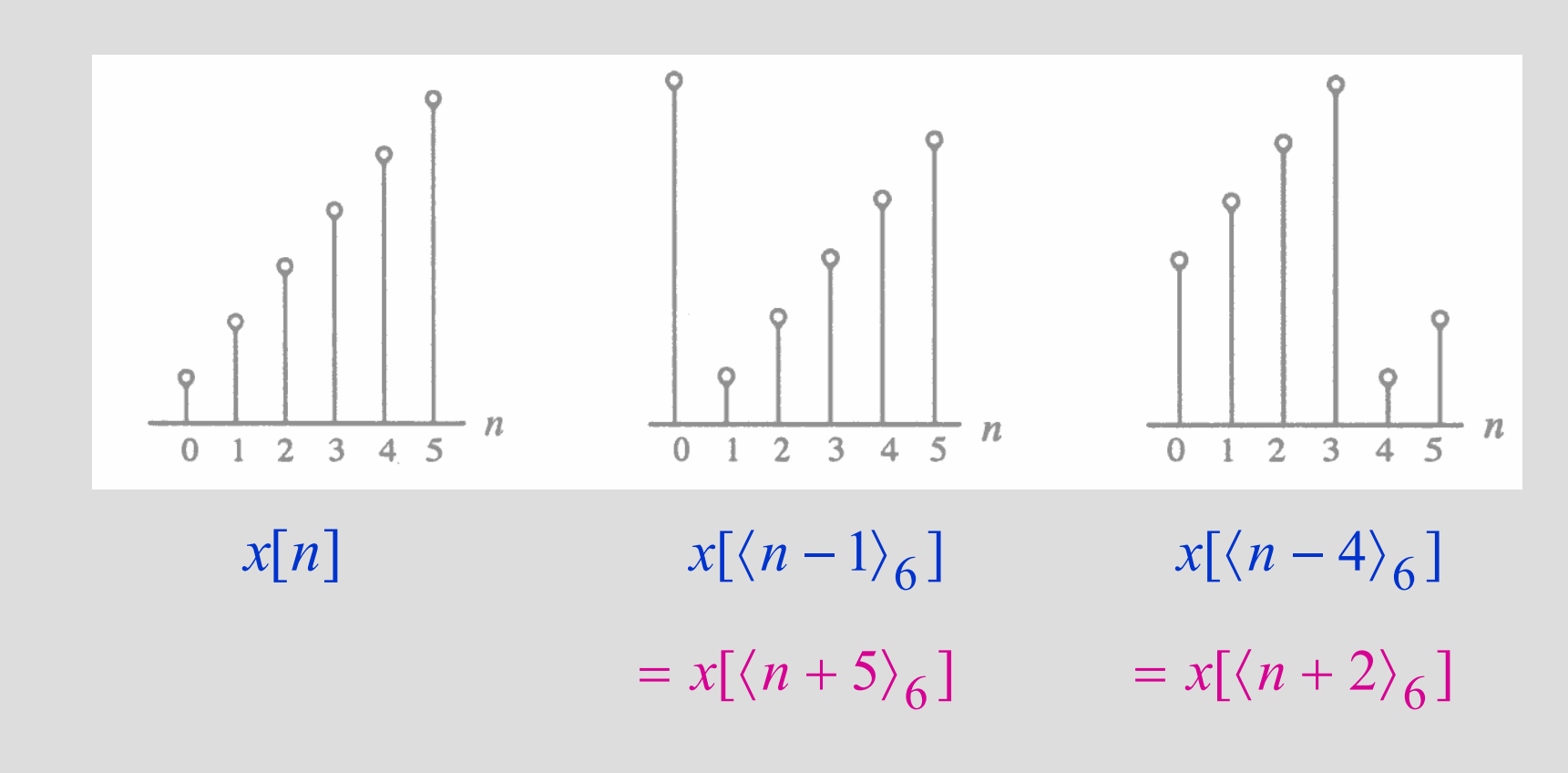

- As can be seen from the previous figure, a right circular shift by  $n_{o}$  is equivalent to a left circular shift by  $N-n_o$  sample periods
- A circular shift by an integer number  $n_o$ greater than  $N$  is equivalent to a circular shift by  $\langle n_{o}\rangle_{N}$

- This operation is analogous to linear convolution, but with a subtle difference
- Consider two length-N sequences,  $g[n]$  and  $h[n]$ ], respectively
- Their linear convolution results in a length-<br> $(2^M)^T$  is a greene of the linear last  $(2N-1)$  sequence  $y_L[n]$  given by  $=$   $\sum g[m]h[n-m]$ ,  $0 \le n \le 2N-2$  $N\!\!-\!\!1$  $= \! 0$ ∑ $-m$ ,  $0 \le n \le 2N$  $y_L[n] = \sum g[m]h[n-m], \quad 0 \le n \le 2N$  $m{=}0$

- In computing  $y_L[n]$  we have assumed that both length-N sequences have been zero padded to extend their lengths to  $2N-1$
- The longer form of  $y_L[n]$  results from the time-reversal of the sequence  $h[n]$  and its linear shift to the right
- The first nonzero value of  $y_L[n]$  is<br>  $y_L[n]$  is  $y_L[0] = g[0]h[0]$ , and the last nonzero value is  $v_I$  [2N – 2] =  $y_L[2N-2]$  $_{L}[2N-2] = g[N-1]h[N-1]$

- To develop a convolution-like operation resulting in a length-N sequence  $y_C[n]$ , we need to define a circular time-reversal, and then apply a circular time-shift
- Resulting operation, called a **circular** convolution, is defined by

$$
y_C[n] = \sum_{m=0}^{N-1} g[m]h[\langle n-m \rangle_N], \quad 0 \le n \le N-1
$$

- Since the operation defined involves two  $\frac{1}{2}$ length-N sequences, it is often referred to as an N-point circular convolution, denoted as $y[n] = g[n]\circledR h[n]$
- The circular convolution is commutative, i.e.

$$
g[n]\overline{\mathcal{N}}h[n] = h[n]\overline{\mathcal{N}}g[n]
$$

• Example Determine the 4-point circular convolution of the two length-4 sequences:

$$
\{g[n]\} = \{1 \quad 2 \quad 0 \quad 1\}, \ \{h[n]\} = \{2 \quad 2 \quad 1 \quad 1\}
$$

as sketched below

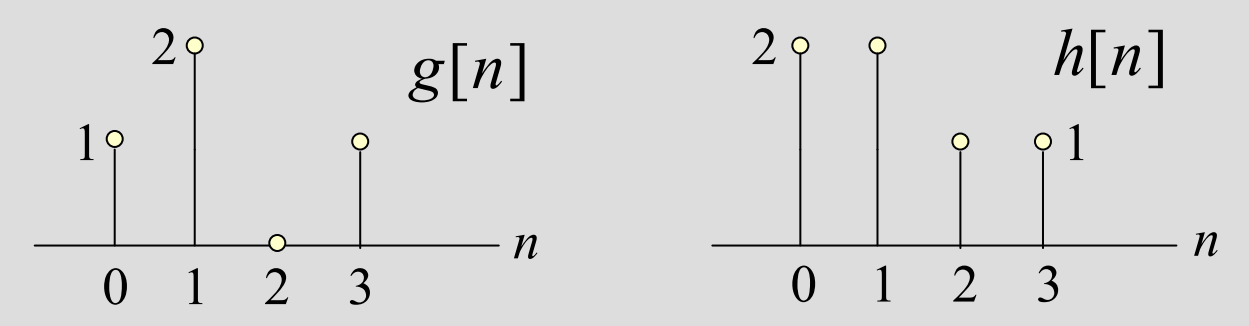

- The result is a length-4 sequence  $y_C[n]$ given by
	- $[n]=g[n]\oplus h[n]=\sum g[m]h[\langle n-m\rangle_{4}],$ 3 $= g[n]\overline{4}h[n] = \sum g[m]h[\langle n-m\rangle_{4}]$  $m{=}0$  $\Big\langle$ − $y_C[n] = g[n]\oplus h[n] = \sum g[m]h[\langle n-m\rangle]$  $0\leq n\leq 3$
- From the above we observe

$$
y_C[0] = \sum_{m=0}^{3} g[m]h[\langle -m \rangle_4]
$$
  
=  $g[0]h[0] + g[1]h[3] + g[2]h[2] + g[3]g[1]$   
=  $(1 \times 2) + (2 \times 1) + (0 \times 1) + (1 \times 2) = 6$ 

Circular Convolution• Likewise = $\sum g[m]h[\langle$  $m{=}0$ − $\sum g[m] h[\langle 1-m\rangle_4]$ 3 $y_C[1] = \sum g[m]h[\langle 1-m \rangle_4]$  $=g[0]h[1]+g[1]h[0]+g[2]h[3]+g[3]h[2]$ = $(1\times2)+(2\times2)+(0\times1)+(1\times1)$  $=7$ = $\sum g[m]h[\langle$  $m{=}0$ − $\sum g[m]h[\langle 2\hspace{-0.09cm}-\hspace{-0.09cm}m\rangle_{4}]$ 3 $y_C[2] = \sum_{m=0}^{1} g[m] h[\langle 2-m \rangle_4]$  $=g[0]h[2]+g[1]h[1]+g[2]h[0]+g[3]h[3]$  $(1\times1)+(2\times2)+(0\times2)+(1\times1)$  $=6$ 

=

and  
\n
$$
y_C[3] = \sum_{m=0}^{3} g[m]h[(3-m)_{4}]
$$
\n
$$
= g[0]h[3] + g[1]h[2] + g[2]h[1] + g[3]h[0]
$$
\n
$$
= (1 \times 1) + (2 \times 1) + (0 \times 2) + (1 \times 2) = 5
$$
\n
$$
\int_{0}^{9} \int_{0}^{9} \int_{0}^{5} y_C[n]
$$

• The circular convolution can also be<br>computed using a DFT based approa computed using a DFT-based approach as indicated in previous Table

• Example - Consider the two length - Consider the two length-4 sequences repeated below for convenience:

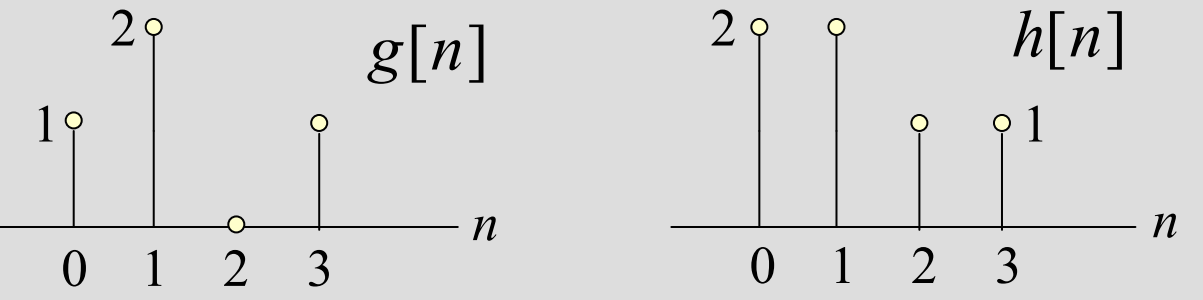

• The 4-point DFT  $G[k]$  of  $g[n]$  is given by  $r_{11} - i2$ 4 $0 + \rho[1]e^{-j2\pi\kappa/2}$  $\sqrt{27} - i4$ /  $[k]$  =  $g[0]$  +  $g[1]$  $j2\pi k$  $G[k] = g[0] + g[1]e^{-j2\pi k}$  $\pi$  $= g(0) + g(1)e^{-\gamma z}$ 464 $2e^{-j4\pi k/4} + g[3]e^{-j6\pi k/3}$ 3 $^{14}$  +  $\sigma$ [3] $e^{-j6\pi k/2}$  $[2]e^{-j4\pi k/4} + g[3]$  $j4\pi k$  $k/4 + \sigma$ [3] $e^{-j6\pi k}$  $g\$  $\mathcal C$  $g\$  $\mathcal C$  $\pi$  $\pi$  $+$  g|2|e  $'$   $\cdots$  + g|3|e  $'$  $\, +$  $1+2e^{-\int h(x)Z}+e^{-\int 3h(x)Z}$ ,  $0\leq k\leq 3$ 232 $=1+2e^{-j\pi k/2}+e^{-j\pi k/2}$ ,  $0\leq k\leq$  $e^{-j\pi\kappa/2}+e^{-j\pi\kappa/2}$ ,  $0\leq k$  $j\pi k$  $\frac{k}{2} + e^{-j3\pi k}$  , $\pi$  $/2$  +  $e^{-j3\pi}$ /

- Therefore *G*[0]  $G[2]$  $G[3] = 1 + j2 - j =$ =1−2−1=−2,G[1] $\overline{C}$  $\overline{C}$  $\overline{C}$  $\overline{C}$  $\overline{C}$  $\overline{C}$  $\overline{C}$  $\overline{C}$  $\overline{C}$  $\overline{C}$  $\overline{C}$  $\overline{C}$ =1− $j2+j$ =1−j, $=1+j2$ j $=1+j$  $\overline{C}$  $=1+2+1=4,$
- Likewise, 24 $0 + h[1]e^{-j2\pi h/2}$ /  $[k] = h[0] + h[1]$  $j2\pi k$  $H[k] = h[0] + h[1]e^{-j2\pi k}$  $\pi$  $= h[0] + h[1]e^{-\sqrt{2}}$  $- i4$ 464 $21e^{-j4\pi k/4} + h[3]e^{-j6\pi k/3}$  $^{14}$  +  $h[3]$ <sub>o</sub> $^{-j6\pi k/2}$  $[2]e^{-j4\pi k/4}+h[3]$  $j4\pi k$  $k/4 + h[3]e^{-j6\pi k}$  $h[2]e^{-j4\pi\kappa/4}+h[3]e^{-j6\pi/4}$  $\pi$  $\pi$  $+ h|2|e^{-j(mn)} + h|3|e^{-j\delta}$  $2+2e^{-\int h^2 h^2}+e^{-\int h^2 h^2}+e^{-\int h^2 h^2 h^2}$ ,  $0\leq k\leq 3$ 232 $=2+2e^{-j\pi\kappa/2}+e^{-j\pi\kappa}+e^{-j\pi\kappa/2}$ ,  $0\leq k\leq$  $e^{-j\pi\kappa/2}+e^{-j\pi\kappa}+e^{-j3\pi\kappa/2}$ ,  $0\leq k$  $j\pi k$  $\frac{k}{2} + e^{-j\pi k}$  $k + e^{-j3\pi k}$  , $\pi k/2$  +  $e^{-j\pi k}$  +  $e^{-j3\pi k/2}$

- Hence, *H*[0]  $H[1]$  $=2+2+1+1=6,$ H[2] $H[3] = 2 + j2 - 1 - j$  $=2-2+1-1=0,$  $=2−$  $j2-1+j$ =1−j, $=2+j2-1$ j $=1+j$
- The two 4-point DFTs can also be computed using the matrix relation given earlier

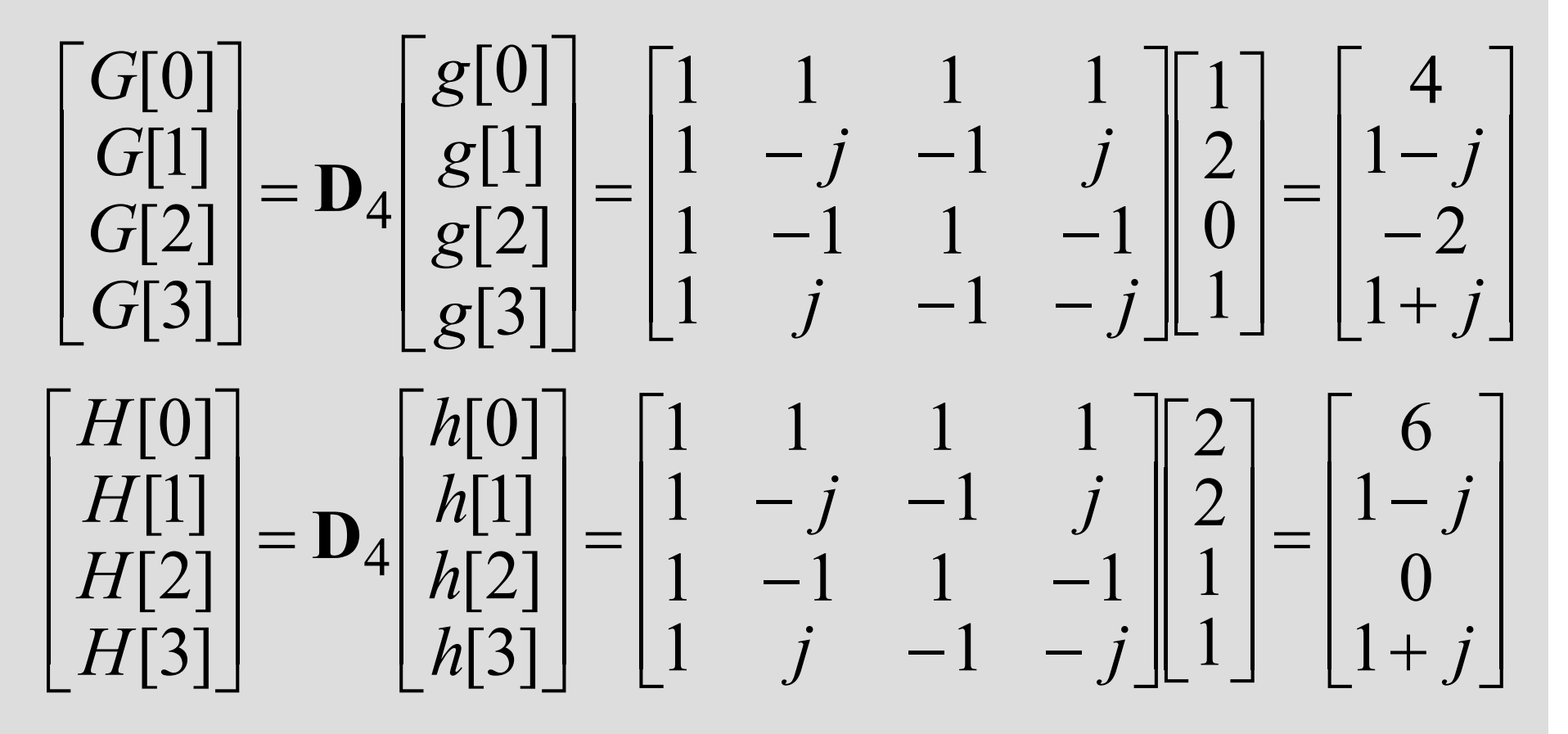

 $D_4$  is the 4-point DFT matrix

- If  $Y_C[k]$  denotes the 4-point DFT of  $y_C[n]$ then from Table above we observe $Y_C[k]$  $=G[k]H[k], 0 \le k \le 3$
- Thus

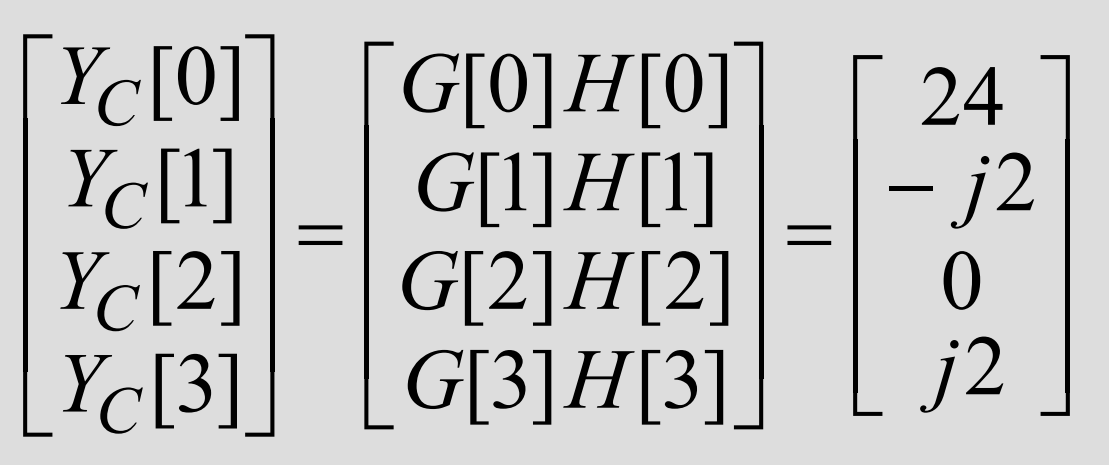
• A 4-point IDFT of  $Y_C[k]$  yields

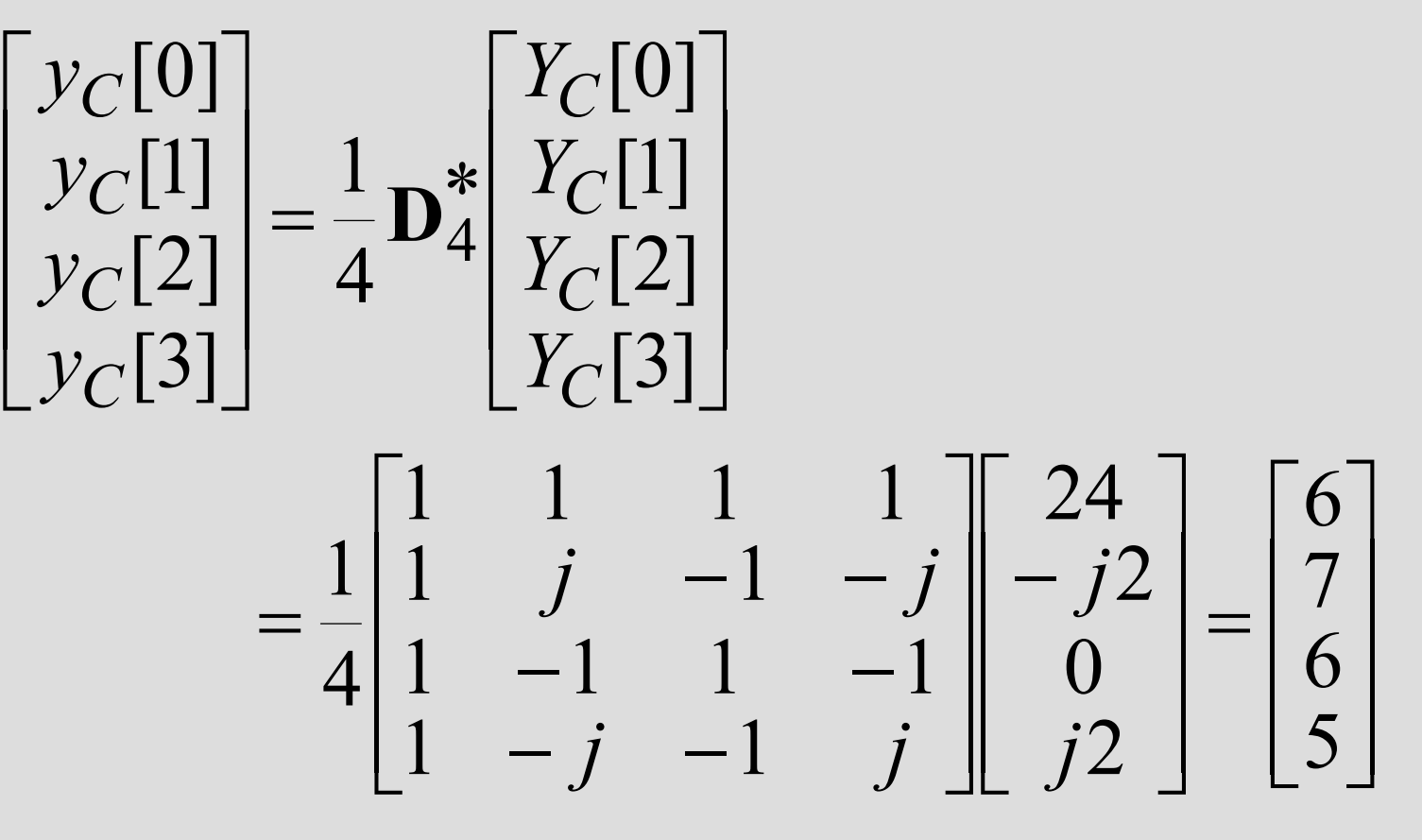

• <u>Example</u> Now let us extended the two length-4 sequences to length 7 by appending each with three zero-valued samples, i.e.

$$
g_e[n] = \begin{cases} g[n], & 0 \le n \le 3 \\ 0, & 4 \le n \le 6 \end{cases}
$$
  

$$
h_e[n] = \begin{cases} h[n], & 0 \le n \le 3 \\ 0, & 4 \le n \le 6 \end{cases}
$$

• We next determine the 7-point circular convolution of  $g_e[n]$  and  $h_e[n]$ :

$$
y[n] = \sum_{m=0}^{6} g_e[m]h_e[\langle n-m \rangle_7], \quad 0 \le n \le 6
$$

• From the above  $y[0] = g_e[0]h_e[0] + g_e[1]h_e[6]$  $+g_e[3]h_e[4]+g_e[4]h_e[3]+g_e[5]h_e[2]+g_e[6]h_e[1]$ +  $g_e[5]h_e[2]$  +  $g_e[6]h_e$  $=g[0]h[0]$  $=1\times2=2$ 

• Continuing the process we arrive at  $y[1]$  $= g[0]h[1] + g[1]h[0]$ = $(1\times2)+(2\times2)$  $=6,$  $y[2]$  $= g[0]h[2] + g[1]h[1] + g[2]h[0]$ = $(1\times1)+(2\times2)+(0\times2)$  $=$  5,  $y[3]$  $= g[0]h[3]+g[1]h[2]+g[2]h[1]+g[3]h[0]$ = $(1\times1)+(2\times1)+(0\times2)+(1\times2)$  $=$  5,  $\mathcal{Y}[4]$  $= g[1]h[3] + g[2]h[2] + g[3]h[1]$ = $(2\times1)+(0\times1)+(1\times2)$  $=4,$ 

#### Circular Convolution $y[5] = g[2]h[3] + g[3]h[2] = (0 \times 1) +$  $=g[2]h[3]+g[3]h[2]$ = $(0\times1)+(1\times1)$  $=1,$  $y[6]$  $= g[3]h[3]$ = $(1\times1)$  $=1$

• As can be seen from the above that  $y[n]$  is precisely the sequence  $y_L[n]$  obtained by a linear convolution of  $g[n]$  and  $h[n]$ 

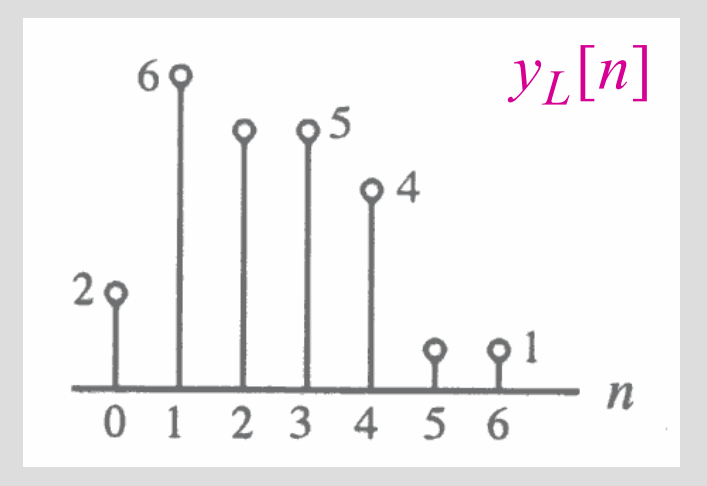

• The *N*-point circular convolution can be written in matrix form as

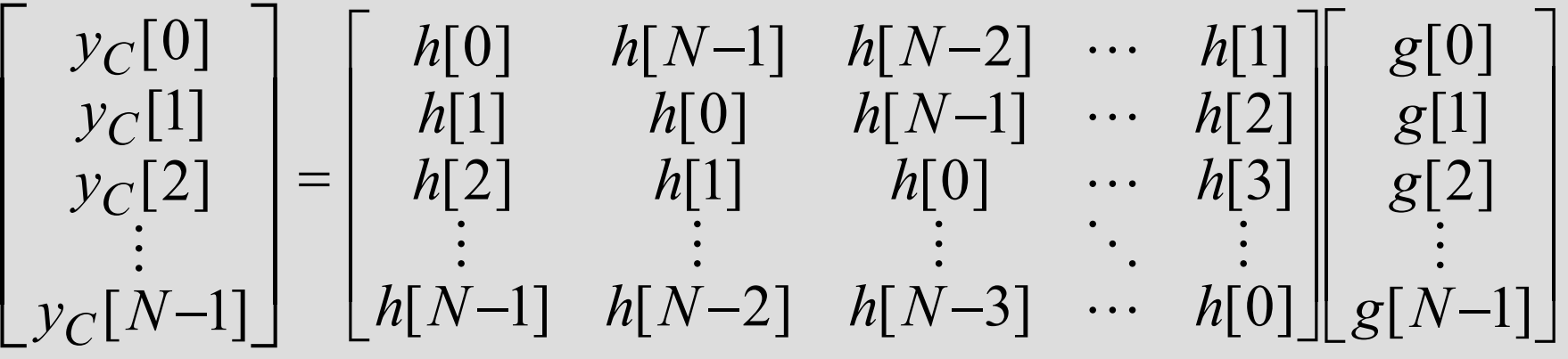

- Note: The elements of each diagonal of the  $N_{1,1}$  $N\times N$  matrix are equal
- Such a matrix is called a **circulant matrix**

## Computation of the DFT of Real Sequences

- In most practical applications, sequences of interest are real
- In such cases, the symmetry properties of the DFT can be exploited to make the DFT computations more efficient

- Let  $g[n]$  and  $h[n]$  be two length-N real sequences with  $G[k]$  and  $H[k]$  denoting their respective N-point DFTs
- These two  $N$ -point DFTs can be computed efficiently using a single  $N$ -point  $\operatorname{DFT}$
- Define a complex length-N sequence  $x[n] = g[n] + j h[n]$
- •Hence,  $g[n] = \text{Re}\{x[n]\}$  and  $h[n] = \text{Im}\{x[n]\}$

- Let  $X[k]$  denote the *N*-point DFT of  $x[n]$
- Then, DFT properties we arrive at

$$
G[k] = \frac{1}{2} \{ X[k] + X^* \{ \langle -k \rangle_N \} \}
$$

$$
H[k] = \frac{1}{2j} \{ X[k] - X^* \{ \langle -k \rangle_N \} \}
$$

• Note that

$$
X * [\langle -k \rangle_N] = X * [\langle N - k \rangle_N]
$$

• Example - We compute the 4-point DFTs of the two real sequences  $g[n]$  and  $h[n]$  given below

$$
\{g[n]\} = \{1 \quad 2 \quad 0 \quad 1\}, \quad \{h[n]\} = \{2 \quad 2 \quad 1 \quad 1\}
$$

• Then  $\{x[n]\} = \{g[n]\} + j\{h[n]\}$  is given by  ${x[n]} = {1+j2 \t2+j2 \t j \t1+j}$ ↑

• Its DFT  $X[k]$  is

 $\begin{bmatrix} X[0] \\ X[1] \\ X[2] \\ X[3] \end{bmatrix} = \begin{bmatrix} 1 & 1 & 1 & 1 \\ 1 & -j & -1 & j \\ 1 & -1 & 1 & -1 \\ 1 & j & -1 & -j \end{bmatrix} \begin{bmatrix} 1+j2 \\ 2+j2 \\ j \\ 1+j \end{bmatrix} = \begin{bmatrix} 4+j6 \\ 2 \\ -2 \\ j2 \end{bmatrix}$ 

• From the above

$$
X * [k] = [4 - j6 \quad 2 \quad -2 \quad -j2]
$$

• Hence

 $X^*[\langle 4 - k \rangle_4] = [4 - j6 \quad -j2 \quad -2 \quad 2]$ 

• Therefore

$$
{G[k]} = {4 \quad 1-j \quad -2 \quad 1+j}
$$
  

$$
{H[k]} = {6 \quad 1-j \quad 0 \quad 1+j}
$$

verifying the results derived earlier

- Let  $v[n]$  be a length-2N real sequence with  $\frac{1}{2}v[n]$  be a length-2N real sequence with an 2 $N$ -point DFT  $V[k]$
- Define two length-N real sequences  $g[n]$ and  $h[n]$  as follows:

 $g[n] = v[2n], h[n] = v[2n+1], 0 \le n \le N$ 

• Let  $G[k]$  and  $H[k]$  denote their respective N-<br>point DFTs

- Define a length-N complex sequence with an  $N$ -point  $\operatorname{DFT} X[k]$  $\{x[n]\}=\{g[n]\}+j\{h[n]\}$
- Then as shown earlier

$$
G[k] = \frac{1}{2} \{ X[k] + X^* \{ \langle -k \rangle_N \} \}
$$

$$
H[k] = \frac{1}{2j} \{ X[k] - X^* \{ \langle -k \rangle_N \} \}
$$

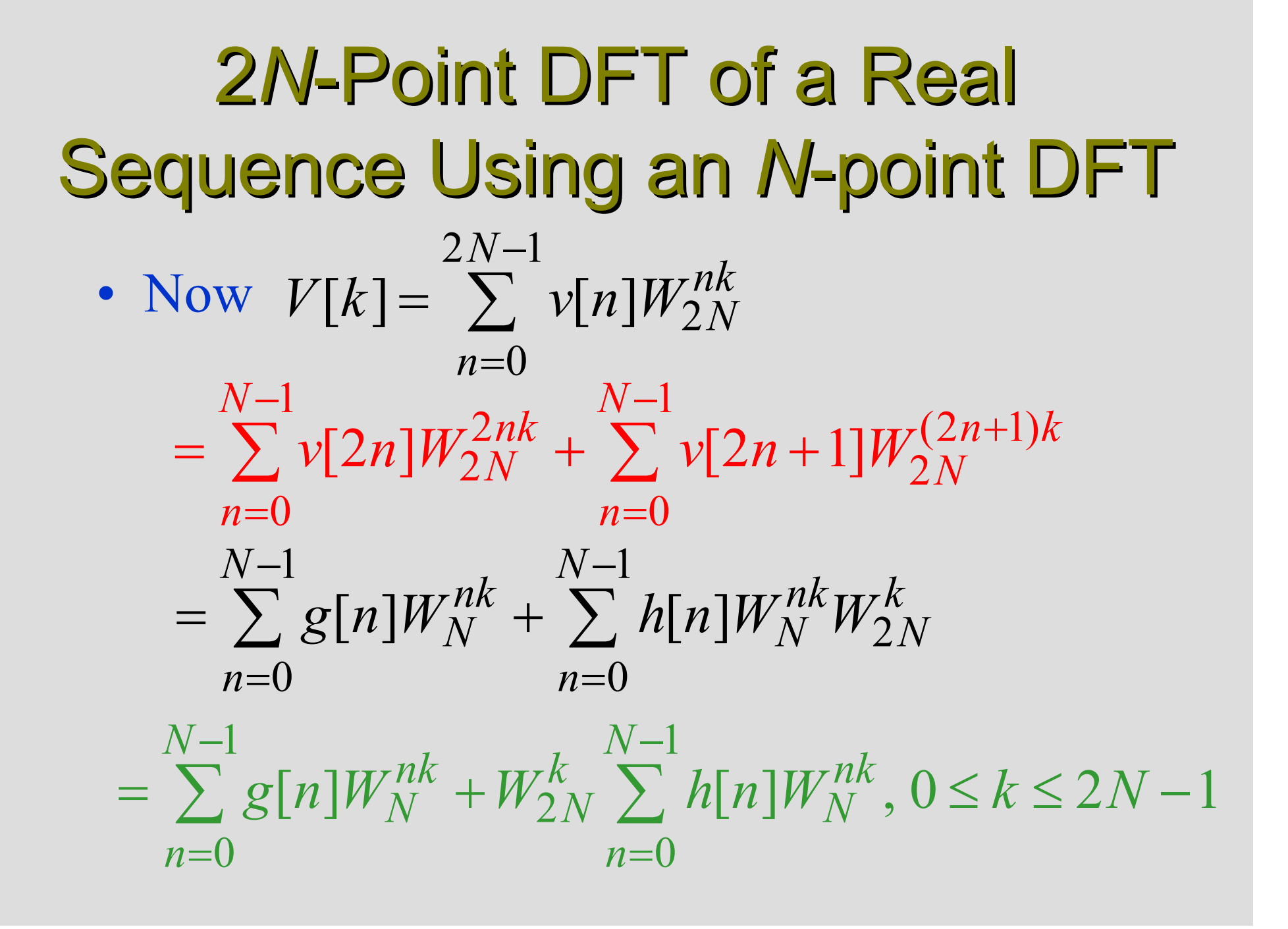

- *i.e.*,
	- $V[k] = G[\langle k \rangle_N] + W_{2N}^k H[\langle k \rangle_N], \ \ 0 \le k \le 2N 1$
- Example Let us determine the 8-point<br>
EXAMPLE Let us determine the 8-point DFT V[k] of the length-8 real sequence  $\{v[n]\}=\{1 \quad 2 \quad 2 \quad 2 \quad 0 \quad 1 \quad 1 \quad 1\}$ ↑
- We form two length-4 real sequences as follows

$$
\{g[n]\} = \{v[2n]\} = \{1 \begin{matrix} 2 & 0 & 1 \end{matrix}\}
$$

$$
\{h[n]\} = \{v[2n+1]\} = \{2 \begin{matrix} 2 & 1 & 1 \end{matrix}\}
$$

• Now

 $V[k] = G[\langle k \rangle_4] + W_8^k H[\langle k \rangle_4], \ \ 0 \le k \le 7$ 

• Substituting the values of the 4-point DFTs  $G[k]$  and  $H[k]$  computed earlier we get

2N-Point DFT of a Real Sequence Using an N-point DFT $V[0] = G[0] + H[0] = 4 + 6 = 10$  $V[1] = G[1] + W_8^1 H[1]$ 1 $= (1 - j) + e^{-j\pi/4} (1 - j) = 1 - j2.4142$ 2 $V[2] = G[2] + W_8^2 H[2] = -2 + e^{-j\pi/2} \cdot 0 = -2$  $[V[3] = G[3] + W_8^3 H[3]$ 1 $= (1 + j) + e^{-j3\pi/4} (1 + j) = 1 - j0.4142$ 4 $V[4] = G[0] + W_8^4 H[0] = 4 + e^{-j\pi} \cdot 6 = -2$ 

2N-Point DFT of a Real Sequence Using an N-point DFT $[V[5] = G[1] + W_8^5 H[1]$ 1 $= (1 - j) + e^{-j5\pi/4} (1 - j) = 1 + j0.4142$ 6 $V[6] = G[2] + W_8^6 H[2] = -2 + e^{-j3\pi/2} \cdot 0 = -2$  $[V[7] = G[3] + W_8^7 H[3]$ 1 $= (1 + j) + e^{-j7\pi/4} (1 + j) = 1 + j2.4142$ 

## Linear Convolution Using the DFT

- Linear convolution is a key operation in many signal processing applications
- Since a DFT can be efficiently implemented using FFT algorithms, it is of interest to develop methods for the implementation of linear convolution using the DFT

## Linear Convolution of Two Finite-Length Sequences

- Let  $g[n]$  and  $h[n]$  be two finite-length sequences of length  $N$  and  $M$ , respectively
- Denote  $L = N + M 1$
- Define two length-L sequences

$$
g_e[n] = \begin{cases} g[n], & 0 \le n \le N-1 \\ 0, & N \le n \le L-1 \end{cases}
$$
  

$$
h_e[n] = \begin{cases} h[n], & 0 \le n \le M-1 \\ 0, & M \le n \le L-1 \end{cases}
$$

## Linear Convolution of Two Finite-Length Sequences

- Then
	- $y_L[n]=g[n]\circledast h[n]=y_C[n]=g[n]\circledast h[n]$
- The corresponding implementation scheme is illustrated below

$$
g[n] \xrightarrow{\text{Zero-padding}} g_e[n] \xleftarrow{\text{with}} \begin{array}{c} (N+M-1) \\ \text{point DFT} \end{array} \right)
$$
\n
$$
h[n] \xleftarrow{\text{Zero-padding}} h_e[n] \xleftarrow{\text{with}} \begin{array}{c} (N+M-1) - y_L[n] \\ \text{point DFT} \end{array} \right)
$$
\n
$$
h_{em} \xleftarrow{\text{with}} \begin{array}{c} (N+M-1) - y_L[n] \\ \text{point DFT} \end{array}
$$
\n
$$
Length-M \xleftarrow{\text{with}} \begin{array}{c} (N+M-1) - y_L[n] \\ \text{point DFT} \end{array} \right)
$$

#### Linear Convolution of a Finite-Length Sequence with an Infinite-Length Sequence

• We next consider the DFT-based implementation of

$$
y[n] = \sum_{\ell=0}^{M-1} h[\ell] x[n-\ell] = h[n] \otimes x[n]
$$

where  $h[n]$  is a finite-length sequence of length M and<br>finite length finite length sequence of length much $x[n]$  is an infinite length (or a greater than  $M$ )

• We first segment  $x[n]$ , assumed to be a causal sequence here without any loss of generality, into a set of contiguous finitelength subsequences  $x_m[n]$  of length  $N$  each:

$$
x[n] = \sum_{m=0}^{\infty} x_m[n-mN]
$$

where

$$
x_m[n] = \begin{cases} x[n+mN], & 0 \le n \le N-1 \\ 0, & \text{otherwise} \end{cases}
$$

• Thus we can write

$$
y[n] = h[n] \circledast x[n] = \sum_{m=0}^{\infty} y_m[n-mN]
$$

where

$$
y_m[n] = h[n] \circledast x_m[n]
$$

• Since  $h[n]$  is of length M and  $x_m[n]$  is of<br>length M the linear convelution  $h[n]$ length N, the linear convolution  $h[n] \otimes x_m[n]$ is of length  $N + M - 1$ 

- As a result, the desired linear convolution  $y[n] = h[n] \otimes x[n]$  has been broken up into a sum of infinite number of short-length linear convolutions of length  $N + M - 1$ <br>each:  $V$   $\lceil n \rceil - r$   $\lceil n \rceil - h\lceil n \rceil$ each:  $y_m[n] = x_m[n] \textcircled{L} h[n]$
- Each of these short convolutions can be implemented using the DFT-based method discussed earlier, where now the DFTs (and the IDFT) are computed on the basis of  $(N + M - 1)$  points

• There is one more subtlety to take care of before we can implement

$$
y[n] = \sum_{m=0}^{\infty} y_m[n-mN]
$$

using the DFT-based approach

• Now the first convolution in the above sum,<br> $\frac{1}{2}$ ,  $\frac{1}{2}$ ,  $\frac{1}{2}$ ,  $\frac{1}{2}$ ,  $\frac{1}{2}$ ,  $\frac{1}{2}$  $y_0[n] = h[n] \otimes x_0[n]$ , is of length  $N + M - 1$ and is defined for  $0 \le n \le N + M - 2$ 

- The second short convolution  $y_1[n] =$  $h[n] \otimes x_1[n]$ , is also of length  $N + M - 1$ <br>http://ackazal.formal.org/2007.11.14.2 but is defined for  $N \le n \le 2N + M - 2$  $\frac{1}{1}$
- There is an overlap of  $M-1$  samples between these two short linear convolutions
- Likewise, the third short convolution  $y_2[n] =$  $h[n]$  $\bigcirc$   $x_2[n]$ , is also of length but is defined for  $0 \le n \le N + M - 2$  $\frac{3}{1}$  $\frac{N+M-1}{N}$

- Thus there is an overlap of  $M-1$  samples hetween  $k[1]$ between  $h[n] \otimes x_1[n]$  and  $h[n] \otimes x_2[n]$
- In general, there will be an overlap of  $M-1$ samples between the samples of the short convolutions  $h[n]$  $\mathcal{R}_{r-1}[n]$  and  $h[n]$  $\mathcal{R}_{r}[n]$ for
- This process is illustrated in the figure on the next slide for  $M = 5$  and  $N = 7$

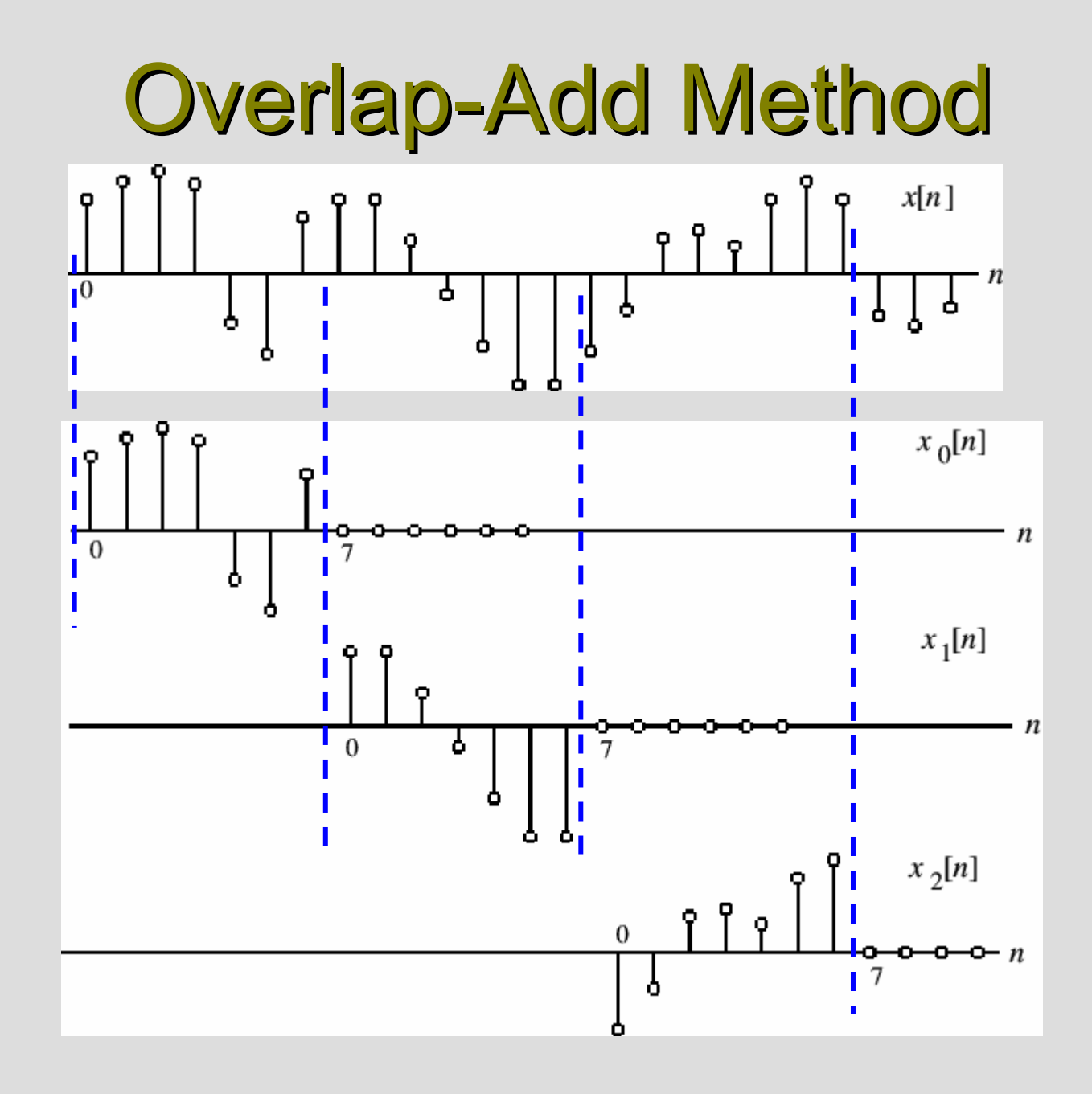

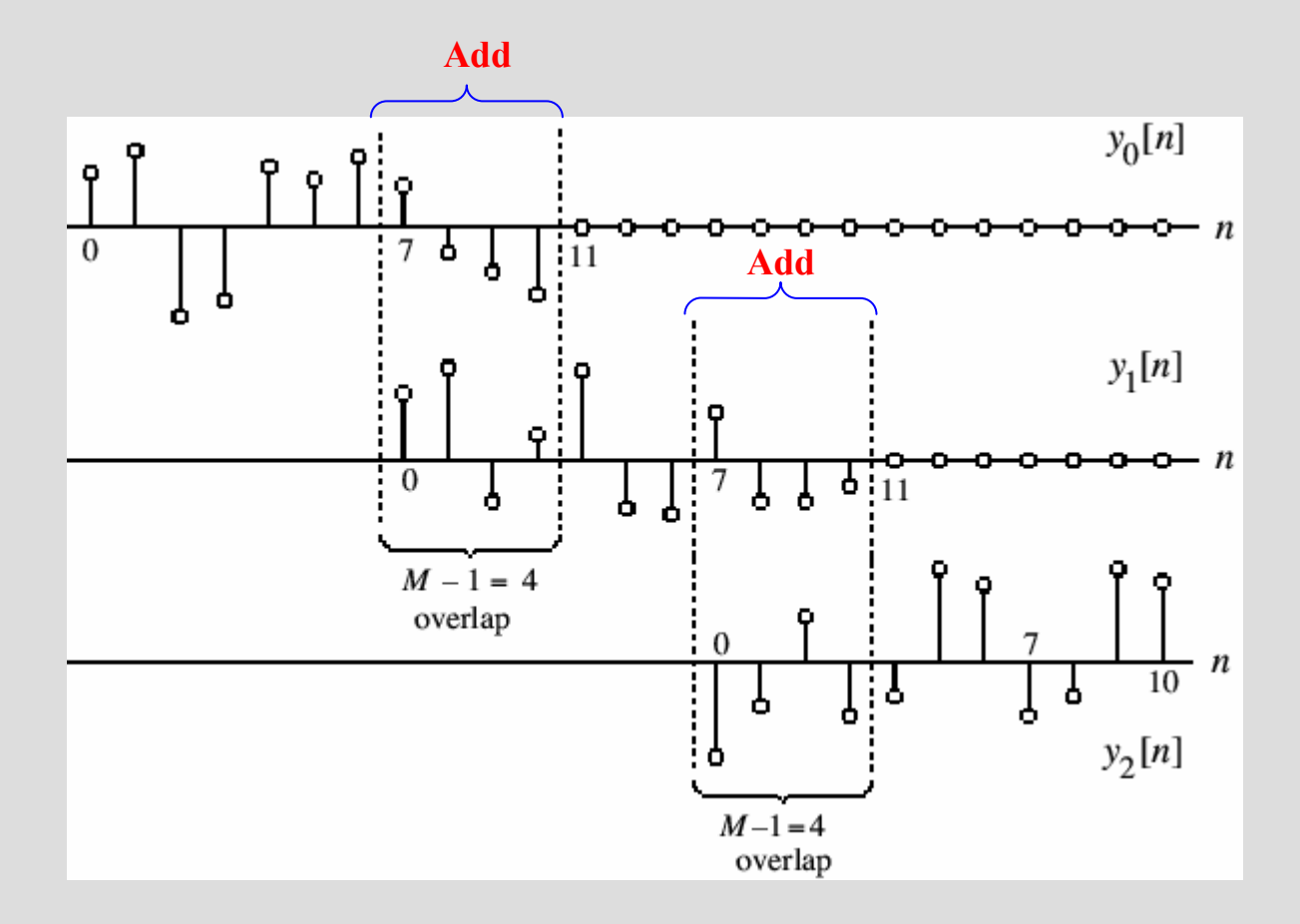

• Therefore,  $y[n]$  obtained by a linear convolution of  $x[n]$  and  $h[n]$  is given by

$$
y[n] = y_0[n], \t 0 \le n \le 6\ny[n] = y_0[n] + y_1[n-7], \t 7 \le n \le 10\ny[n] = y_1[n-7], \t 11 \le n \le 13\ny[n] = y_1[n-7] + y_2[n-14], \t 14 \le n \le 17\ny[n] = y_2[n-14], \t 18 \le n \le 20
$$

•

- The above procedure is called the **overlap**add method since the results of the short linear convolutions overlap and the overlapped portions are added to get the correct final result
- The function **fftfilt** can be used to implement the above method

- We have created a program which uses fftfilt for the filtering of a noise-corrupted signal y[n] using a length-3 moving average filter. The
- The plots generated by running this program is shown below

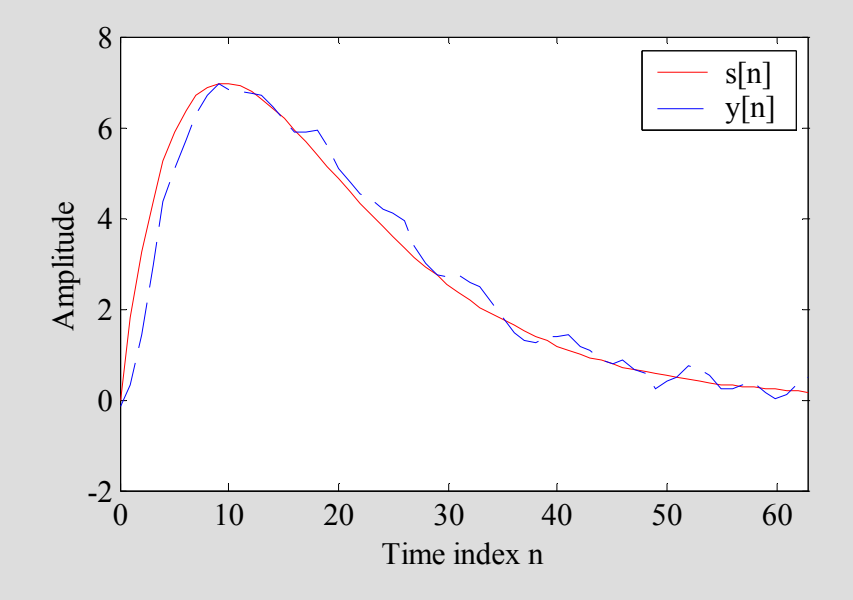

### Overlap-Save Method

- In implementing the overlap-add method using the DFT, we need to compute two  $(N+M-1)$ -point DFTs and one  $(N+M-1)$ -<br>resint IDFT since the example lines x point IDFT since the overall linear convolution was expressed as a sum of short-length linear convolutions of length  $(N + M - 1)$  each
- It is possible to implement the overall linear convolution by performing instead circular convolution of length shorter than  $(N + M - 1)$

#### Overlap-Save Method

• To this end, it is necessary to segment  $x[n]$ into overlapping blocks  $x_m[n]$ , keep the terms of the circular convolution of  $h[n]$ with  $x_m[n]$  that corresponds to the terms obtained by a linear convolution of  $h[n]$  and  $x_m[n]$ , and throw away the other parts of the circular convolution
- To understand the correspondence between the linear and circular convolutions, consider a length-4 sequence  $x[n]$  and a length-3 sequence  $h[n]$
- Let  $y_L[n]$  denote the result of a linear  $\epsilon$ convolution of  $x[n]$  with  $h[n]$
- The six samples of  $y_L[n]$  are given by

 $y_L[0] = h[0]x[0]$  $y_L[1] = h[0]x[1] + h[1]x[0]$  $y_L[2] = h[0]x[2] + h[1]x[1] + h[2]x[0]$  $y_L[3] = h[0]x[3] + h[1]x[2] + h[2]x[1]$  $y_L[4] = h[1]x[3] + h[2]x[2]$  $y_L[5] = h[2] x[3]$ 

• If we append  $h[n]$  with a single zero-valued sample and convert it into a length-4 sequence  $h_e[n]$ , the 4-point circular convolution  $y_C[n]$  of  $h_e[n]$  and  $x[n]$  is given by

 $y_C[0] = h[0]x[0] + h[1]x[3] + h[2]x[2]$  $y_C[1] = h[0]x[1] + h[1]x[0] + h[2]x[3]$  $y_C[2] = h[0]x[2] + h[1]x[1] + h[2]x[0]$  $y_C[3] = h[0]x[3] + h[1]x[2] + h[2]x[1]$ 

- If we compare the expressions for the samples of  $y_L[n]$  with the samples of  $y_C[n]$ , we observe that the first 2 terms of  $y_C[n]$  do not correspond to the first 2 terms of  $y_L[n],$ whereas the last 2 terms of  $y_C[n]$  are precisely the same as the 3rd and 4th terms of  $y_L[n]$ , i.e.,
	- $y_L[0] \neq y_C[0],$  $y_L[1] \neq y_C[1]$  $y_L[2] = y_C[2],$  $y_L[3] = y_C[3]$

- General case: *N*-point circular convolution of a length-*M* sequence  $h[n]$  with a length-*N*<br>sequence  $h[n]$  with  $N > M$ sequence  $x[n]$  with  $N > M$
- First  $M-1$  samples of the circular convolution are incorrect and are rejected
- Remaining  $N M + 1$  samples correspond<br>to the correct samples of the linear to the correct samples of the linearconvolution of  $h[n]$  with  $x[n]$

- Now, consider an infinitely long or very  $\log$  sequence  $x[n]$
- Break it up as a collection of smaller length (length-4) overlapping sequences  $x_m[n]$  as  $x_m[n] = x[n+2m], \quad 0 \le n \le 3, \quad 0 \le m \le \infty$
- Next, form

$$
w_m[n] = h[n] \bigoplus x_m[n]
$$

- Or, equivalently,
	- $w_m[0] = h[0]x_m[0] + h[1]x_m[3] + h[2]x_m[2]$  $w_m[1] = h[0]x_m[1] + h[1]x_m[0] + h[2]x_m[3]$  $w_m[2] = h[0]x_m[2] + h[1]x_m[1] + h[2]x_m[0]$  $w_m[3] = h[0]x_m[3] + h[1]x_m[2] + h[2]x_m[1]$
- Computing the above for  $m = 0, 1, 2, 3, \ldots$ , and substituting the values of  $x_m[n]$  we arrive at

Overlap-Save Method $w_0[0] = h[0]x[0] + h[1]x[3] + h[2]x[2]$  $w_0[1] = h[0]x[1] + h[1]x[0] + h[2]x[3]$  $w_0[2] = h[0]x[2] + h[1]x[1] + h[2]x[0] = y[2]$  $w_0[3] = h[0]x[3] + h[1]x[2] + h[2]x[1] = y[3]$  $\leftarrow$  Reject ← Reject  $\leftarrow$  Save  $\leftarrow$ Save  $w_1[0] = h[0]x[2] + h[1]x[5] + h[2]x[4]$  $w_1[1] = h[0]x[3] + h[1]x[2] + h[2]x[5]$  $w_1[2] = h[0]x[4] + h[1]x[3] + h[2]x[2] = y[4] \leftarrow$ Save  $w_1[3] = h[0]x[5] + h[1]x[4] + h[2]x[3] = y[5] \leftarrow$ Save  $\leftarrow$  Reject  $\leftarrow$  Reject

 $w_2[0] = h[0]x[4] + h[1]x[5] + h[2]x[6] \leftarrow$  Reject  $w_2[1] = h[0]x[5] + h[1]x[4] + h[2]x[7]$   $\leftarrow$  Reject  $w_2[2] = h[0]x[6] + h[1]x[5] + h[2]x[4] = y[6] \leftarrow$ Save  $w_2[3] = h[0]x[7] + h[1]x[6] + h[2]x[5] = y[7] \leftarrow$ Save

• It should be noted that to determine  $y[0]$  and  $y[1]$ , we need to form  $x_{-1}[n]$ :  $x_{-1}[n]$ 

 $x_{-1}[0] = 0, \quad x_{-1}[1] = 0,$ 

and compute  $w_{-1}[n] = h[n] \oplus x_{-1}[n]$  for reject  $w_{-1}[0]$  and  $w_{-1}[1]$ , and save and  $w_{-1}[3] = y[1]$  $W_{-1}[n] = h[n] \bigoplus \{x_{-1}[n] \text{ for } 0 \le n \le 3$  $\mu_{-1}[0]$  and  $w_{-1}[1]$ , and save  $w_{-1}[2] = y[0]$  $x_{-1}[2] = x[0], \quad x_{-1}[3] = x[1]$ <br>  $mpute w_{-1}[n] = h[n] \text{ and } x_{-1}[n]$ <br>  $w_{-1}[0]$  and  $w_{-1}[1]$ , and save w<br>  $w_{-1}[3] = y[1]$ 

- General Case: Let  $h[n]$  be a length- $N$ sequence
- Let  $x_m[n]$  denote the *m*-th section of an infinitely the section of an infinitely long sequence  $x[n]$  of length  $N$ and defined by

 $x_m[n] = x[n+m(N-m+1)], \quad 0 \le n \le N-1$ with  $M < N$ 

- Let  $w_m[n] = h[n]\omega x_m[n]$
- Then, we reject the first  $M 1$  samples of  $w_m[n]$ <br>and "salve" the remaining  $N M + 1$  samples of and "abut" the remaining  $N - M + 1$  samples of  $N$  -  $M + 1$  samples of  $w_m[n]$  to form  $y_L[n]$ , the linear convolution of  $h[n]$  and  $x[n]$
- If  $y_m[n]$  denotes the saved portion of  $w_m[n]$ , i.e.

$$
y_m[n] = \begin{cases} 0, & 0 \le n \le M-2\\ w_m[n], & M-1 \le n \le N-2 \end{cases}
$$

# • Then

 $y_L[n+m(N-M+1)] = y_m[n], \quad M-1 \le n \le N-1$ 

• The approach is called overlap-save method since the input is segmented into overlapping sections and parts of the results of the circular convolutions are saved and abutted to determine the linear convolution result

• Process is illustrated next

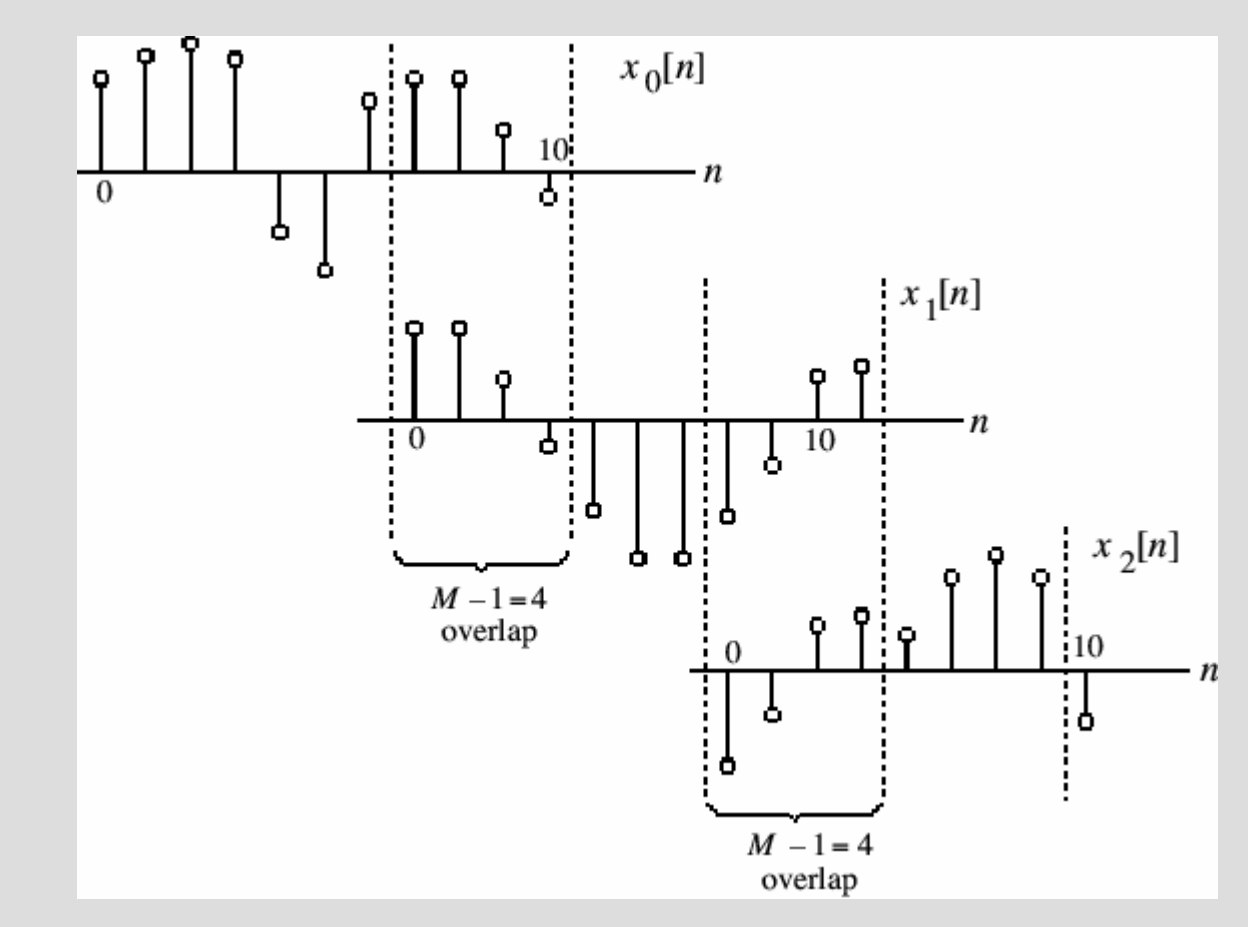

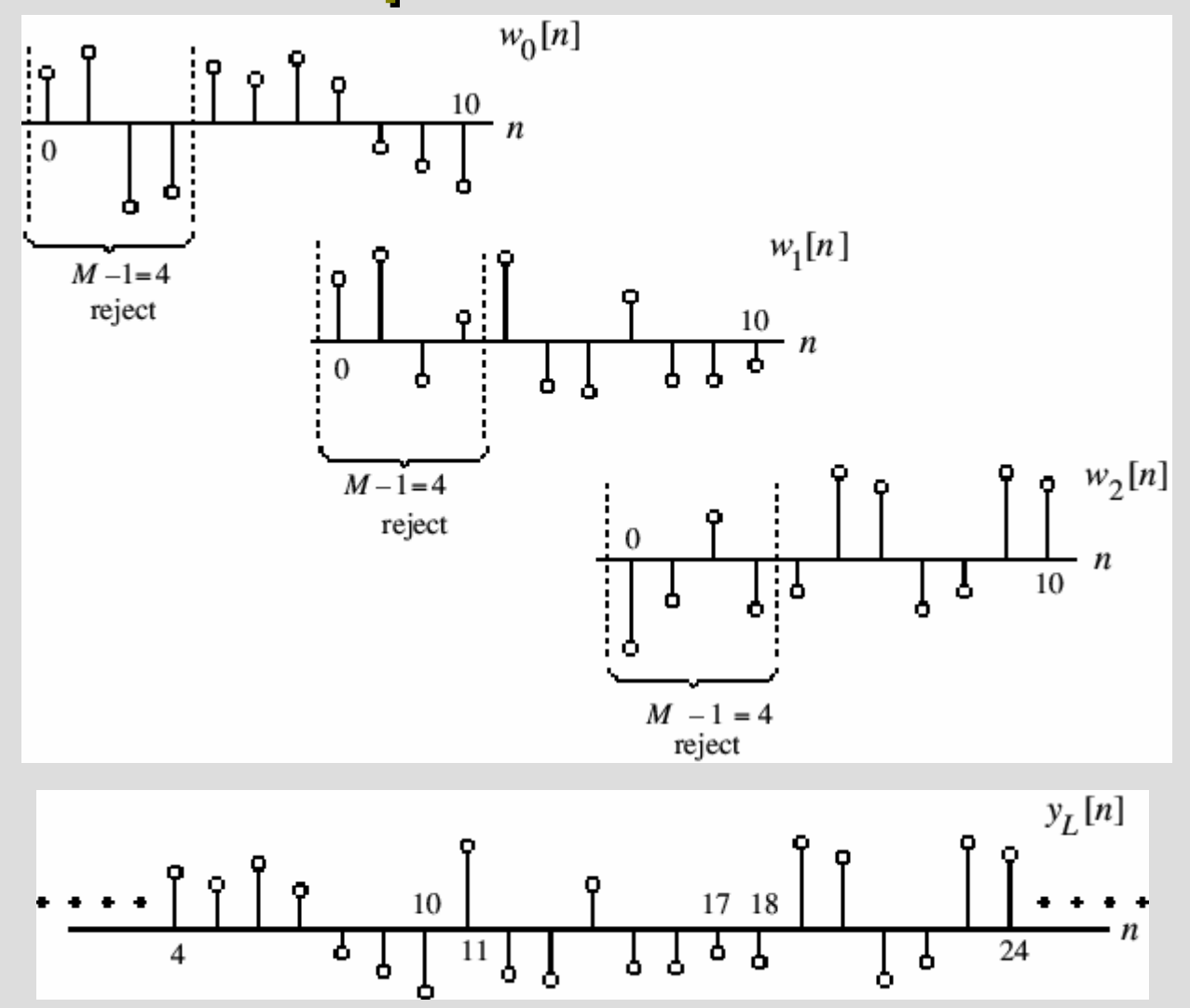

- The DTFT provides a frequency-domain representation of discrete-time signals and LTI discrete-time systems
- Because of the convergence condition, in many cases, the DTFT of a sequence may not exist
- As a result, it is not possible to make use of such frequency-domain characterization in these cases

• A generalization of the DTFT defined by

$$
X(e^{j\omega}) = \sum_{n=-\infty}^{\infty} x[n]e^{-j\omega n}
$$

leads to the z-transform

- <sup>z</sup>-transform may exist for many sequences for which the DTFT does not exist
- Moreover, use of z-transform techniques permits simple algebraic manipulations

- Consequently, *z*-transform has become an important tool in the analysis and design of digital filters
- For a given sequence  $g[n]$ , its z-transform  $G(z)$  is defined as

$$
G(z) = \sum_{n=-\infty}^{\infty} g[n] z^{-n}
$$

where  $z = \text{Re}(z) + j \text{Im}(z)$  is a complex variable

• If we let  $z = re^{j\omega}$ , then the z-transform reduces to $= r e^r$  $z = r e^{\hat{j}}$ 

$$
G(re^{j\omega}) = \sum_{n=-\infty}^{\infty} g[n] r^{-n} e^{-j\omega n}
$$

- The above can be interpreted as the DTFT of the modified sequence  ${g[n]r^{-n}}$
- For  $r = 1$  (i.e.,  $|z| = 1$ ), z-transform reduces to its DTFT, provided the latter exists

- The contour  $|z| = 1$  is a circle in the z-plane of unity radius and is called the unit circle
- Like the DTFT, there are conditions on the convergence of the infinite series

$$
\sum_{n=-\infty}^{\infty} g[n] z^{-n}
$$

• For a given sequence, the set R of values of  $\overline{\phantom{a}}$ zz for which its z-transform converges is called the region of convergence (ROC)

• From our earlier discussion on the uniform convergence of the DTFT, it follows that the series

$$
G(re^{j\omega}) = \sum_{n=-\infty}^{\infty} g[n]r^{-n}e^{-j\omega n}
$$

converges if  ${g[n]r^{-n}}$  is absolutely summable, i.e., if

$$
\sum_{n=-\infty}^{\infty} |g[n]r^{-n}| < \infty
$$

• In general, the ROC R of a z-transform of a sequence  $g[n]$  is an annular region of the zplane:

$$
R_{g^-}<|z|
$$

where

• Note: The z-transform is a form of a Laurent series and is an analytic function at every  $R_{g^-}$  < |z| <  $R_{g^+}$ <br>where  $0 \le R_{g^-}$  <  $R_{g^+}$  ≤ ∞<br>Note: The z-transform is a z<br>series and is an analytic fur<br>point in the ROC

• Example - Determine the z-transform  $X(z)$ of the causal sequence  $x[n] = \alpha^n \mu[n]$  and its ROC

• Now 
$$
X(z) = \sum_{n=-\infty}^{\infty} \alpha^n \mu[n] z^{-n} = \sum_{n=0}^{\infty} \alpha^n z^{-n}
$$

• The above power series converges to

$$
X(z) = \frac{1}{1 - \alpha z^{-1}}, \quad \text{for } |\alpha z^{-1}| < 1
$$

• ROC is the annular region  $|z| > |\alpha|$ 

• Example - The z-transform  $\mu(z)$  of the unit step sequence  $\mu[n]$  can be obtained from

$$
X(z) = \frac{1}{1 - \alpha z^{-1}}, \quad \text{for } |\alpha z^{-1}| < 1
$$

by setting  $\alpha = 1$ :

$$
\mu(z) = \frac{1}{1 - z^{-1}}, \quad \text{for } |z^{-1}| < 1
$$

• ROC is the annular region  $1 < |z| \leq \infty$ 

- Note: The unit step sequence  $\mu[n]$  is not<br>class lately symmetries and homes its DTE absolutely summable, and hence its DTFT does not converge uniformly
- Example Consider the anti-causal sequence

$$
y[n] = -\alpha^n \mu[-n-1]
$$

• Its z-transform is given by

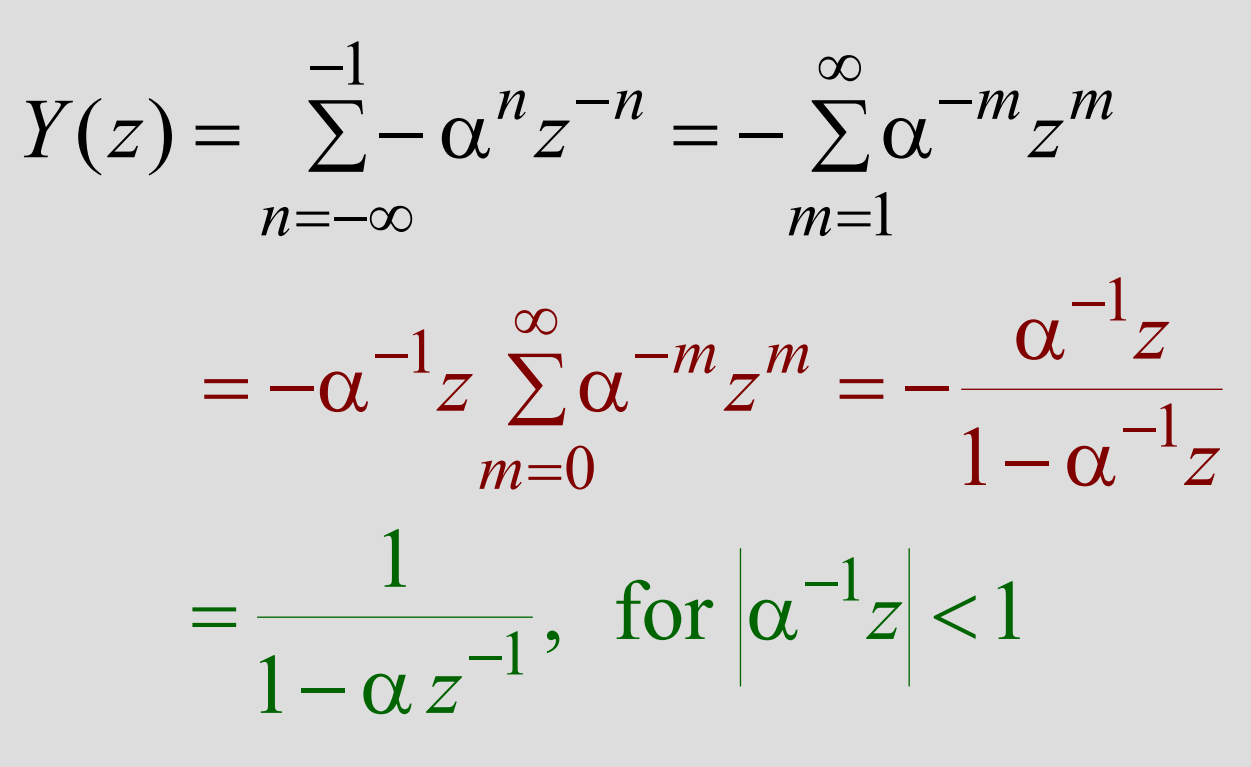

• ROC is the annular region  $|z| < |\alpha|$ 

- <u>Note</u>: The *z*-transforms of the two  $\sum_{n=1}^n$ sequences  $\alpha^n \mu[n]$  and  $-\alpha^n \mu[-n-1]$  are<br>identical even though the two parent<br>sequences are different<br>Only way a unique sequence can be<br>associated with a *z*-transform is by<br>specifying its ROC identical even though the two parent sequences are different
- Only way a unique sequence can be associated with a z-transform is by specifying its ROC

- The DTFT  $G(e^{j\omega})$  of a sequence  $g[n]$ converges uniformly if and only if the ROC of the z-transform  $G(z)$  of  $g[n]$  includes the unit circle $U(e)$
- The existence of the DTFT does not always imply the existence of the z-transform

• Example - The finite energy sequence

$$
h_{LP}[n] = \frac{\sin \omega_c n}{\pi n}, \quad -\infty < n < \infty
$$

has a DTFT given by $\frac{c}{\pi n}$ ,  $-\infty < n < \infty$ <br>by<br>  $\int 1$ ,  $0 \le |\omega| \le \omega_c$ <br>  $\int 0$ ,  $\omega_c < |\omega| \le \pi$ <br>  $\omega_c$  the mean-square sens  $H_{LP}(e^{j\omega}) = \begin{cases} 1, & 0 \leq |\omega| \leq \omega_c \\ 0, & \omega_c < |\omega| \leq \pi \end{cases}$ 

which converges in the mean-square sense

- However,  $h_{LP}[n]$  does not have a z-transform as it is not absolutely summable for any value of $\Gamma$   $\Gamma$
- Some commonly used *z*-transform pairs are listed on the next slide

#### Table: Commonly Used**e: Commonly Used z-<br>Transform Pairs**

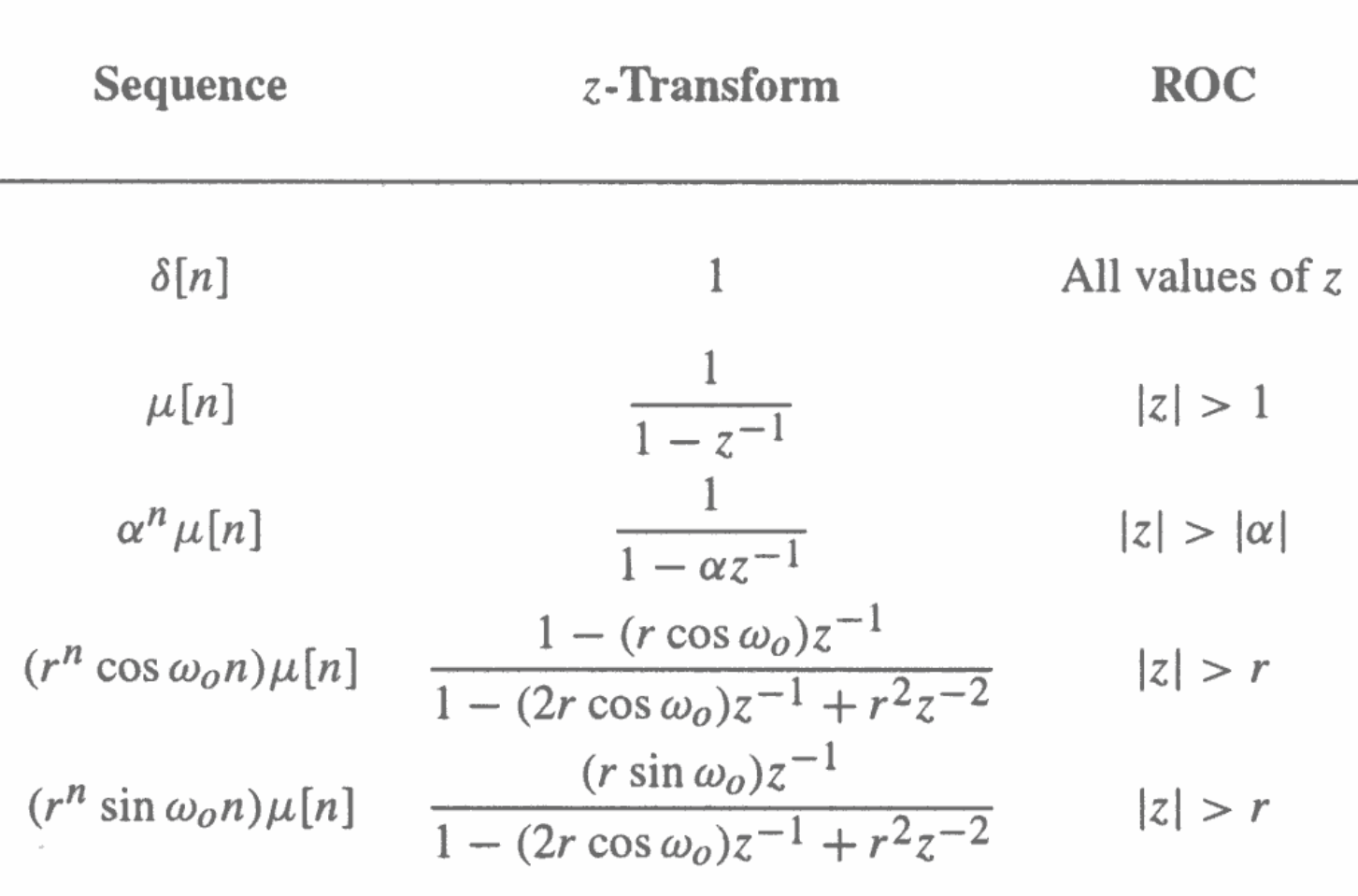

- In the case of LTI discrete-time systems we are concerned with in this course, all pertinent z-transforms are rational functions  $\int_0^1$
- That is, they are ratios of two polynomials  $\frac{1}{2}$  $in z^ \frac{z^{-1}}{z^{-1}}$

$$
G(z) = \frac{P(z)}{D(z)} = \frac{p_0 + p_1 z^{-1} + \dots + p_{M-1} z^{-(M-1)} + p_M z^{-M}}{d_0 + d_1 z^{-1} + \dots + d_{N-1} z^{-(N-1)} + d_N z^{-N}}
$$

- The degree of the numerator polynomial  $P(z)$  is M and the **degree** of the denominator polynomial  $D(z)$  is  $N$
- An alternate representation of a rational ztransform is as a ratio of two polynomials in z:

$$
G(z) = z^{(N-M)} \frac{p_0 z^M + p_1 z^{M-1} + \dots + p_{M-1} z + p_M}{d_0 z^N + d_1 z^{N-1} + \dots + d_{N-1} z + d_N}
$$

• A rational *z*-transform can be alternately written in factored form as

$$
G(z) = \frac{p_0 \prod_{\ell=1}^{M} (1 - \xi_{\ell} z^{-1})}{d_0 \prod_{\ell=1}^{N} (1 - \lambda_{\ell} z^{-1})}
$$
  
=  $z^{(N-M)} \frac{p_0 \prod_{\ell=1}^{M} (z - \xi_{\ell})}{d_0 \prod_{\ell=1}^{N} (z - \lambda_{\ell})}$ 

- At a root  $z = \xi_{\ell}$  of the numerator polynomial  $G(\xi_{\ell}) = 0$ , and as a result, these values of z are known as the **zero**s of  $G(z)$ = $z = \xi_{\ell}$
- At a root  $z = \lambda_{\ell}$  of the denominator polynomial  $G(\lambda_{\ell}) \rightarrow \infty$ , and as a result,<br>these values of z are known as the **noles** these values off z are known as the **poles** of  $G(z)$ = $z=\lambda_\ell$

• Consider

$$
G(z) = z^{(N-M)} \frac{p_0 \prod_{\ell=1}^{M} (z - \xi_{\ell})}{d_0 \prod_{\ell=1}^{N} (z - \lambda_{\ell})}
$$

- Note  $G(z)$  has M finite zeros and N finite poles
- If  $N > M$  there are additional  $N M$  zeros at  $\epsilon = 0$  (the existing in the  $\epsilon$  relaxe) z $z = 0$  (the origin in the z-plane)
- If  $N < M$  there are additional  $M N$  poles at  $\epsilon = 0$  $z = 0$
• <u>Example</u> - The z-transform

$$
\mu(z) = \frac{1}{1 - z^{-1}}, \quad \text{for } |z| > 1
$$

has a zero at $t z = 0$  and a pole at  $z = 1$ 

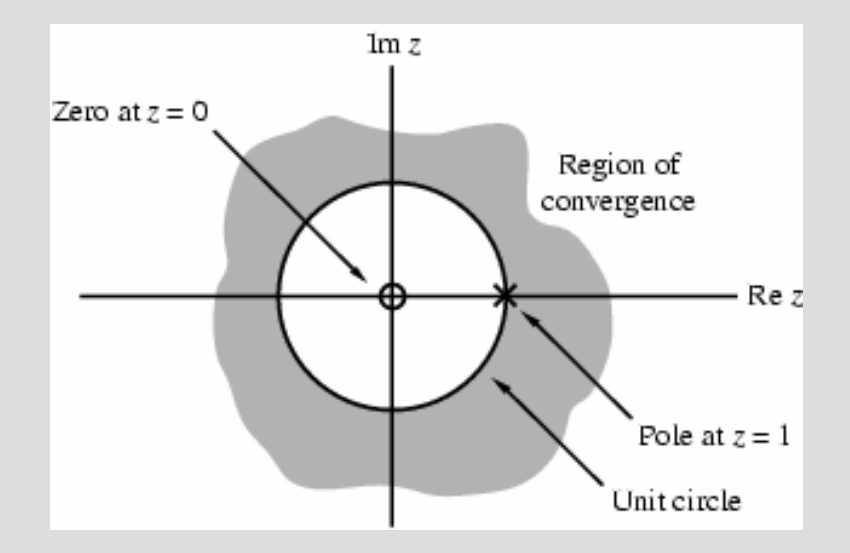

• A physical interpretation of the concepts of poles and zeros can be given by plotting the  $\log$ -magnitude 20 $\log_{10}$   $|G(z)|$  as shown on next slide for

$$
G(z) = \frac{1 - 2.4z^{-1} + 2.88z^{-2}}{1 - 0.8z^{-1} + 0.64z^{-2}}
$$

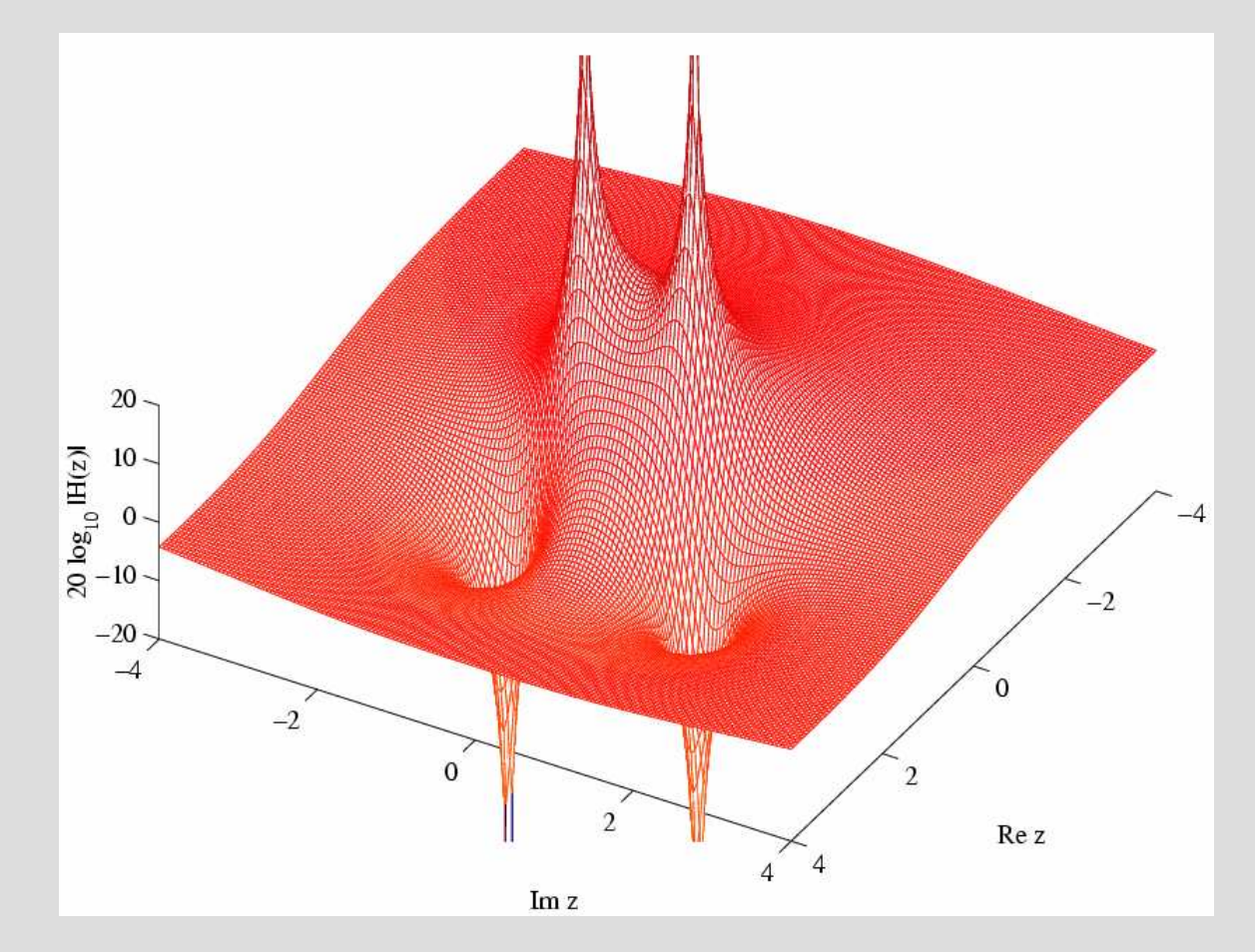

- Observe that the magnitude plot exhibits very large peaks around the points  $z = 0.4 \pm j 0.6928$  which are the poles of  $G(z)$
- It also exhibits very narrow and deep wells around the location of the zeros at $z = 1.2 \pm j1.2$

- ROC of a *z*-transform is an important concept
- Without the knowledge of the ROC, there is no unique relationship between a sequence and its z-transform
- Hence, the *z*-transform must always be specified with its ROC

- Moreover, if the ROC of a z-transform includes the unit circle, the DTFT of the sequence is obtained by simply evaluating the z-transform on the unit circle
- There is a relationship between the ROC of the z-transform of the impulse response of a causal LTI discrete-time system and its BIBO stability

- The ROC of a rational *z*-transform is bounded by the locations of its poles
- To understand the relationship between the poles and the ROC, it is instructive to examine the pole-zero plot of a z-transform
- Consider again the pole-zero plot of the z ztransform $m \mu$  $(z)$

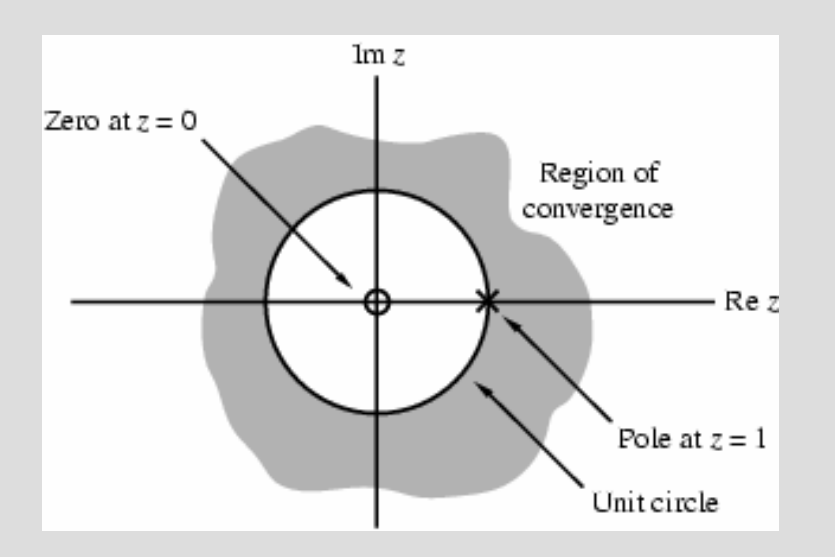

• In this plot, the ROC, shown as the shaded area, is the region of the z-plane just outside the circle centered at the origin and going through the pole at  $z = 1$ 

• Example - The z-transform  $l$ - The z-transform  $H(z)$  of the sequence  $h[n] = (-0.6)^n \mu[n]$  is given by = (−0.0) <sup>−</sup>μ

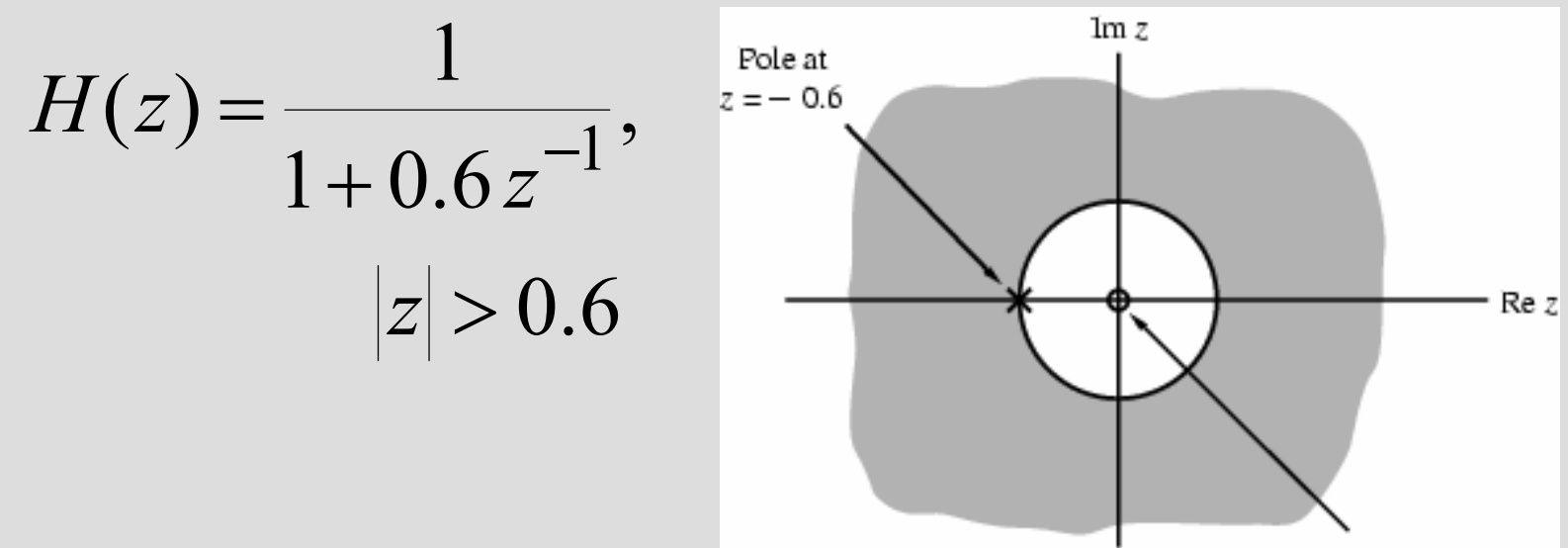

Zero at  $z = 0$ 

• Here the ROC is just outside the circle coing through the point  $z = 0.6$ going through the point  $z=-0.6$ 

- A sequence can be one of the following types: finite-length, right-sided, left-sidedand two-sided
- In general, the ROC depends on the type of the sequence of interest

- Example Consider a finite Consider a finite-length sequence $g[n]$  defined for  $-M \le n \le N$ , where M and  $N$  and negative integers and  $g[n] < \infty$ *N* are non-negative integers and  $|g[r]|$  $-M\leq n\leq N$ tegers and  $|g[n]| < \infty$
- Its *z*-transform is given by

$$
G(z) = \sum_{n=-M}^{N} g[n]z^{-n} = \frac{\sum_{0}^{N+M} g[n-M]z^{N+M-n}}{z^N}
$$

- Note:  $G(z)$  has M poles at  $z = \infty$  and N poles  $\mathop{{\rm at}}\nolimits z = 0$  $z = 0$  (explain why)  $z=\infty$
- As can be seen from the expression for  $G(z)$ , the z-transform of a finite-length bounded sequence converges everywhere in the z-plane except possibly at  $z$  $z = 0$  and/or at  $z=\infty$

- Example A right-sided se - A right-sided sequence with nonzero sample values for  $n \geq 0$  is sometimes called a causal sequence
- Consider a causal sequence  $u_1[n]$
- Its *z*-transform is given by

$$
U_1(z) = \sum_{n=0}^{\infty} u_1[n] z^{-n}
$$

- It can be shown that  $U_1(z)$  converges exterior to a circle  $|z| = R_1$ , including the point  $z=\infty$  $U_1(z)$  R $|Z|=\mathcal{K}_1$
- On the other hand, a right-sided sequence  $u_2[n]$ with nonzero sample values only for  $n \ge -M$ with *M* nonnegative has a *z*-transform  $U_2(z)$ with  $M$  poles at  $z=\infty$  $U_{2}(z$
- The ROC of  $U_2(z)$  is exterior to a circle  $R_2$  , excluding the point  $|z| = K_2$  , excluding the point  $z=\infty$  $U_2(z)$

- Example A left-sided sequences - A left-sided sequence with nonzero sample values for  $n \leq 0$  is sometimes called a anticausal sequence
- Consider an anticausal sequence  $v_1[n]$
- Its *z*-transform is given by

$$
V_1(z) = \sum_{n=-\infty}^{0} v_1[n] z^{-n}
$$

- It can be shown that  $V_1(z)$  converges interior to a circle  $|z| = R_3$ , including the point  $z=0$  $= R$  $|Z|=K_3$
- On the other hand, a left-sided sequence with nonzero sample values only for  $n \leq N$ with N nonnegative has a z-transform  $V_2(z)$ with  $N$  poles at  $z = 0$  $V_2(z)$
- The ROC of  $V_2(z)$  is interior to a circle , excluding the point  $R_4$ , excluding the point  $z = 0$  $V_2(z)$  $|Z|=\mathcal{K}_{\mathcal{A}}$

- Example The z-transform The z-transform of a two-sidedsequence  $w[n]$  can be expressed as  $\sum w[n]z^{-n} = \sum w[n]z^{-n} + \sum w[n]z^{-n}$  $n{=}{-}\infty$ ∞ − $n{=}0$ ∞**N** − − − − − − − − − −  $n = -\infty$  $=$   $\rightarrow$   $w\mid n\mid z$  "  $=$   $\rightarrow$   $w\mid n\mid z$  "  $+$ 1 $\sum_{i=1}^{\infty}w[n]z^{-n} = \sum_{i=1}^{\infty}w[n]z^{-n} + \sum_{i=1}^{\infty}w[n]z^{-n}$  $\boldsymbol{n}$  $\boldsymbol{n}$  $W(z) = \sum w[n]z^{-n} = \sum w[n]z^{-n} + \sum w[n]z$
- The first term on the RHS,  $\sum_{n=0}^{\infty} w[n] z^{-n}$ , can be interpreted as the z-transform of a right-sided sequence and it thus converges exterior to the circle  $|z|=R$  $|Z|=K_5$  $\mathbf{v}$  $\sum_{n=0}^{\infty} w[n]z$  $\pmb{\mathcal{N}}$ W $\mid n \mid Z \mid$

- The second term on the RHS,  $\sum_{n=-\infty}^{-1} w[n] z^{-n}$ , can be interpreted as the z-transform of a left sided sequence and it thus converges interior to the circle  $|z|=R$  $n = -\infty$ 1 $\sum_{n=-\infty}^{-1} w[n]z^n$  $\pmb{n}$ W $\mid n \mid Z \mid$  $|Z|=K_6$
- If  $R_5 < R_6$ , there is an overlapping ROC given by  $_5 < R$ 65R6 $R$ s  $<$   $\vert z \vert$   $<$
- If  $R_5 > R_6$ , there is no overlap and the z-transform does not exist  $_5$   $>$   $R$ 6

• Example - Consider the two- Consider the two-sided sequence $\boldsymbol{\mathcal{N}}$  $u[n] = \alpha$  $=\alpha$ 

where  $\alpha$  can be either real or complex

• Its z-transform is given by  $\infty$ 

$$
U(z) = \sum_{n=-\infty}^{\infty} \alpha^n z^{-n} = \sum_{n=0}^{\infty} \alpha^n z^{-n} + \sum_{n=-\infty}^{-1} \alpha^n z^{-n}
$$

• The first term on the RHS converges for<br> $|z| > |\alpha|$ , whereas the second term convert  $z > |\alpha|$ , whereas the second term converges for  $|z| < |\alpha|$ 

- There is no overlap between these two regions
- Hence, the z-transform of  $u[n] = \alpha^n$  does not exist $u[n] = \alpha$  $=\alpha$

- The ROC of a rational *z*-transform cannot contain any poles and is bounded by the poles
- To show that the *z*-transform is bounded by the poles, assume that the *z*-transform  $X(z)$ has simple poles at  $z = \alpha$  and  $z = \beta$
- Assume that the corresponding sequence  $x[n]$  is a right-sided sequence

- Then  $x[n]$  has the form  $[n] = (r_1 \alpha^n + r_2 \beta^n)$ where  $N_o$  is a positive or negative integer  $=(r_{\!1}\alpha^n+r_{\!2}\beta^n\,)$ μ[  $\Big($ ) $\mathbf{v}_o$  $(n + r_2 \beta^n) \mu[n - N_o], \quad |\alpha| < |\beta|$  $\boldsymbol{\mathcal{N}}$  $x[n] = (r_1\alpha^n + r_2\beta^n)\mu[n-N]$
- Now, the z-transform of the right-sided sequence  $\gamma^n \mu[n-N_o]$  exists if  $\boldsymbol{\mathcal{N}}$  $\gamma^n$  μ[ $n-N$

$$
\sum_{n=N_o}^{\infty} \left| \gamma^n z^{-n} \right| < \infty
$$

for some z

• The condition

$$
\sum_{n=N_o}^{\infty} |\gamma^n z^{-n}| < \infty
$$
  
holds for  $|z| > |\gamma|$  but not for  $|z| \le |\gamma|$ 

• Therefore, the z-transform of has an ROC defined by  $|\beta| < |z| \leq \infty$  $\llbracket n\rrbracket$  $=(r_{\!1}\alpha^n+r_{\!2}\beta^n\,)$ μ[  $\Big($ ) $\mathbf{v}_o$  $(n + r_2 \beta^n) \mu[n - N_o], \quad |\alpha| < |\beta|$  $\boldsymbol{\mathcal{N}}$  $x[n] = (r_1\alpha^n + r_2\beta^n)\mu[n-N]$ 

• Likewise, the *z*-transform of a left-sided sequence $\llbracket n\rrbracket$  $=(\mathbf{r_{1}}\alpha^{n}+\mathbf{r_{2}}\beta^{n})$  µ[ $\Big($ ) $\mathbf{v}_o$  $\left| n + r_{2}\beta^{n}\right|$   $\mu[-n-N_{o}], \quad |\alpha|<\beta$  $\boldsymbol{\mathcal{N}}$  $x[n] = (r_1\alpha^n + r_2\beta^n)\mu[-n-N]$ 

has an ROC defined by  $0 \le |z| < |\alpha|$ 

• Finally, for a two-sided sequence, some of the poles contribute to terms in the parent sequence for  $n$  $n < 0$  and the other poles contribute to terms  $n\geq0$ 

- The ROC is thus bounded on the outside by the pole with the smallest magnitude that contributes for  $n$  $n < 0$  and on the inside by the pole with the largest magnitude that contributes for  $n \geq 0$
- There are three possible ROCs of a rational z-transform with poles at  $z = \alpha$  and  $z = \beta$  $(|\alpha|<|\beta|)$

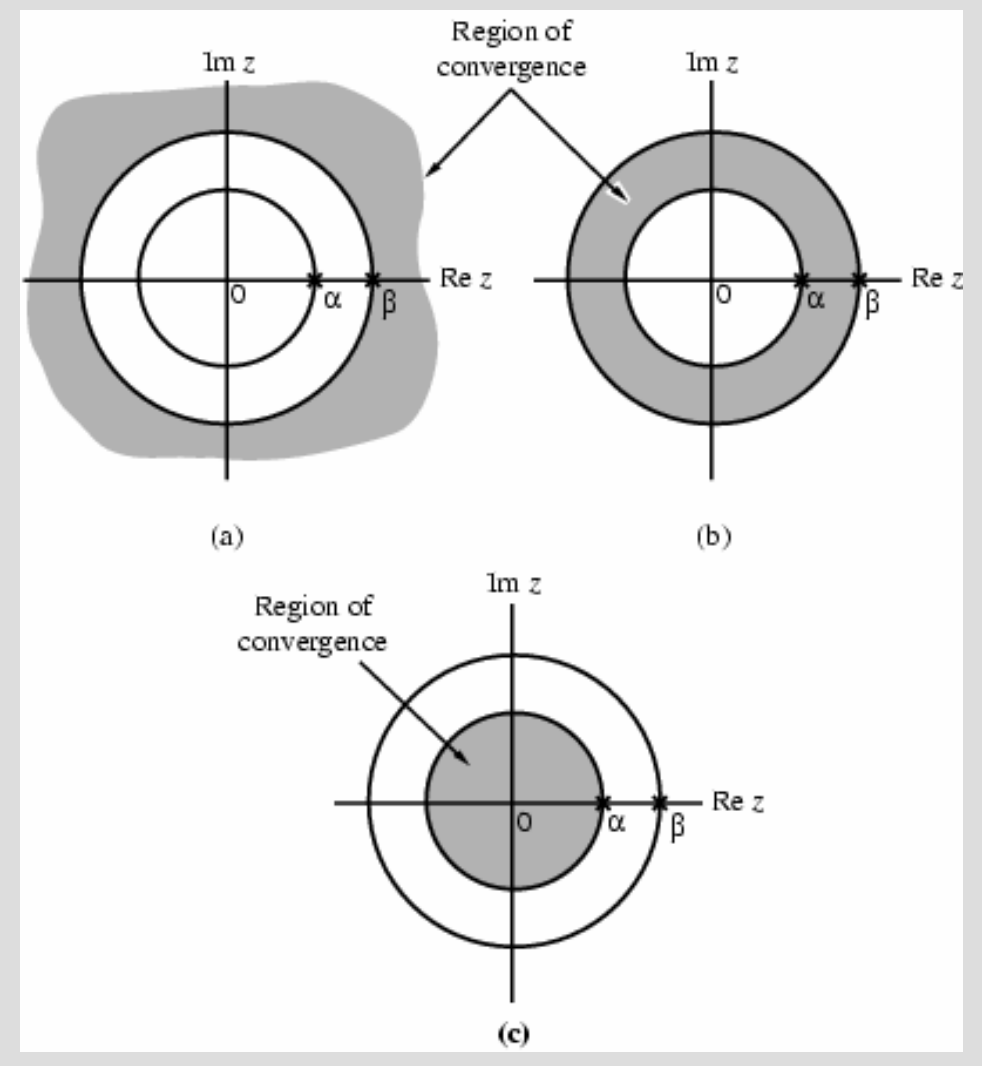

- In general, if the rational *z*-transform has  $N$ poles with  $R$  distinct magnitudes, then it has  $R+1$  ROCs
- Thus, there are  $R + 1$  distinct sequences with the same z-transform
- Hence, a rational *z*-transform with a specified ROC has a unique sequence as its inverse z-transform

• The ROC of a rational *z*-transform can be easily determined using MATLAB $[z,p,k]$  =  $tf2zp(num,den)$ 

determines the zeros, poles, and the gain constant of a rational z-transform with the numerator coefficients specified by the vector numm and the denominator coefficients specified by the vector den

- $[num,den] = zp2tf(z,p,k)$ implements the reverse process
- The factored form of the *z*-transform can be obtained using  $sos = zp2sos(z,p,k)$
- The above statement computes the coefficients of each second-order factor given as an  $L\times6$  matrix sos

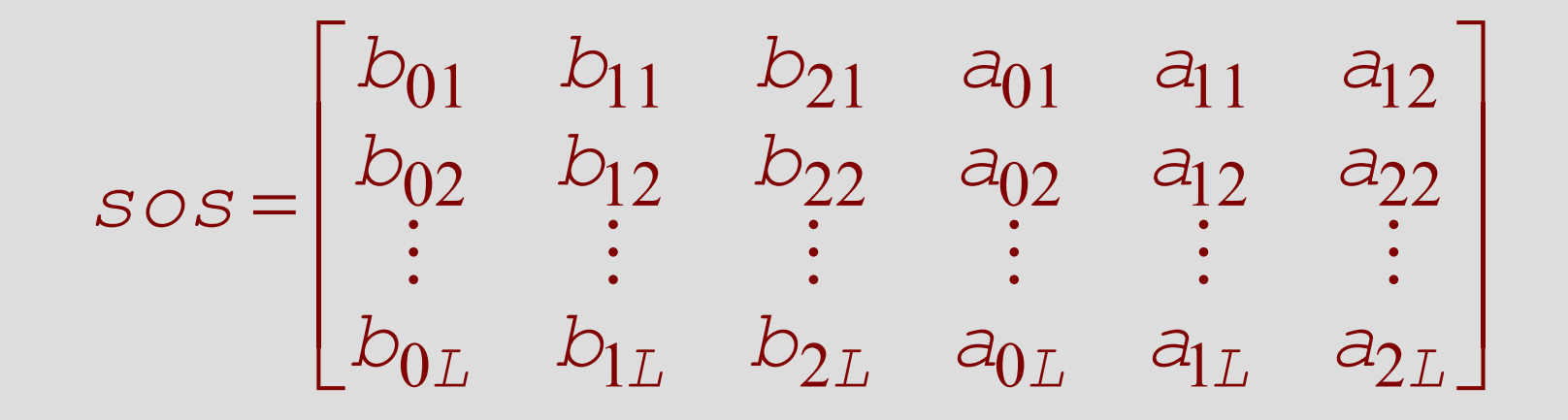

where

$$
G(z) = \prod_{k=1}^{L} \frac{b_{0k} + b_{1k}z^{-1} + b_{2k}z^{-2}}{a_{0k} + a_{1k}z^{-1} + a_{2k}z^{-2}}
$$

- The pole-zero plot is determined using the<br>function = plane f<mark>unction</mark> zplane
- The z-transform can be either described in terms of itss zeros and poles: zplane(zeros,poles)
- or, it can be described in terms of its numerator and denominator coefficients:zplane(num,den)

• <u>Example</u> - The pole-zero plo The pole-zero plot of  $3z^4 + 3z^3 - 15z^2 + 18z - 12$  $\frac{2 z^4 + 16 z^3 + 44 z^2 + 56 z + 32}{ }$  $(z) = \frac{z}{2} + \frac{16z}{2} + \frac{12}{2}$ 432 $+5z^3-15z^2+18z \, + \,$  $\, + \,$  $\, +$  $\, + \,$ = — <del>— — — — — — — — —</del>  $2Z + 3Z^2 - 12Z^2 + 18Z$ zzzz $G(z) = \frac{z - 1 + 16z + 11z + 16z}{z - 2}$ z

obtained using MATLAB is shown below

×−pole

o−zero

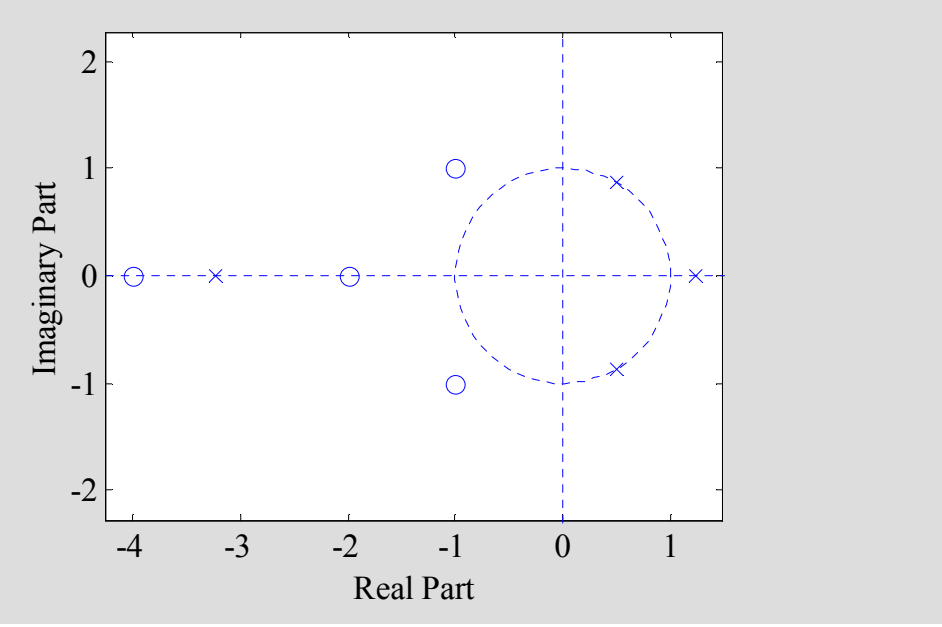

#### Inverse z-Transform

- General Expression: Recall that, for  $z = re^{j\omega}$ , the *z*-transform  $G(z)$  given by  $= r e^r$  $z = r e^{\hat{j}}$ = $G(z) = \sum_{n=-\infty}^{\infty} g[n] z^{-n} = \sum_{n=-\infty}^{\infty} g[n] r^{-n} e^{-j\omega n}$ 
	- is merely the DTFT of the modified sequence $\pmb{n}$  $g[n]r^-$
- Accordingly, the inverse DTFT is thus given  $\frac{1}{2}$ by

$$
g[n]r^{-n} = \frac{1}{2\pi} \int_{-\pi}^{\pi} G(re^{j\omega})e^{j\omega n} d\omega
$$

#### Inverse z-Transform

• By making a change of variable  $z = r e^{j\omega}$ , the previous equation can be converted into a contour integral given by $= r e^r$  $z = r e^{\hat{j}}$ 

$$
g[n] = \frac{1}{2\pi j} \oint_C G(z) z^{n-1} dz
$$

where  $C'$  is a counterclockwise contour of integration defined by  $|z| = r$ 

#### Inverse z-Transform

- But the integral remains unchanged when is replaced with any contour C encircling the point  $z = 0$  in the ROC of  $G(z)$
- The contour integral can be evaluated using the Cauchy's residue theorem resulting in∑ $g[n] = \sum \begin{bmatrix} \text{residues of } G(z) z^{n-1} \\ \text{at the poles inside } C \end{bmatrix}$
- The above equation needs to be evaluated at all values of  $n$  and is not pursued here

# Inverse Transform by Partial-Fraction Expansion

- A rational *z*-transform  $G(z)$  with a causal inverse transform  $g[n]$  has an ROC that is exterior to a circle
- Here it is more convenient to express  $G(z)$  in a partial-fraction expansion form andthen determine  $g[n]$  by summing the inverse transform of the individual simpler terms in the expansion
• A rational  $G(z)$  can be expressed as

$$
G(z) = \frac{P(z)}{D(z)} = \frac{\sum_{i=0}^{M} p_i z^{-i}}{\sum_{i=0}^{N} d_i z^{-i}}
$$

• If  $M \ge N$  then  $G(z)$  can be re-expressed as

$$
G(z) = \sum_{\ell=0}^{M-N} \eta_{\ell} z^{-\ell} + \frac{P_1(z)}{D(z)}
$$

where the degree of  $P_1(z)$  is less than N

- The rational function  $P_1(z)/D(z)$  is called a proper fraction
- <u>Example</u> Consider

$$
G(z) = \frac{2 + 0.8z^{-1} + 0.5z^{-2} + 0.3z^{-3}}{1 + 0.8z^{-1} + 0.2z^{-2}}
$$

• By long division we arrive at 1211 .  $3.3 + 2.12$  $1+0.8z^{-1}+0.2$ 5521 $3.5 + 1.5z^{-1} + \frac{\dots}{1}$ 515− − $+0.8z$  +  $\, + \,$  $= -3.3 + 1.32 + -$ − $\, + \,$  $\, + \,$  $1 + 0.8Z + 0.2Z$ z $G(z) = -3.5 + 1.5z^{-1} + \frac{\dots}{z}$ zz $\cdot$  .  $\cdot$  .  $(z) = -3.5 + 1.5z^{-1} + \frac{\cdots}{1.88}$ 

- Simple Poles: In most practical cases, the rational *z*-transform of interest  $G(z)$  is a proper fraction with simple poles
- Let the poles of  $G(z)$  be at  $z = \lambda_k, 1 \le k \le N$
- A partial-fraction expansion of  $G(z)$  is then of the form

$$
G(z) = \sum_{\ell=1}^N \left( \frac{\rho_\ell}{1 - \lambda_\ell z^{-1}} \right)
$$

• The constants  $\rho_{\ell}$  in the partial-fraction expansion are called the residues and are given by

$$
\rho_{\ell} = (1 - \lambda_{\ell} z^{-1}) G(z) \big|_{z = \lambda_{\ell}}
$$

• Each term of the sum in partial-fraction expansion has an ROC given by  $z > \vert \lambda \vert$ and, thus has an inverse transform of the form  $\rho_{\ell}(\lambda_{\ell})^{n}$  µ[n]  $Z\geqslant$   $\left|\mathcal{N}\right\rangle$  $\rho_{\ell}(\lambda_{\ell})^{\prime\prime}$  μ

• Therefore, the inverse transform  $g[n]$  of  $G(z)$  is given by

$$
g[n] = \sum_{\ell=1}^{N} \rho_{\ell}(\lambda_{\ell})^{n} \mu[n]
$$

• Note: The above approach with a slight modification can also be used to determine the inverse of a rational z-transform of a noncausal sequence

• Example - Let the *z*-transform  $H(z)$  of a causal sequence  $h[n]$  be given by

$$
H(z) = \frac{z(z+2)}{(z-0.2)(z+0.6)} = \frac{1+2z^{-1}}{(1-0.2z^{-1})(1+0.6z^{-1})}
$$

• A partial-fraction expansion of  $H(z)$  is then of the form

$$
H(z) = \frac{\rho_1}{1 - 0.2 z^{-1}} + \frac{\rho_2}{1 + 0.6 z^{-1}}
$$

• Now

$$
\rho_1 = (1 - 0.2z^{-1})H(z)\big|_{z=0.2} = \frac{1 + 2z^{-1}}{1 + 0.6z^{-1}}\big|_{z=0.2} = 2.75
$$

and

$$
\rho_2 = (1 + 0.6z^{-1})H(z)\Big|_{z = -0.6} = \frac{1 + 2z^{-1}}{1 - 0.2z^{-1}}\Big|_{z = -0.6} = -1.75
$$

• Hence

$$
H(z) = \frac{2.75}{1 - 0.2z^{-1}} - \frac{1.75}{1 + 0.6z^{-1}}
$$

• The inverse transform of the above is therefore given by

$$
h[n] = 2.75(0.2)^{n} \mu[n] - 1.75(-0.6)^{n} \mu[n]
$$

- Multiple Poles: If  $G(z)$  has multiple poles, the partial-fraction expansion is of slightly different form
- Let the pole at z $z = v$  be of multiplicity L and the remaining  $N-L$  poles be simple and at , $z=\lambda_\ell$  ,  $1\leq\ell\leq N-L$

• Then the partial-fraction expansion of  $G(z)$ is of the form

$$
G(z) = \sum_{\ell=0}^{M-N} \eta_{\ell} z^{-\ell} + \sum_{\ell=1}^{N-L} \frac{\rho_{\ell}}{1 - \lambda_{\ell} z^{-1}} + \sum_{i=1}^{L} \frac{\gamma_i}{(1 - \nu z^{-1})^i}
$$

where the constants  $\gamma_i$  are computed using

•

$$
\gamma_i = \frac{1}{(L-i)! (-v)^{L-i}} \frac{d^{L-i}}{d(z^{-1})^{L-i}} \Big[ (1 - vz^{-1})^L G(z) \Big]_{z=v},
$$
  
The residues  $\rho_\ell$  are calculated as before

# Partial-Fraction Expansion Using MATLAB

- [r,p,k]= residuez(num,den) develops the partial-fraction expansion of a rational z-transform with numerator and denominator coefficients given by vectorsnumm <mark>and</mark> den
- Vector r contains the residues
- Vector p contains the poles
- Vector k contains the constants  $\eta_\ell$

# Partial-Fraction Expansion Using MATLAB

• [num,den]=residuez(r,p,k) converts a z-transform expressed in a partial-fraction expansion form to its rational form

# Inverse z-Transform via Long **Division**

- The z-transform  $G(z)$  of a causal sequence
- In the series expansion, the coefficient multiplying the term  $z^{-n}$  is then the *n*-th sample  $g[n]$
- {g[n]} can be expanded in a power series in  $z^{-1}$ <br>In the series expansion, the coefficient<br>multiplying the term  $z^{-n}$  is then the *n*-th<br>sample g[n]<br>For a rational z-transform expressed as a<br>ratio of polynomials in  $z^{-1$ • For a rational z-transform expressed as a ratio of polynomials in  $z^{-1}$ , the power series expansion can be obtained by long division

### Inverse z-Transform via Long **Division**

• Example - Consider

$$
H(z) = \frac{1 + 2z^{-1}}{1 + 0.4z^{-1} - 0.12z^{-2}}
$$

• Long division of the numerator by the denominator yields

.... $H(z) = 1 + 1.6z^{-1} - 0.52z^{-2} + 0.4z^{-3} - 0.2224z^{-4} + \cdots$ 

• As a result  ${h[n]} = {1 \n1.6 -0.52 \n0.4 -0.2224 \n...}, \quad n \ge 0$ 

# Inverse z-Transform Using MATLAB

- The function  $\lim_{n \to \infty} z$  can be used to find the inverse of a rational *z*-transform  $G(z)$
- The function computes the coefficients of the power series expansion of  $G(z)$
- The number of coefficients can either be user specified or determined automatically

#### Table: z-Transform Properties

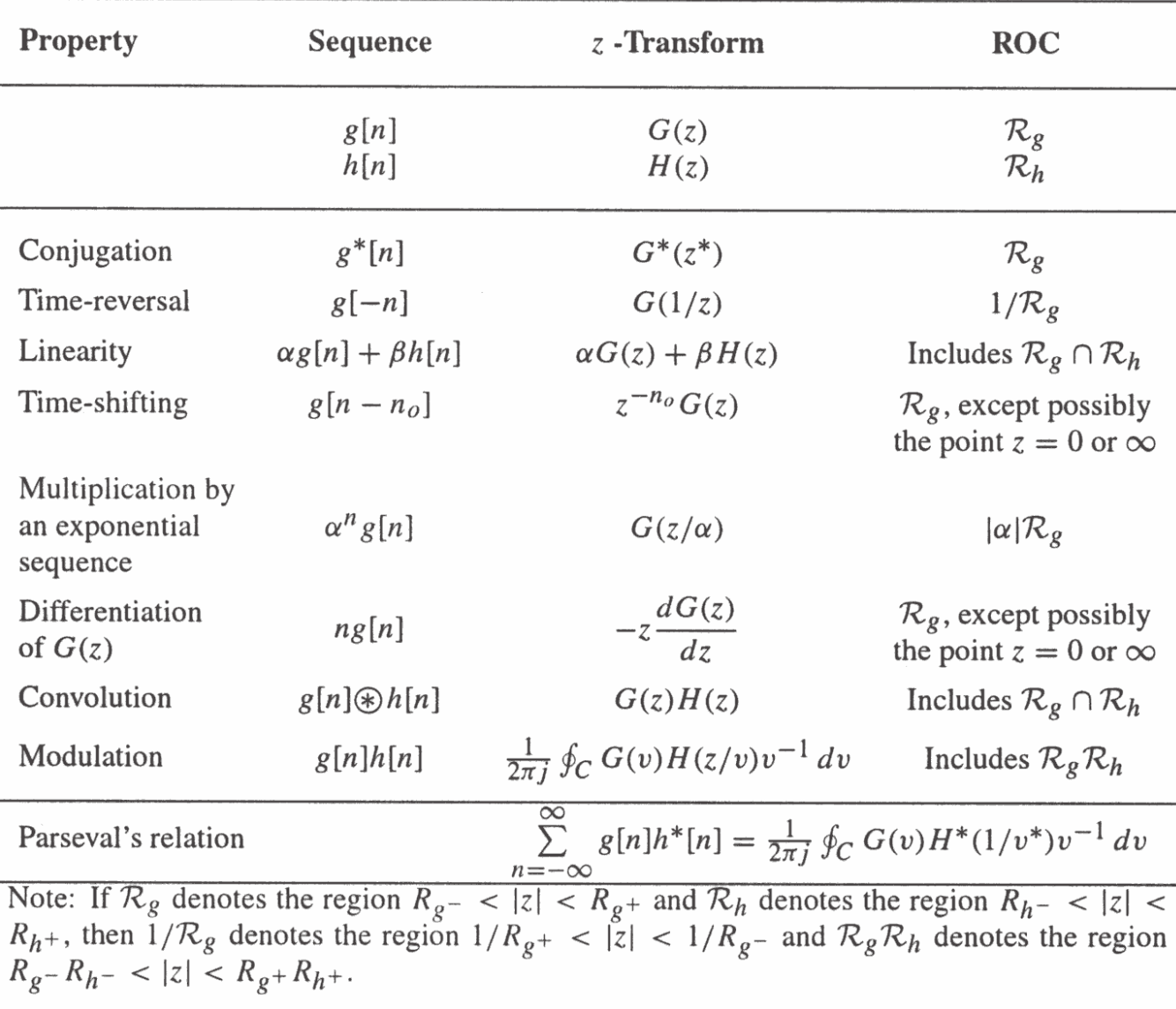

- Example Consider the two-sided sequence  $\nu[n] = \alpha^n \mu[n] - \beta^n \mu[-n-1]$
- Let  $x[n] = \alpha^n \mu[n]$  and  $y[n] = -\beta^n \mu[-n-1]$ with  $X(z)$  and  $Y(z)$  denoting, respectively, their z-transforms

• Now 
$$
X(z) = \frac{1}{1 - \alpha z^{-1}}, \quad |z| > |\alpha|
$$
  
and  $Y(z) = \frac{1}{1 - \beta z^{-1}}, \quad |z| < |\beta|$ 

• Using the linearity property we arrive at

$$
V(z) = X(z) + Y(z) = \frac{1}{1 - \alpha z^{-1}} + \frac{1}{1 - \beta z^{-1}}
$$

- The ROC of  $V(z)$  is given by the overlap regions of  $|z| > |\alpha|$  and  $|z| < |\beta|$
- If  $|\alpha| < |\beta|$ , then there is an overlap and the ROC is an annular region  $|\alpha|$  <  $|z|$  <  $|\beta|$
- If  $|\alpha| > |\beta|$ , then there is no overlap and  $V(z)$ does not exist

- Example Determine the z-transform and its ROC of the causal sequence $x[n] = r^n(\cos \omega_o n) \mu[n]$
- We can express  $x[n] = v[n] + v^{*}[n]$  where  $v[n] = \frac{1}{2} r^n e^{j\omega_o n} \mu[n] = \frac{1}{2} \alpha^n \mu[n]$
- The *z*-transform of  $v[n]$  is given by

$$
V(z) = \frac{1}{2} \cdot \frac{1}{1 - \alpha z^{-1}} = \frac{1}{2} \cdot \frac{1}{1 - r e^{j\omega_o} z^{-1}}, \quad |z| > |\alpha| = r
$$

• Using the conjugation property we obtain the *z*-transform of  $v^*[n]$  as

$$
V^*(z^*) = \frac{1}{2} \cdot \frac{1}{1 - \alpha^* z^{-1}} = \frac{1}{2} \cdot \frac{1}{1 - r e^{-j\omega_o} z^{-1}},
$$
  

$$
|z| > |\alpha|
$$

• Finally, using the linearity property we get  $X(z) = V(z) + V^{*}(z^{*})$  $\left(\frac{1}{1-re^{j\omega_0}z^{-1}}+\frac{1}{1-re^{-j\omega_0}z^{-1}}\right)$  $=\frac{1}{2}\left(\frac{1}{1-re^{j\omega_0}z^{-1}}+\frac{1}{1-re^{-j\omega_0}z^{-1}}\right)$ 

- or,  $|z| > r$  $r \cos \omega_{\overline{Q}}$ ) $z^{-1} + r^{-2}z$  $X(z) = \frac{1 - (r \cos \omega_0) z}{1 - (r \cos \omega_0) z}$  $\Lambda$  (  $Z$ o $\frac{0}{2}$   $|z|>$  $(z) = \frac{1 - (r \cos \omega_o) z^{-1}}{1 - (2r \cos \omega_o) z^{-1} + r^2 z^{-2}}, \quad |z|$
- Example Determine the z-transform  $Y(z)$ and the ROC of the sequence $y[n] = (n+1) \alpha^n \mu[n]$
- We can write  $y[n] = n x[n] + x[n]$  where

 $x[n] = \alpha^n \mu[n]$ 

• Now, the z-transform  $X(z)$  of  $x[n] = \alpha^n \mu[n]$ is given by

$$
X(z) = \frac{1}{1 - \alpha z^{-1}}, \ |z| > |\alpha|
$$

• Using the differentiation property, we arrive at the z-transform of  $n x[n]$  as

$$
-z\frac{dX(z)}{dz}=\frac{\alpha z^{-1}}{\left(1-\alpha z^{-1}\right)}, \quad |z|>|{\alpha}|
$$

• Using the linearity property we finally obtain

$$
Y(z) = \frac{1}{1 - \alpha z^{-1}} + \frac{\alpha z^{-1}}{(1 - \alpha z^{-1})^2}
$$

$$
= \frac{1}{(1 - \alpha z^{-1})^2}, \ |z| > |\alpha|
$$